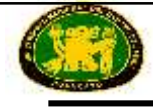

# **BASES ESTÁNDAR DE LICITACIÓN PÚBLICA PARA LA CONTRATACIÓN DE BIENES**

# **LICITACIÓN PÚBLICA Nº 001-2015-CELP-UNCP PRIMERA CONVOCATORIA**

# **CONTRATACIÓN DE BIENES:**

**"MEJORAMIENTO DEL EQUIPAMIENTO E IMPLEMENTACIÓN DE LABORATORIOS DE ENSEÑANZA APRENDIZAJE DE LA FACULTAD DE INGENIERÍA ELÉCTRICA Y ELECTRÓNICA DE LA UNCP"**

**HUANCAYO - PERU**

**2015**

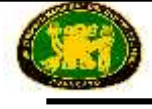

# **SECCIÓN GENERAL**

# **DISPOSICIONES COMUNES DEL PROCESO DE SELECCIÓN**

(ESTA SECCIÓN NO DEBE SER MODIFICADA EN NINGÚN EXTREMO, BAJO SANCIÓN DE NULIDAD)

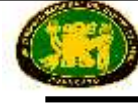

## **CAPÍTULO I ETAPAS DEL PROCESO DE SELECCIÓN**

#### **1.1. BASE LEGAL**

- Decreto Legislativo N° 1017 Ley de Contrataciones del Estado, en adelante la Ley.
- Decreto Supremo N° 184-2008-EF Reglamento de la Ley de Contrataciones del Estado, en adelante el Reglamento.
- Directivas del OSCE.
- Decreto Supremo N° 304-2012-EF, TUO de la Ley General del Sistema Nacional del Presupuesto.
- Ley Nº 27444, Ley del Procedimiento Administrativo General.
- Código Civil.
- Ley Nº 27806, Ley de Transparencia y de Acceso a la Información Pública.
- Decreto Supremo Nº 008-2008-TR Reglamento de la Ley MYPE.
- Decreto Supremo Nº 013-2013-PRODUCE Texto Único Ordenado de la Ley de Impulso al Desarrollo Productivo y al Crecimiento Empresarial.

Las referidas normas incluyen sus respectivas modificaciones, de ser el caso.

Para la aplicación del derecho deberá considerarse la especialidad de las normas previstas en las presentes Bases.

#### **1.2. CONVOCATORIA**

Se efectuará de conformidad con lo señalado en el artículo 51 del Reglamento, en la fecha señalada en el cronograma.

#### **1.3. REGISTRO DE PARTICIPANTES**

El registro de participantes se efectuará en forma electrónica a través del SEACE, desde el día hábil siguiente de la convocatoria hasta antes del inicio de la presentación de propuestas, de forma ininterrumpida. En el caso de propuestas presentadas por un consorcio, bastará que se registre uno (1) de sus integrantes, de conformidad con el artículo 53 del Reglamento.

La persona natural o persona jurídica que desee participar en el proceso de selección deberá contar con inscripción vigente en el Registro Nacional de Proveedores (RNP) conforme al objeto de la convocatoria.

#### *IMPORTANTE:*

- *Para registrarse como participante en un proceso de selección convocado por las Entidades del Estado Peruano, es necesario que los proveedores cuenten con inscripción vigente ante el Registro Nacional de Proveedores (RNP) que administra el Organismo Supervisor de las Contrataciones del Estado (OSCE). Para obtener mayor información, podrá ingresarse a la siguiente dirección electrónica: [www.rnp.gob.pe.](http://www.rnp.gob.pe/)*
- *Los proveedores que deseen registrar su participación deben ingresar al SEACE utilizando su Certificado SEACE (usuario y contraseña). Asimismo, deben observar las instrucciones señaladas en el documento de orientación "Guía para el registro de participantes electrónico" publicado en [www.seace.gob.pe.](http://www.seace.gob.pe/)*
- *En caso los proveedores no cuenten con inscripción vigente en el RNP y/o se encuentren inhabilitados para ser participantes, postores y/o contratistas, el SEACE restringirá su registro, quedando a potestad de estos intentar nuevamente registrar su participación en*

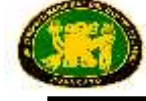

*el proceso de selección en cualquier otro momento, dentro del plazo establecido para dicha etapa, siempre que haya obtenido la vigencia de su inscripción o quedado sin efecto la sanción que le impuso el Tribunal de Contrataciones del Estado.*

#### **1.4. FORMULACIÓN DE CONSULTAS A LAS BASES**

Las consultas a las Bases serán presentadas por un periodo mínimo de cinco (5) días hábiles, contados desde el día siguiente de la convocatoria, de conformidad con lo establecido en el artículo 55 del Reglamento.

#### **1.5. ABSOLUCIÓN DE CONSULTAS A LAS BASES**

La decisión que tome el Comité Especial con relación a las consultas presentadas constará en el pliego absolutorio que se notificará a través del SEACE, de conformidad con lo establecido en el artículo 54 del Reglamento, en la fecha señalada en el cronograma del proceso de selección.

El plazo para la absolución no podrá exceder de cinco (5) días hábiles contados desde el vencimiento del plazo para recibir las consultas.

#### *IMPORTANTE:*

 *No se absolverán consultas a las Bases que se presenten extemporáneamente o que sean formuladas por quienes no se han registrado como participantes.*

#### **1.6. FORMULACIÓN DE OBSERVACIONES A LAS BASES**

Las observaciones a las Bases serán presentadas dentro de los cinco (5) días hábiles siguientes de haber finalizado el término para la absolución de las consultas, de conformidad con lo establecido en el artículo 57 del Reglamento.

#### **1.7. ABSOLUCIÓN DE OBSERVACIONES A LAS BASES**

El Comité Especial notificará la absolución de las observaciones a través del SEACE, de conformidad con lo establecido en el artículo 56 del Reglamento, en la fecha señalada en el cronograma del proceso de selección.

El plazo para la absolución no debe exceder de los cinco (5) días hábiles desde el vencimiento del plazo para recibir observaciones.

El Comité Especial debe incluir en el pliego de absolución de observaciones el requerimiento de pago de la tasa por concepto de elevación de observaciones al OSCE.

#### *IMPORTANTE:*

 *No se absolverán observaciones a las Bases que se presenten extemporáneamente o que sean formuladas por quienes no se han registrado como participantes.*

#### **1.8. ELEVACIÓN DE OBSERVACIONES AL OSCE**

El plazo para solicitar la elevación de observaciones para el pronunciamiento del OSCE es de tres (3) días hábiles, computados desde el día siguiente de la notificación del pliego absolutorio a través del SEACE.

Los participantes pueden solicitar la elevación de las observaciones para la emisión de

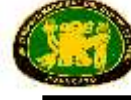

pronunciamiento, en los siguientes supuestos:

- 1. Cuando las observaciones presentadas por el participante no fueron acogidas o fueron acogidas parcialmente;
- 2. Cuando a pesar de ser acogidas sus observaciones, el participante considere que tal acogimiento continúa siendo contrario a lo dispuesto por el artículo 26 de la Ley, cualquier otra disposición de la normativa sobre contrataciones del Estado u otras normas complementarias o conexas que tengan relación con el proceso de selección; y
- 3. Cuando el participante considere que el acogimiento de una observación formulada por otro participante resulta contrario a lo dispuesto por el artículo 26 de la Ley, cualquier otra disposición de la normativa sobre contrataciones del Estado u otras normas complementarias o conexas que tengan relación con el proceso de selección. En este caso, el participante debe haberse registrado como tal hasta el vencimiento del plazo para formular observaciones.

El Comité Especial, bajo responsabilidad, deberá remitir la totalidad de la documentación requerida para tal fin por el TUPA del OSCE, a más tardar al día siguiente de vencido el plazo para que los participantes soliciten la elevación de observaciones.

La emisión y publicación del pronunciamiento en el SEACE, debe efectuarse dentro de los diez (10) días hábiles siguientes de recibido el expediente completo por el OSCE.

#### **1.9. INTEGRACIÓN DE LAS BASES**

Las Bases integradas constituyen las reglas definitivas del proceso de selección por lo que deberán contener las correcciones, precisiones y/o modificaciones producidas como consecuencia de la absolución de las consultas y de las observaciones, las dispuestas por el pronunciamiento, así como las requeridas por el OSCE en el marco de sus acciones de supervisión.

Una vez integradas, las Bases no podrán ser cuestionadas en ninguna otra vía ni modificadas por autoridad administrativa alguna, bajo responsabilidad del Titular de la Entidad. Esta restricción no afecta la competencia del Tribunal para declarar la nulidad del proceso por deficiencias en las Bases.

El Comité Especial integrará y publicará las Bases teniendo en consideración los siguientes plazos:

- 1. Cuando no se hayan presentado observaciones, al día siguiente de vencido el plazo para formularlas.
- 2. Cuando se hayan presentado observaciones, al día siguiente de vencido el plazo para que los participantes soliciten la elevación de dichas observaciones para la emisión de pronunciamiento, siempre que ningún participante haya hecho efectivo tal derecho.
- 3. Cuando se haya solicitado la elevación de observaciones, dentro de los dos (2) días hábiles siguientes de notificado el pronunciamiento respectivo en el SEACE.

Corresponde al Comité Especial, bajo responsabilidad, integrar las Bases y publicarlas en el SEACE, conforme lo establecen los artículos 59 y 60 del Reglamento.

De conformidad con el artículo 31 del Reglamento, el Comité Especial no podrá efectuar modificaciones de oficio al contenido de las Bases, bajo responsabilidad.

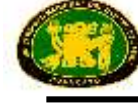

#### **1.10. FORMA DE PRESENTACIÓN DE PROPUESTAS Y ACREDITACIÓN**

Todos los documentos que contengan información referida a los requisitos para la admisión de propuestas y factores de evaluación se presentan en idioma castellano o, en su defecto, acompañados de traducción oficial o sin valor oficial efectuada por traductor público juramentado o traducción certificada efectuada por traductor colegiado certificado, salvo el caso de la información técnica complementaria contenida en folletos, instructivos, catálogos o similares, que puede ser presentada en el idioma original. El postor es responsable de la exactitud y veracidad de dichos documentos.

Las propuestas se presentarán en dos (2) sobres cerrados, de los cuales el primero contendrá la propuesta técnica y el segundo la propuesta económica.

Si las propuestas se presentan en hojas simples se redactarán por medios mecánicos o electrónicos y serán foliadas correlativamente empezando por el número uno.

Asimismo, cuando las propuestas tengan que ser presentadas total o parcialmente mediante formularios o formatos, éstos podrán ser llenados por cualquier medio, incluyendo el manual.

En ambos supuestos, las propuestas deben llevar el sello y la rúbrica del postor o de su representante legal o mandatario designado para dicho fin, salvo que el postor sea persona natural, en cuyo caso bastará que éste o su apoderado, indique debajo de la rúbrica sus nombres y apellidos completos.

Las personas naturales podrán concurrir personalmente o a través de su apoderado debidamente acreditado ante el Comité Especial, mediante carta poder simple **(Formato N° 1).** Las personas jurídicas lo harán por medio de su representante legal acreditado con copia simple del documento registral vigente que consigne dicho cargo o a través de su apoderado acreditado con carta poder simple suscrita por el representante legal, a la que se adjuntará el documento registral vigente que consigne la designación del representante legal, expedido con una antigüedad no mayor de treinta (30) días calendario a la presentación de propuestas. **(Formato Nº 1)**

En el caso de consorcios, la propuesta puede ser presentada por el representante común del consorcio, o por el apoderado designado por éste, o por el representante legal o apoderado de uno de los integrantes del consorcio que se encuentre registrado como participante, conforme a lo siguiente:

- 1. En el caso que el representante común del consorcio presente la propuesta, éste debe presentar copia simple de la promesa formal de consorcio.
- 2. En el caso que el apoderado designado por el representante común del consorcio presente la propuesta, este debe presentar carta poder simple suscrita por el representante común del consorcio y copia simple de la promesa formal de consorcio.
- 3. En el caso del representante legal o apoderado de uno de los integrantes del consorcio que se encuentre registrado como participante, la acreditación se realizará conforme a lo dispuesto en el sexto párrafo del presente numeral, según corresponda.

#### *IMPORTANTE:*

 *Las Entidades someten a fiscalización posterior conforme a lo previsto en el artículo 32 de la Ley N° 27444, Ley del Procedimiento Administrativo General, la documentación, declaraciones y traducciones presentadas por el ganador de la Buena Pro.*

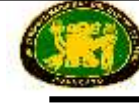

#### **1.11. PRESENTACIÓN DE PROPUESTAS**

La presentación de propuestas se realiza en acto público, en la fecha y hora señaladas en el cronograma del proceso.

El acto se inicia cuando el Comité Especial empieza a llamar a los participantes en el orden en que se registraron para participar en el proceso, para que entreguen sus propuestas. Si al momento de ser llamado el participante no se encuentra presente, se le tendrá por desistido. Si algún participante es omitido, podrá acreditarse con la presentación de la constancia de su registro en el SEACE como participante.

Los integrantes de un consorcio no podrán presentar propuestas individuales ni conformar más de un consorcio.

#### *IMPORTANTE:*

 *En caso de convocarse según relación de ítems, los integrantes de un consorcio no podrán presentar propuestas individuales ni conformar más de un consorcio en un mismo ítem, lo que no impide que puedan presentarse individualmente o conformando otro consorcio en ítems distintos.*

En el caso que el Comité Especial rechace la acreditación del apoderado, representante legal o representante común, según corresponda en atención al numeral 1.10, y este exprese su disconformidad, se anotará tal circunstancia en el acta y el Notario (o Juez de Paz) mantendrá la propuesta y los documentos de acreditación en su poder hasta el momento en que el participante formule apelación. Si se formula apelación se estará a lo que finalmente se resuelva al respecto.

Después de recibidas las propuestas, el Comité Especial procederá a abrir los sobres que contienen la propuesta técnica de cada postor, a fin de verificar que los documentos presentados por cada postor sean los solicitados en las Bases.

En el caso que de la revisión de la propuesta se adviertan defectos de forma, tales como errores u omisiones subsanables en los documentos presentados que no modifiquen el alcance de la propuesta técnica, o la omisión de presentación de uno o más documentos que acrediten el cumplimiento de los requerimientos técnicos mínimos —siempre que se trate de documentos emitidos por autoridad pública nacional o un privado en ejercicio de función pública, tales como autorizaciones, permisos, títulos, constancias y/o certificados que acrediten estar inscrito o integrar un registro, y otros de naturaleza análoga, para lo cual deben haber sido obtenidos por el postor con anterioridad a la fecha establecida para la presentación de propuestas-, se actuará conforme lo dispuesto en el artículo 68 del Reglamento. Este es el único momento en que puede otorgarse plazo para subsanar la propuesta técnica.

En el caso de advertirse que la propuesta no cumple con lo requerido por las Bases, y no se encuentre dentro de los supuestos señalados en el párrafo anterior, se devolverá la propuesta, teniéndola por no admitida, salvo que el postor exprese su disconformidad, en cuyo caso se anotará tal circunstancia en el acta y el Notario (o Juez de Paz) mantendrá la propuesta en su poder hasta el momento en que el postor formule apelación. Si se formula apelación se estará a lo que finalmente se resuelva al respecto.

Después de abierto cada sobre que contiene la propuesta técnica, el Notario (o Juez de Paz) procederá a sellar y firmar cada hoja de los documentos de la propuesta técnica. A su vez, si las Bases han previsto que la evaluación y calificación de las propuestas técnicas se realice en fecha posterior, el Notario (o Juez de Paz) procederá a colocar los sobres cerrados que contienen las propuestas económicas dentro de uno o más sobres, los que serán debidamente sellados y firmados por él, por los miembros del Comité Especial y por los postores que así lo deseen, conservándolos hasta la fecha en que el Comité Especial, en acto público, comunique verbalmente a los postores el resultado de la evaluación de las propuestas técnicas.

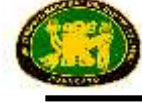

Al terminar el acto público, se levantará un acta, la cual será suscrita por el Notario (o Juez de Paz), por todos sus miembros, así como por los veedores y los postores que lo deseen.

De conformidad con lo dispuesto en el artículo 64 del Reglamento, en los actos de presentación de propuestas y otorgamiento de la Buena Pro se podrá contar con la presencia de un representante del Sistema Nacional de Control, quien participará como veedor y deberá suscribir el acta correspondiente, su inasistencia no viciará el proceso.

#### **1.12. CONTENIDO DE LA PROPUESTA ECONÓMICA**

La propuesta económica (Sobre Nº 2) deberá incluir obligatoriamente lo siguiente:

La oferta económica, en la moneda que corresponda, incluidos todos los tributos, seguros, transportes, inspecciones, pruebas y, de ser el caso, los costos laborales conforme a la legislación vigente, así como cualquier otro concepto que pueda tener incidencia sobre el costo del bien a contratar; excepto la de aquellos postores que gocen de exoneraciones legales. La Entidad no reconocerá pago adicional de ninguna naturaleza.

El monto total de la propuesta económica y los subtotales que lo componen deberán ser expresados con dos decimales. Los precios unitarios podrán ser expresados con más de dos decimales.

#### *IMPORTANTE:*

 $\overline{a}$ 

 *Tratándose de un proceso según relación de ítems, cuando los postores se presenten a más de un ítem, deberán presentar sus propuestas económicas en forma independiente.<sup>1</sup>*

### **1.13. EVALUACIÓN DE PROPUESTAS**

La evaluación de propuestas se realizará en dos (2) etapas: La evaluación técnica y la evaluación económica.

Los máximos puntajes asignados a las propuestas son los siguientes:

Propuesta Técnica : 100 puntos Propuesta Económica : 100 puntos

#### **1.13.1. EVALUACIÓN TÉCNICA**

Se verificará que la propuesta técnica cumpla con los requerimientos técnicos mínimos contenidos en las presentes Bases. Las propuestas que no cumplan dichos requerimientos no serán admitidas.

Sólo aquellas propuestas admitidas y aquellas a las que el Comité Especial hubiese otorgado plazo de subsanación, pasarán a la evaluación técnica.

En aquellos casos en los que se hubiese otorgado plazo para la subsanación de la propuesta, el Comité Especial deberá determinar si se cumplió o no con la subsanación solicitada. Si luego de vencido el plazo otorgado, no se cumple con la subsanación, el Comité Especial tendrá la propuesta por no admitida.

<sup>1</sup>Luego de efectuada la evaluación técnica, cabe la posibilidad que dicho postor haya obtenido el puntaje necesario para acceder a la evaluación económica únicamente en algunos de los ítems a los que se presentó, por lo que, de acuerdo con el artículo 71 del Reglamento, correspondería devolver las propuestas económicas sin abrir, lo que no resultaría posible si la totalidad de las propuestas económicas del postor se incluyen en un solo sobre.

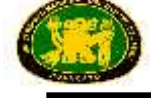

Una vez cumplida la subsanación de la propuesta o vencido el plazo otorgado para dicho efecto, se continuará con la evaluación de las propuestas técnicas admitidas, asignando los puntajes correspondientes, conforme a la metodología de asignación de puntaje establecida para cada factor.

Las propuestas técnicas que no alcancen el puntaje mínimo de sesenta (60) puntos, serán descalificadas en esta etapa y no accederán a la evaluación económica.

#### **1.13.2. EVALUACIÓN ECONÓMICA**

Si la propuesta económica excede el valor referencial, será devuelta por el Comité Especial y se tendrá por no presentada, conforme lo establece el artículo 33 de la Ley.

La evaluación económica consistirá en asignar el puntaje máximo establecido a la propuesta económica de menor monto. Al resto de propuestas se les asignará un puntaje inversamente proporcional, según la siguiente fórmula:

$$
Pi = \frac{Om x PMPE}{Oi}
$$

Donde:

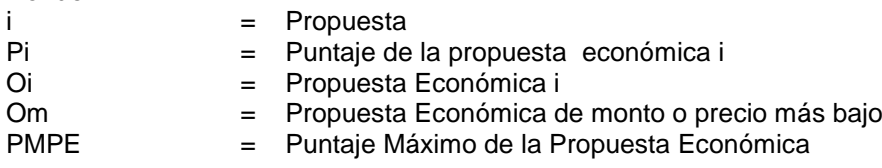

#### *IMPORTANTE:*

- *En caso el proceso se convoque bajo el sistema de precios unitarios, tarifas o porcentajes, el Comité Especial deberá verificar las operaciones aritméticas de la propuesta que obtuvo el mayor puntaje total y, de existir alguna incorrección, deberá corregirla a fin de consignar el monto correcto y asignarle el lugar que le corresponda. Dicha corrección debe figurar expresamente en el acta respectiva.*
- *Sólo cuando se haya previsto (según el caso concreto) aceptar propuestas económicas que incluyan propuestas de financiamiento, la propuesta económica se evaluará utilizando el método del valor presente neto del flujo financiero que comprenda los costos financieros y el repago de la deuda. Se tomarán en cuenta todos los costos del financiamiento, tales como la tasa de interés, comisiones, seguros y otros, así como la contrapartida de la Entidad si fuere el caso, conforme a las disposiciones contenidas en el artículo 70 del Reglamento.*

#### **1.14. ACTO PÚBLICO DE OTORGAMIENTO DE LA BUENA PRO**

En la fecha y hora señalada en las Bases, el Comité Especial se pronunciará sobre la admisión y la evaluación técnica de las propuestas, comunicando los resultados de esta última.

La evaluación de las propuestas económicas se realizará de conformidad con el procedimiento establecido en las presentes Bases.

La determinación del puntaje total se hará de conformidad con el artículo 71 del Reglamento.

El Comité Especial procederá a otorgar la Buena Pro a la propuesta ganadora, dando a conocer los resultados del proceso de selección a través de un cuadro comparativo en el que se consignará el orden de prelación en que han quedado calificados los postores, detallando los puntajes técnico, económico y total obtenidos por cada uno de ellos.

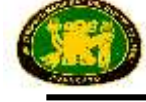

En el supuesto que dos (2) o más propuestas empaten, el otorgamiento de la Buena Pro se efectuará observando lo señalado en el artículo 73 del Reglamento.

Al terminar el acto público se levantará un acta, la cual será suscrita por el Notario (o Juez de Paz), por todos los miembros del Comité Especial y por los postores que deseen hacerlo.

El otorgamiento de la Buena Pro se presumirá notificado a todos los postores en la misma fecha, oportunidad en la que se entregará a los postores copia del acta de otorgamiento de la Buena Pro y el cuadro comparativo, detallando los resultados en cada factor de evaluación. Dicha presunción no admite prueba en contrario. Esta información se publicará el mismo día en el SEACE.

#### **1.15. CONSENTIMIENTO DE LA BUENA PRO**

Cuando se hayan presentado dos (2) o más propuestas, el consentimiento de la Buena Pro se producirá a los ocho (8) días hábiles de la notificación de su otorgamiento en acto público, sin que los postores hayan ejercido el derecho de interponer el recurso de apelación. En este caso, el consentimiento se publicará en el SEACE al día hábil siguiente de haberse producido.

En el caso que se haya presentado una sola oferta, el consentimiento de la Buena Pro se producirá el mismo día de la notificación de su otorgamiento en acto público, y podrá ser publicado en el SEACE ese mismo día o hasta el día hábil siguiente.

#### **1.16. CONSTANCIA DE NO ESTAR INHABILITADO PARA CONTRATAR CON EL ESTADO**

De acuerdo con el artículo 282 del Reglamento, a partir del día hábil siguiente de haber quedado consentida la Buena Pro o de haberse agotado la vía administrativa conforme a lo previsto en el artículo 122 del Reglamento, el postor ganador de la Buena Pro debe solicitar ante el OSCE la expedición de la constancia de no estar inhabilitado para contratar con el Estado.

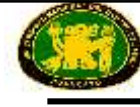

## **CAPÍTULO II SOLUCIÓN DE CONTROVERSIAS DURANTE EL PROCESO DE SELECCIÓN**

### **2.1. RECURSO DE APELACIÓN**

A través del recurso de apelación se impugnan los actos dictados durante el desarrollo del proceso de selección, desde la convocatoria hasta aquellos emitidos antes de la celebración del contrato.

El recurso de apelación se presenta ante y es resuelto por el Tribunal de Contrataciones del Estado.

Los actos emitidos por el Titular de la Entidad que declaren la nulidad de oficio o cancelen el proceso, podrán impugnarse ante el Tribunal de Contrataciones del Estado.

### **2.2. PLAZOS DE INTERPOSICIÓN DEL RECURSO DE APELACIÓN**

La apelación contra el otorgamiento de la Buena Pro o contra los actos dictados con anterioridad a ella debe interponerse dentro de los ocho (8) días hábiles siguientes de haberse otorgado la Buena Pro.

La apelación contra los actos distintos a los indicados en el párrafo anterior debe interponerse dentro de los ocho (8) días hábiles siguientes de haberse tomado conocimiento del acto que se desea impugnar.

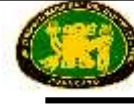

## **CAPÍTULO III DEL CONTRATO**

#### **3.1. DEL PERFECCIONAMIENTO DEL CONTRATO**

Dentro del plazo de doce (12) días hábiles siguientes al consentimiento de la Buena Pro o cuando esta haya quedado administrativamente firme, debe suscribirse el contrato. Dentro del referido plazo: a) El postor ganador debe presentar la totalidad de la documentación prevista en las Bases, b) La Entidad, de corresponder, solicita la subsanación de la documentación presentada y c) El postor ganador subsana las observaciones formuladas por la Entidad.

En el supuesto que el postor ganador no presente la documentación y/o no concurra a suscribir el contrato, en los plazos antes indicados, se procederá de acuerdo a lo dispuesto en el artículo 148 del Reglamento, según corresponda.

El contrato será suscrito por la Entidad, a través del funcionario competente o debidamente autorizado, y por el ganador de la Buena Pro, ya sea directamente o por medio de su apoderado, tratándose de persona natural, y tratándose de persona jurídica, a través de su representante legal, de conformidad con lo establecido en el artículo 139 del Reglamento.

Para suscribir el contrato, el postor ganador de la Buena Pro deberá presentar, además de los documentos previstos en las Bases, los siguientes:

- Constancia vigente de no estar inhabilitado para contratar con el Estado.
- Garantía de fiel cumplimiento.
- Garantía de fiel cumplimiento por prestaciones accesorias, en caso corresponda.
- Garantía por el monto diferencial de propuesta, en caso corresponda.
- Contrato de consorcio con firmas legalizadas de los integrantes, de ser el caso.
- Código de cuenta interbancario (CCI).

#### **3.2. VIGENCIA DEL CONTRATO**

En aplicación de lo dispuesto en el artículo 149 del Reglamento, el contrato tiene vigencia desde el día siguiente de la suscripción del documento que lo contiene. Dicha vigencia rige hasta que el funcionario competente dé la conformidad de la recepción de la prestación a cargo del contratista y se efectúe el pago correspondiente.

#### **3.3. DE LAS GARANTÍAS**

#### **3.3.1. GARANTÍA DE FIEL CUMPLIMIENTO**

El postor ganador debe entregar a la Entidad la garantía de fiel cumplimiento del contrato. Esta deberá ser emitida por una suma equivalente al diez por ciento (10%) del monto del contrato original y tener vigencia hasta la conformidad de la recepción de la prestación a cargo del contratista.

De manera excepcional, respecto de aquellos contratos que tengan una vigencia superior a un (1) año, previamente a la suscripción del contrato, las Entidades podrán aceptar que el ganador de la Buena Pro presente la garantía de fiel cumplimiento y de ser el caso, la garantía por el monto diferencial de la propuesta, con una vigencia de un (1) año, con el compromiso de renovar su vigencia hasta la conformidad de la recepción de la prestación.

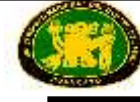

#### **3.3.2. GARANTÍA DE FIEL CUMPLIMIENTO POR PRESTACIONES ACCESORIAS**

En caso el contrato conlleve a la ejecución de prestaciones accesorias, tales como mantenimiento, reparación o actividades afines, se otorgará una garantía adicional por este concepto, la misma que se renovará periódicamente hasta el cumplimiento total de las obligaciones garantizadas, no pudiendo eximirse su presentación en ningún caso.

#### **3.3.3. GARANTÍA POR EL MONTO DIFERENCIAL DE PROPUESTA**

Cuando la propuesta económica fuese inferior al valor referencial en más del veinte por ciento (20%) de éste, para la suscripción del contrato, el postor ganador deberá presentar una garantía adicional por un monto equivalente al veinticinco por ciento (25%) de la diferencia entre el valor referencial y la propuesta económica. Dicha garantía deberá tener vigencia hasta la conformidad de la recepción de la prestación a cargo del contratista.

#### **3.4. REQUISITOS DE LAS GARANTÍAS**

Las garantías que se presenten deberán ser incondicionales, solidarias, irrevocables y de realización automática en el país al sólo requerimiento de la Entidad. Asimismo, deben ser emitidas por empresas que se encuentren bajo la supervisión de la Superintendencia de Banca, Seguros y Administradoras Privadas de Fondos de Pensiones, y deben estar autorizadas para emitir garantías; o estar consideradas en la lista actualizada de bancos extranjeros de primera categoría que periódicamente publica el Banco Central de Reserva del Perú.

#### *IMPORTANTE:*

**·** Corresponde a la Entidad verificar que las garantías presentadas por los postores o contratistas cumplen con los requisitos y condiciones necesarios para su aceptación y *eventual ejecución.*

#### **3.5. EJECUCIÓN DE GARANTÍAS**

Las garantías se harán efectivas conforme a las estipulaciones contempladas en el artículo 164 del Reglamento.

#### **3.6. ADELANTOS**

La Entidad entregará adelantos directos, conforme a lo previsto en el artículo 171 del Reglamento, siempre que ello haya sido previsto en la sección específica de las Bases.

En el supuesto que no se entregue el adelanto en el plazo previsto, el contratista tiene derecho a solicitar la ampliación del plazo de ejecución de la prestación por el número de días equivalente a la demora, conforme al artículo 172 del Reglamento.

#### **3.7. DE LAS PENALIDADES E INCUMPLIMIENTO DEL CONTRATO**

Las penalidades por retraso injustificado en la entrega del bien requerido y las causales para la resolución del contrato, serán aplicadas de conformidad con los artículos 165 y 168 del Reglamento, respectivamente.

De acuerdo con los artículos 48 de la Ley y 166 del Reglamento, en las Bases o el contrato podrán establecerse penalidades distintas a la mencionada en el artículo 165 del Reglamento, siempre y cuando sean objetivas, razonables y congruentes con el objeto de la convocatoria, hasta por un monto máximo equivalente al diez por ciento (10%) del monto del contrato vigente

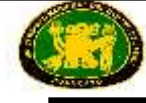

o, de ser el caso, del ítem que debió ejecutarse. Estas penalidades se calcularán de forma independiente a la penalidad por mora.

#### **3.8. PAGOS**

La Entidad deberá realizar todos los pagos a favor del contratista por concepto de los bienes objeto del contrato. Dichos pagos se efectuarán después de ejecutada la respectiva prestación; salvo que, por razones de mercado, el pago del precio sea condición para la entrega de los bienes.

La Entidad deberá pagar las contraprestaciones pactadas a favor del contratista en la forma y oportunidad (pago único o pagos parciales) establecida en las Bases o en el contrato, siempre que el contratista los solicite presentando la documentación que justifique el pago y acredite la existencia de los bienes, conforme a la sección específica de las Bases.

Para tal efecto, el responsable de otorgar la conformidad de la recepción de los bienes, deberá hacerlo en un plazo que no excederá de los diez (10) días calendario de ser éstos recibidos, a fin que la Entidad cumpla con la obligación de efectuar el pago dentro de los quince (15) días calendario siguientes, siempre que se verifiquen las condiciones establecidas en el contrato.

En el caso que se haya suscrito contrato con un consorcio, el pago se realizará de acuerdo a lo que se indique en el contrato de consorcio.

En caso de retraso en el pago, el contratista tendrá derecho al pago de intereses conforme a lo establecido en el artículo 48 de la Ley, contado desde la oportunidad en que el pago debió efectuarse.

#### **3.9. DISPOSICIONES FINALES**

Todos los demás aspectos del presente proceso no contemplados en las Bases se regirán supletoriamente por la Ley y su Reglamento, así como por las disposiciones legales vigentes.

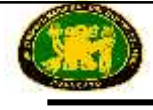

# **SECCIÓN ESPECÍFICA**

# **CONDICIONES ESPECIALES DEL PROCESO DE SELECCIÓN**

(EN ESTA SECCIÓN LA ENTIDAD DEBERÁ COMPLETAR LA INFORMACIÓN EXIGIDA, DE ACUERDO A LAS INSTRUCCIONES INDICADAS)

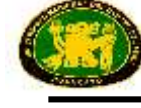

# **CAPÍTULO I GENERALIDADES**

#### **1.1. ENTIDAD CONVOCANTE**

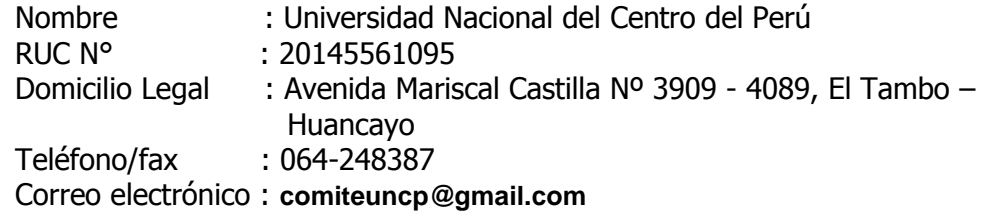

#### **1.2. OBJETO DE LA CONVOCATORIA**

El presente proceso de selección tiene por objeto la contratación de **"MEJORAMIENTO DEL EQUIPAMIENTO E IMPLEMENTACIÓN DE LABORATORIOS DE ENSEÑANZA APRENDIZAJE DE LA FACULTAD DE INGENIERÍA ELÉCTRICA Y ELECTRÓNICA DE LA UNCP".**

#### **1.3. VALOR REFERENCIAL<sup>2</sup>**

El valor referencial asciende a **s/. 3 796,126.00 (TRES MILLONES SETECIENTOS NOVENTA Y SEIS MIL CIENTO VEINTISEIS con 00/100 nuevos soles)***,* incluido los impuestos de Ley y cualquier otro concepto que incida en el costo total del bien. El valor referencial ha sido calculado al 06 de octubre del 2015.

El cual estará conformado por 2 (dos) laboratorios y 7 (siete) módulos de acuerdo al siguiente detalle:

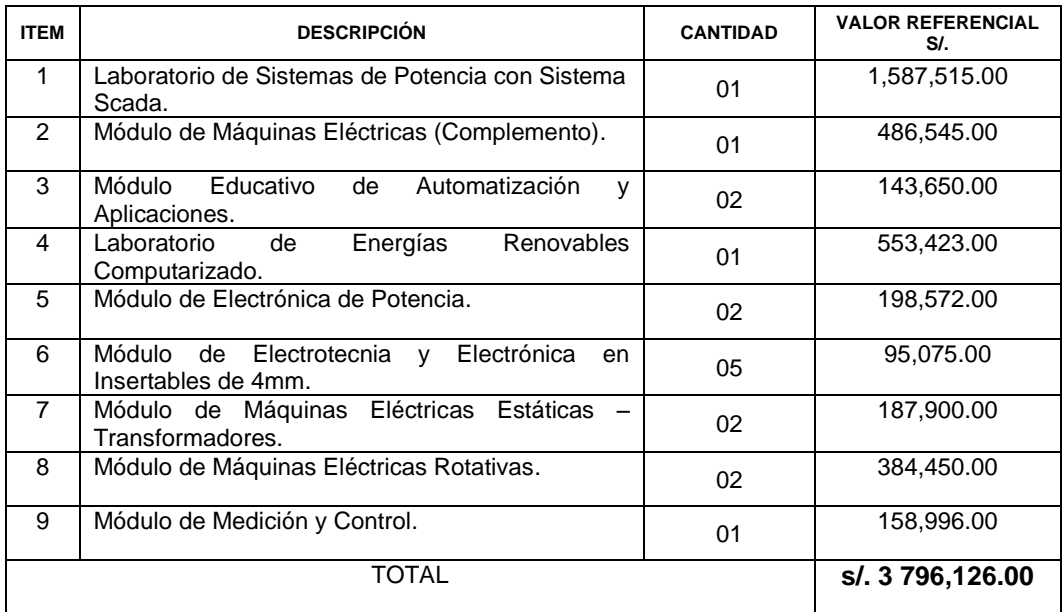

Item N°01 .- S/.1,587,515.00 Un millón quinientos ochenta y siete mil quinientos quince con 00/100. Item N°02 .- S/. 486,545.00 Cuatrocientos ochenta y seis mil quinientos cuarenta y cinco con 00/100 Item N°03 .- S/. 143,650.00 Ciento cuarenta y tres mil seiscientos cincuenta con 00/100 Item N°04 .- S/. 553,423.00 Quinientos cincuenta y tres mil cuatrocientos veintitrés con 00/100 Item N°05 .- S/. 198,572.00 Ciento noventa y ocho mil quinientos setenta y dos con 00/100

 $\overline{a}$ 2 El monto del valor referencial indicado en esta sección de las Bases no debe diferir del monto del valor referencial consignado en la ficha del proceso en el SEACE. No obstante, de existir contradicción entre estos montos, primará el monto del valor referencial indicado en las Bases aprobadas.

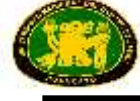

Item N°06 .- S/. 95,075.00 Noventa y cinco mil setenta y cinco con 00/100 Item N°07 .- S/. 187,900.00 Ciento ochenta y siete mil novecientos con 00/100 Item N°08 .- S/. 384,450.00 Trescientos ochenta y cuatro mil cuatrocientos cincuenta con 00/100 Item N°09 .- S/. 158,996.00 Ciento cincuenta y ocho mil novecientos noventa y seis con 00/100 *IMPORTANTE:*

- *De conformidad con el artículo 13 del Reglamento, cuando se trate de una contratación por relación de ítems, también deberán incluirse los valores referenciales en números y letras de cada ítem.*
- *Las propuestas económicas no pueden exceder el monto consignado en las Bases como valor referencial de conformidad con el artículo 33 de la Ley. No existe un límite mínimo como tope para efectuar dichas propuestas.*

*De conformidad con lo señalado en el numeral 2 de la citada Disposición Complementaria Final, en las Bases del respectivo proceso de selección deberá establecerse además del valor referencial, los límites de éste, con y sin IGV, tal como se indica a continuación:*

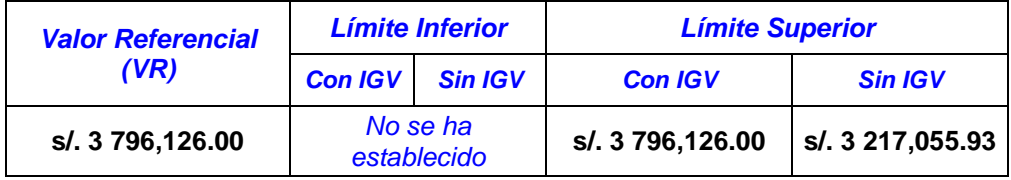

#### **1.4. EXPEDIENTE DE CONTRATACIÓN**

El expediente de contratación fue aprobado mediante DICTAMEN Nº 7139-2015-VRADM-UNCP el 13 de octubre del 2015.

#### **1.5. FUENTE DE FINANCIAMIENTO**

Recursos Ordinarios (oficio N° 0825-2015-OPRES y Oficio 869-2015-OPRES).

#### *IMPORTANTE:*

 *La fuente de financiamiento debe corresponder a aquellas previstas en la Ley de Equilibrio Financiero del Presupuesto del Sector Público del año fiscal en el cual se convoca el proceso de selección.*

### **1.6. SISTEMA DE CONTRATACIÓN**

El presente proceso se rige por el sistema a **SUMA ALZADA***,* de acuerdo con lo establecido en el expediente de contratación respectivo.

#### **1.7. MODALIDAD DE EJECUCIÓN CONTRACTUAL**

Llave en mano.

#### **1.8. ALCANCES DEL REQUERIMIENTO**

El alcance de la prestación está definido en los Requerimientos Técnicos Mínimos que forman parte de la presente sección en el Capítulo III.

#### **1.9. PLAZO DE ENTREGA**

Los bienes materia de la presente convocatoria se entregarán en el plazo de**:** Item 1°, Item 2°, Item 3°, Item 4°, Item 5°, Item 6°, Item 7°, Item 8 y Item 09°: 120 días calendarios después de suscrito el contrato. Dicho plazo constituye un requerimiento técnico mínimo que debe coincidir con lo establecido en el expediente de contratación.

Desaduanaje : A cargo del postor ganador de la Buena pro.

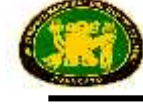

#### **1.10. COSTO DE REPRODUCCIÓN Y ENTREGA DE BASES**

Los participantes registrados tienen el derecho de solicitar un ejemplar de las Bases, para cuyo efecto deben cancelar S/. 30.00

El pago por el costo de reproducción de bases se efectuará en Tesorería de la UNCP, Avenida Mariscal Castilla Nº 4089, El Tambo -Huancayo o depositar en la CUENTA CORRIENTE Nº 0381-019748 del BANCO DE LA NACIÓN, telefax: 064-481066 e-mail: uncpserviciosgenerales@hotmail.com

#### **1.11. BASE LEGAL**

- Ley N° 28411 Ley General del Sistema Nacional del Presupuesto.
- Ley N° 30281, Ley del Presupuesto del Sector Publico para el año Fiscal 2015
- Ley Nº 30282 Ley de Equilibrio Financiero del Presupuesto del Sector Público del año fiscal 2015.
- Ley N°29873 Ley que modifica el Decreto Legislativo 1017 que aprueba la Ley de Contrataciones del Estado. (Publicado el 1 de Junio del 2012 )
- Decreto Supremo N° 080-2014-EF, que modifica el Reglamento del Decreto Legislativo No. 1017
- Directivas de OSCE
- Ley N° 27444 Ley del Procedimiento Administrativo General.
- Código Civil
- Ley N° 27143 Ley de Promoción Temporal del Desarrollo Productivo Nacional
- Ley Nº 28015, Ley de Promoción y Formalización de la Pequeña y Microempresa.
- Ley 27806 Ley de Transparencia y de Acceso a la Información Pública.
- Resolución Nº 3272-R-2014, se designa el Comité Especial para que lleve a cabo el Proceso de Selección del PIP "MEJORAMIENTO DEL EQUIPAMIENTO E IMPLEMENTACIÓN DE LABORATORIOS DE ENSEÑANZA APRENDIZAJE DE LA FACULTAD DE INGENIERÍA ELÉCTRICA Y ELECTRÓNICA DE LA UNIVERSIDAD NACIONAL DEL CENTRO DEL PERÚ **–** HUANCAYO – REGIÓN JUNÍN".

Las referidas normas incluyen sus respectivas modificaciones, de ser el caso.

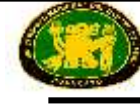

## **CAPÍTULO II DEL PROCESO DE SELECCIÓN**

#### **2.1. CRONOGRAMA DEL PROCESO DE SELECCIÓN<sup>3</sup>**

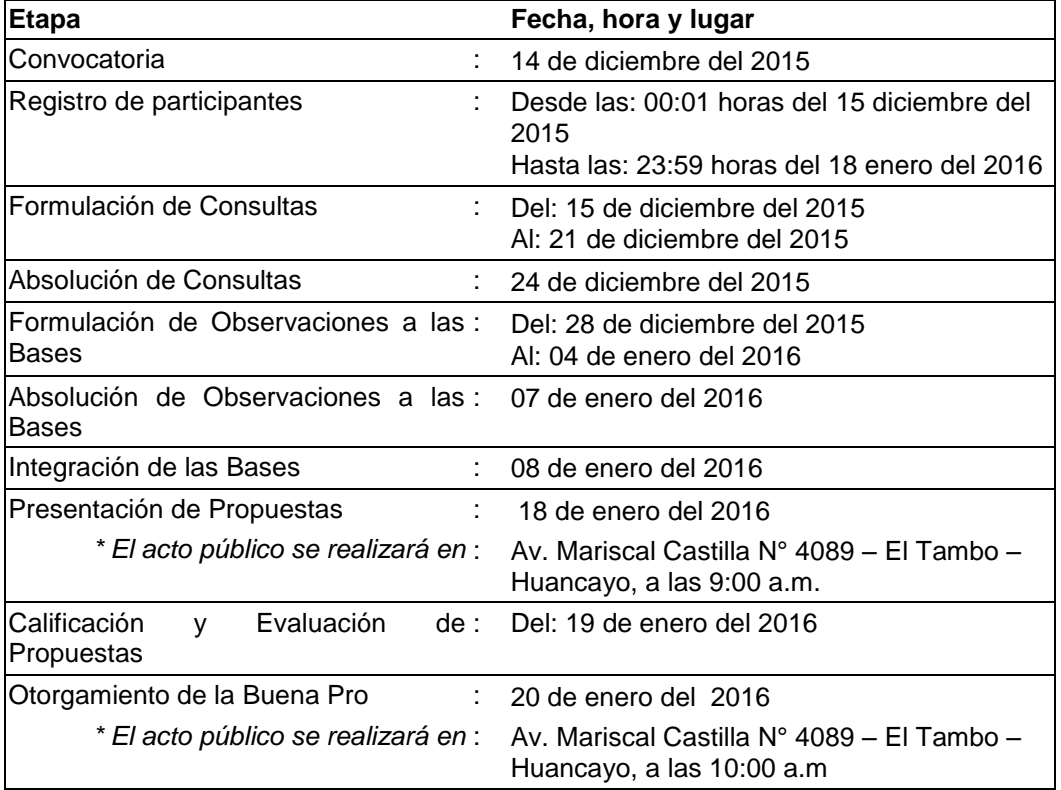

### *IMPORTANTE:*

- *Debe tenerse presente que en una licitación pública, entre la convocatoria y la etapa de presentación de propuestas debe existir como mínimo veintidós (22) días hábiles y, entre la integración de Bases y la etapa de presentación de propuestas debe existir como mínimo cinco (5) días hábiles.*
- **El registro de participantes se realizará desde el día hábil siguiente de la convocatoria hasta** *antes del inicio de la presentación de propuestas, de forma ininterrumpida.*

#### **2.2. REGISTRO DE PARTICIPANTES**

El registro de participantes es gratuito y se realizará en forma electrónica a través del SEACE, en las fechas previstas en el cronograma, de forma ininterrumpida.

En el momento del registro, el SEACE emitirá un mensaje confirmando la inscripción como participante en el proceso de selección.

### *IMPORTANTE:*

 *Los proveedores que deseen registrar su participación deben ingresar al SEACE utilizando su Certificado SEACE (usuario y contraseña). Asimismo, deben observar las instrucciones señaladas en el documento de orientación "Guía para el registro de participantes electrónico" publicado en [www.seace.gob.pe,](http://www.seace.gob.pe/) pestaña 1. Inicio, opción Documentos y Publicaciones, página Manuales y Otros (Proveedores).*

 $\overline{a}$ 3 La información del cronograma indicado en las Bases no debe diferir de la información consignada en el cronograma de la ficha del proceso en el SEACE. No obstante, de existir contradicción en esta información, primará el cronograma indicado en la ficha del proceso en el SEACE.

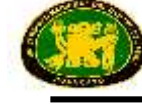

#### **2.3.FORMULACIÓN DE CONSULTAS Y OBSERVACIONES A LAS BASES**

Las consultas y observaciones se presentarán por escrito, debidamente fundamentadas, ante la Oficina General de Abastecimiento y Servicios Generales, sito en Av. Mariscal Castilla Nº 3909- 4089 El Tambo Huancayo Pabellón de Administración y Gobierno 2do piso, en las fechas señaladas en el cronograma, en el horario de 07:30 horas a 15:30 horas, debiendo estar dirigidos al Presidente del Comité Especial de la LICITACIÓN PÚBLICA N° **001-2015-CELP-UNCP Primera Convocatoria**, pudiendo ser remitidas adicionalmente al siguiente correo electrónico: comiteuncp@gmail.com..

#### *IMPORTANTE:*

 *Al consignar el horario de atención, debe tenerse en cuenta que el horario de atención no podrá ser menor a ocho horas.*

#### **2.4. ACTO PÚBLICO DE PRESENTACIÓN DE PROPUESTAS**

Las propuestas se presentarán en acto público, en **Oficina General de Abastecimiento y Servicios Generales**, en la fecha y hora señalada en el cronograma. El acto público se realizará con la participación de **NOTARIO PÚBLICO**.

Se podrá contar con la presencia de un representante del Sistema Nacional de Control, quien participará como veedor y deberá suscribir el acta correspondiente. La no asistencia del mismo no vicia el proceso.

Las propuestas se presentarán en dos (2) sobres cerrados y estarán dirigidas al Comité Especial de la **LICITACIÓN PÚBLICA N° 001-2015-CELP-UNCP Primera Convocatoria**, conforme al siguiente detalle:

**SOBRE N° 1**: Propuesta Técnica. El sobre será rotulado:

Señores

UNIVERSIDAD NACIONAL DEL CENTRO DEL PERÚ

AV. MARISCAL CASTILLA Nº 3909-4089 EL TAMBO HUANCAYO Att.: Comité Especial

> **LICITACIÓN PÚBLICA N° 001-2015-CELP-UNCP PRIMERA CONVOCAT EXPRESSION EXAMPLE THE EXPRESSION DEL IMPLEMENTACIÓN DE LABORATORIOS DE ENSEÑANZA APRENDIZAJE DE LA FACULTAD DE INGENIERÍA ELÉCTRICA Y ELECTRÓNICA DE LA UNCP". ITEM N° ………..**

SOBRE N° 1: PROPUESTA TÉCNICA [NOMBRE / RAZÓN SOCIAL DEL POSTOR]

**SOBRE Nº 2:** Propuesta Económica. El sobre será rotulado:

Señores

UNIVERSIDAD NACIONAL DEL CENTRO DEL PERÚ

AV. MARISCAL CASTILLA Nº 3909-4089 EL TAMBO HUANCAYO Att.: Comité Especial

> **LICITACIÓN PÚBLICA N° 001-2015-CELP-UNCP PRIMERA CONVOCATORIA "MEJORAMIENTO DEL EQUIPAMIENTO E IMPLEMENTACIÓN DE LABORATORIOS DE ENSEÑANZA APRENDIZAJE DE LA FACULTAD DE INGENIERÍA ELÉCTRICA Y ELECTRÓNICA DE LA UNCP". ITEM N° ………..**

SOBRE N° 2: PROPUESTA ECONÓMICA [NOMBRE / RAZÓN SOCIAL DEL POSTOR]

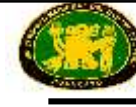

#### **2.5. CONTENIDO DE LAS PROPUESTAS**

#### **2.5.1. SOBRE N° 1 - PROPUESTA TÉCNICA**

Se presentará en un original y 01 copia simple.

El sobre  $N^{\circ}$  1 contendrá, además de un índice de documentos, la siguiente documentación:

#### **Documentación de presentación obligatoria:**

- a) Declaración jurada de datos del postor. Cuando se trate de consorcio, esta declaración jurada será presentada por cada uno de los consorciados. (**Anexo Nº 1)**.
- b) Declaración jurada de cumplimiento de los Requerimientos Técnicos Mínimos contenidos en el Capítulo III de la presente sección<sup>4</sup> (Anexo Nº 2). Adjuntar los **Términos de Referencia debidamente sellados y firmados (Capitulo III).**

El mismo que se presentará en estricto orden, preciso y claro, tal cual se indica en las características técnicas mínimas de cada módulo y/o laboratorio, para el proceso de evaluación técnica de acuerdo a lo indicado en el Capítulo I de etapas del proceso de selección, inc. 1.13.1. de la evaluación técnica. Tratándose de un proceso según relación de ítems de acuerdo al capítulo I inciso 1.3 del valor referencial. Cuando los postores se presentan a más de un item estos, deberán presentar sus propuestas técnicas en forma independiente.

c) Declaración jurada simple de acuerdo al artículo 42 del Reglamento **(Anexo Nº 3)**.

En el caso de consorcios, cada integrante debe presentar esta declaración jurada, salvo que sea presentada por el representante común del consorcio.

d) Promesa formal de consorcio, de ser el caso, en la que se consigne los integrantes, el representante común, el domicilio común y las obligaciones a las que se compromete cada uno de los integrantes del consorcio así como el porcentaje equivalente a dichas obligaciones. **(Anexo Nº 4)**

La promesa formal de consorcio deberá ser suscrita por cada uno de sus integrantes.

Se presume que el representante común del consorcio se encuentra facultado para actuar en nombre y representación del mismo en todos los actos referidos al proceso de selección, suscripción y ejecución del contrato, con amplias y suficientes facultades.

e) Declaración jurada de Plazo de entrega **(Anexo Nº 5)**<sup>5</sup> .

# *IMPORTANTE:*

 $\overline{a}$ <sup>4</sup> El Comité Especial debe determinar al elaborar las Bases si solo bastará la presentación de una declaración jurada para acreditar el cumplimiento de los requerimientos técnicos mínimos o, de lo contrario, si será necesario que lo declarado se encuentre respaldado con la presentación de algún otro documento (tales como: folletos, instructivos, catálogos o similares), en cuyo caso, deberá precisar dicha información en el listado de documentación de presentación obligatoria del numeral 2.5.1 de la sección específica de las Bases.

<sup>5</sup> En caso de considerar como factor de evaluación la mejora del plazo de entrega, el plazo ofertado en dicho anexo servirá también para acreditar este factor de evaluación.

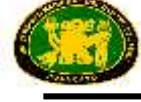

 *La omisión de alguno de los documentos enunciados acarreará la no admisión de la propuesta, sin perjuicio de lo señalado en el artículo 68 del Reglamento.*

#### *IMPORTANTE:*

 *El Comité Especial debe detallar los documentos que servirán para acreditar cada uno de los factores de evaluación aplicables al proceso, teniendo en consideración los factores de evaluación señalados en el Capítulo IV de esta sección, los cuales son de uso facultativo, de conformidad con lo dispuesto en el artículo 44 del Reglamento.*

*La indicación de la documentación de presentación facultativa deberá efectuarse en forma detallada, como en el siguiente ejemplo:*

*a) Factor Experiencia del Postor: Copia simple de contratos u órdenes de compra, y su respectiva conformidad por la prestación efectuada; o comprobantes de pago cuya cancelación se acredite documental y fehacientemente. Adicionalmente, para acreditar experiencia adquirida en consorcio, deberá presentarse copia simple de la promesa formal de consorcio o el contrato de consorcio.* 

*Sin perjuicio de lo anterior, los postores deben presentar el Anexo Nº 6 referido a la Experiencia del Postor.*

 *Los postores que soliciten el beneficio de la exoneración del IGV previsto en la Ley Nº 27037, Ley de Promoción de la Inversión en la Amazonía, deben presentar la declaración jurada de cumplimiento de condiciones para la aplicación de la exoneración del IGV (Anexo Nº 8).*

*En el caso de consorcios, todos los integrantes que figuran en la promesa formal de consorcio deben reunir las condiciones exigidas para acceder al beneficio de la exoneración del IGV, debiendo presentar de manera independiente la declaración jurada antes señalada.*

#### *IMPORTANTE:*

 $\overline{a}$ 

 *En caso exista contradicción entre la información presentada en la propuesta técnica, la propuesta será descalificada.*

#### **2.5.2. SOBRE N° 2 - PROPUESTA ECONÓMICA<sup>6</sup>**

El Sobre Nº 2 deberá contener la siguiente información obligatoria:

Oferta económica expresada en la moneda del valor referencial y el detalle de precios unitarios cuando este sistema haya sido establecido en las Bases **(Anexo Nº 7)**.

El monto total de la propuesta económica y los subtotales que lo componen deberán

<sup>6</sup> De acuerdo con el artículo 63 del Reglamento la propuesta económica solo se presentará en original.

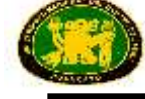

ser expresados con dos decimales. Los precios unitarios podrán ser expresados con más de dos decimales.

#### *IMPORTANTE:*

- *La admisión de la propuesta económica que presenten los postores dependerá de si aquella se encuentra dentro los márgenes establecidos en el artículo 33 de la Ley y el artículo 39 de su Reglamento.*
- *En caso la información contenida en la propuesta económica difiera de la información contenida en la propuesta técnica, la propuesta económica será descalificada.*

#### **2.6. DETERMINACIÓN DEL PUNTAJE TOTAL**

Una vez evaluadas las propuestas técnica y económica se procederá a determinar el puntaje total de las mismas.

El puntaje total de las propuestas será el promedio ponderado de ambas evaluaciones, obtenido de la siguiente fórmula:  $PTPi = c1 PTI + c2 PEI$ 

Donde:

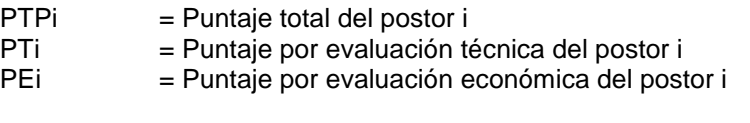

#### *Se aplicará las siguientes ponderaciones:*

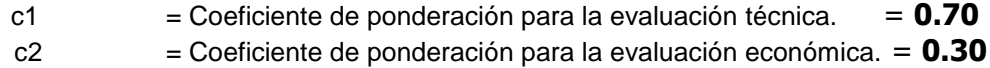

Donde:  $c1 + c2 = 1.00$ 

#### **2.7. REQUISITOS PARA LA SUSCRIPCIÓN DEL CONTRATO**

El postor ganador de la Buena Pro deberá presentar los siguientes documentos para suscribir el contrato:

- a) Constancia vigente de no estar inhabilitado para contratar con el Estado.
- b) Garantía de fiel cumplimiento del contrato. (Carta Fianza)
- c) Garantía de fiel cumplimiento por prestaciones accesorias, de ser el caso. (Carta Fianza)
- d) Garantía por el monto diferencial de la propuesta, de ser el caso. (Carta Fianza)
- e) Contrato de consorcio con firmas legalizadas de los integrantes, de ser el caso.
- f) Código de cuenta interbancario (CCI).
- g) Domicilio para efectos de la notificación durante la ejecución del contrato.
- h) Correo electrónico para notificar la orden de compra, en el caso que habiendo sido convocado el proceso por relación de ítems, el valor referencial del ítem adjudicado corresponda al proceso de Adjudicación de Menor Cuantía, de ser el caso.

#### *IMPORTANTE:*

 *En caso de que el postor ganador de la Buena Pro sea un consorcio y la Entidad opte por solicitar como garantía para la suscripción del contrato carta fianza o póliza de caución, conforme a lo indicado por la Superintendencia de Banca, Seguros y Administradoras Privadas de Fondos de Pensiones en los Oficios Nº 5196-2011-SBS y Nº 15072-2012-SBS, a fin de que no existan problemas en la ejecución de las mencionadas garantías, resulta necesario que éstas consignen en su texto, el nombre, denominación o razón social de todas y cada una de las personas naturales y/o jurídicas* 

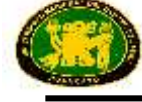

*que integran el consorcio.*

Adicionalmente, deberá presentar lo siguiente:

- a) Copia de DNI del Representante Legal.
- b) Copia de la vigencia del poder del representante legal de la empresa.
- c) Copia de la constitución de la empresa y sus modificatorias debidamente actualizado.
- d) Copia del RUC de la empresa.
- e) Constancia de no estar inhabilitado para contratar con el Estado.

#### *IMPORTANTE:*

 *La Entidad no podrá exigir documentación o información adicional a la consignada en el presente numeral para la suscripción del contrato.*

#### **2.8.PLAZO PARA LA SUSCRIPCIÓN DEL CONTRATO**

Dentro del plazo de doce (12) días hábiles siguientes al consentimiento de la Buena Pro o cuando esta haya quedado administrativamente firme, debe suscribirse el contrato, plazo dentro del cual el postor ganador y la Entidad deberán realizar las acciones correspondientes para cumplir las disposiciones contenidas en el numeral 1 del artículo 148 del Reglamento.

La citada documentación deberá ser presentada en la Oficina General de Abastecimiento y Servicios Generales de la UNCP 2do piso PAG – Av. Mariscal Castilla N° 3909-4089 Ciudad Universitaria El Tambo Huancayo.

#### **2.9.FORMA DE PAGO**

La Entidad deberá realizar el pago de la contraprestación pactada a favor del contratista en único pago.

De acuerdo con el artículo 176 del Reglamento, para efectos del pago de las contraprestaciones ejecutadas por el contratista, la Entidad deberá contar con la siguiente documentación:

- Recepción y conformidad por parte del área usuaria Facultad de Ingeniería Eléctrica y Electrónica de acuerdo a las especificaciones técnicas y requerimientos técnicos mínimos y demás condiciones del capítulo III de las bases.
- Informe del Decano responsable del área usuaria(Facultad de Ingeniería Eléctrica y Electrónica) emitiendo su conformidad de la prestación efectuada, cuando corresponda.
- Comprobante de pago.

#### **2.10. PLAZO PARA EL PAGO**

La Entidad debe efectuar el pago dentro de los quince (15) días calendario siguiente al otorgamiento de la conformidad respectiva, siempre que se verifiquen las demás condiciones establecidas en el contrato.

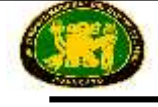

**CAPÍTULO III ESPECIFICACIONES TÉCNICAS Y REQUERIMIENTOS TÉCNICOS MÍNIMOS**

# **ITEM 01: LABORATORIO DE SISTEMAS DE POTENCIA CON SISTEMA SCADA**

# **CANTIDAD: 01 OBJETIVO GENERAL**

El objetivo del laboratorio de sistemas de potencia con sistema Scada, es proporcionar al estudiante las experiencias con equipos físicos para la comprensión de los fenómenos y conceptos de un sistema de potencia completo que incluye, conceptos básicos de electricidad CC y CA., adquisición de datos, mediciones, generación, transformación, maquinas eléctricas rotativas, líneas de transmisión, distribución, y generación fotovoltaica, con sistemas Scada en cada caso. Redes eléctricas de generación distribuida.

# **EL LABORATORIO COMPRENDE COMO MÍNIMO LO SIGUIENTE:**

# **ETAPA INTRODUCTORIO A LOS SISTEMAS DE ADQUISICION DE DATOS**

# **Compuesto de:**

- Todos los equipos y módulos deberán tener sus respectivos soportes adecuados para la experimentación y enseñanza. Ningún equipo estará suelto salvo los de operación de medición y otros similares, según el caso.
- 01 Interfaz de adquisición de datos con procesador de 32 bits como mínimo e instrumentación virtual a tiempo real, su firmware es actualizable, tasa de muestreo de 35 Megas valores/s o superior, memoria RAM de 128 Kbyte o superior, Memoria FLASH de 128 Kbyte o superior, con 2 bases para las placas de experimentación.
- 01 Software de administración e Instrumentación virtual a tiempo real, los instrumentos virtuales de medición deben tener como mínimo una rate de transmisión de 8 Mbits/s o superior.
- 01 Equipo de corriente continua, conformado por dos placas experimentales o más, cada placa debe tener su bus datos de comunicación con la interfaz, software interactivo a tiempo real del Equipo.
- 01 Equipo de corriente alterna, conformado por tres placas experimentales o más, cada placa debe tener su bus datos de comunicación con la interfaz, software interactivo a tiempo real del Equipo.
- 01 Equipo de corriente trifásica, conformado por dos placas experimentales o más, cada placa debe tener su bus datos de comunicación con la interfaz, software interactivo a tiempo real del Equipo.
- 01 Equipo de aplicaciones de medición, conformado por una placa experimental o más, la placa debe tener su bus datos de comunicación con la interfaz, software interactivo a tiempo real del Equipo.
- 01 Equipo de aplicaciones de medición de acoplamiento galvánico, capacitivo e inductivo, entre dos conductores paralelos, conformado por una placa experimental o más, la placa debe tener su bus datos de comunicación con la interfaz, software interactivo a tiempo real del Equipo.

- 01 Equipo de aplicaciones de los procesos de conmutación en las redes de energía, conformado por una placa experimental o más, la placa debe tener su bus datos de comunicación con la interfaz, software interactivo a tiempo real del Equipo.
- 01 Equipo de aplicaciones en magnetismo y electromagnetismo, conformado por una placa experimental o más, la placa debe tener su bus datos de comunicación con la interfaz, software interactivo a tiempo real del Equipo.
- 01 Equipo de Análisis de medición del transformador de corriente monofásica y trifásica, conformado por una placa experimental o más, la placa debe tener su bus datos de comunicación con la interfaz, software interactivo a tiempo real del Equipo.
- 01 Equipo de aplicación de máquina síncrona y de reluctancia, conformado por una placa experimental o más, la placa debe tener su bus datos de comunicación con la interfaz, software interactivo a tiempo real del Equipo.
- 01 Multímetro digital conectado al sistema de la interfaz, por enlace óptico.
- 01 Juego de cables y conectores de medición.
- 01 Fuente de alimentación trifásica para la interfaz.

# **ETAPA DE TRANSFORMADORES DE CORRIENTE Y TENSIÓN CON SCADA**

# **Compuesto de:**

- Todos los equipos y módulos deberán tener sus respectivos soportes adecuados para la experimentación y enseñanza. Ningún equipo estará suelto salvo los de operación de medición y otros similares, según el caso.
- 01 Panel con transformador de protección contra corrientes de fallo, precisión clase 1 o superior.
- 01 Panel trifásico con transformador de corriente, precisión clase 1 o superior.
- 01 Panel de carga con transformador trifásico de corriente. Potencia 3W a más.
- 01 Panel trifásico con transformador de tensión, precisión clase 1 o superior.
- 01 Panel con carga para transformador trifásico de tensión. Potencia 15W a más.
- 01 Software interactivo de aplicaciones del transformador de corriente y tensión.
- 01 Fuente de alimentación de tensión trifásica regulable 0...255/450V; 0...250V C.C. / 2A o superior, con 3 disyuntores termo magnéticos de protección para la fuente.
- 02 Paneles de medición y visualización de la calidad de la energía eléctrica, con display LCD y registro de datos, con el software SCADA es posible visualizar todos los valores de medición e implementar y analizar redes inteligentes Smart Grid, Interfaz Ethernet, valor máximo de voltaje 650 Voltios o superior.
- 01 Panel trifásico con carga resistiva 1kW o mayor, con resistencias toroidales ajustables.
- 01 Panel digital, con multímetro vatímetro y medidor de factor de potencia, con software, medición simultánea, independiente de la forma de curva, de la tensión y la corriente, cálculo de potencia activa, reactiva y aparente, y del factor de potencia, medición del valor eficaz total, valor eficaz de corriente alterna y valor medio aritmético, display gráfico de gran tamaño, rico en contrastes, con iluminación de fondo (5") o superior, visualización grande o visualización de hasta 4 valores medidos, Interfaz USB, Rango de tensión: 600V o más, Rango de corriente: 20A o más, precisión de medida: 2% o mejor.
- 01 Adaptador USB a Ethernet para el SCADA
- 01 Conmutador Ethernet de 5 puertos, Cables de parcheo Cat5E para el SCADA
- 01 Software Scada para los Ensayos, deben Visualizarse los valores de medición y estados del proceso a tiempo real, registro de medición de valores, procesamiento, análisis y exportación en diagramas, el software debe contener como mínimo 15 proyectos predefinidos.

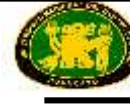

- 01 Juego de cables y conectores de medición.
- 01 Bastidor móvil de perfil de aluminio de 3 niveles, 1200x700x1900mm o superior.
- 01 Soporte de PC para banco móvil, altura y anchura ajustable.
- 01 Soporte de pantalla plana con fijación en perfil de aluminio.

# ESTE EQUIPO DEBERA ESTAR IMPLEMENTADO PARA REALIZAR LOS SIGUIENTES ENSAYOS COMO MINIMO.

### Transformador de corriente

- Prueba de relación de transformación.
- Prueba de Corriente secundaria del transformador.
- Prueba de Corriente secundaria en función de la carga.
- Prueba de Transformador de corriente en la red trifásica.
- Prueba de Circuitos de transformador de corriente en red de cuatro hilos.
- Prueba de Cálculo de la corriente nula.

## Transformador de Tensión

- Prueba de Transformador de tensión
- Prueba de Transformador de tensión bajo carga
- Prueba de Toma de tierra de una fase

Software Scada para los Ensayos:

- Deben Visualizarse los valores de medición y estados del proceso a tiempo real.
- Registro de medición de valores, procesamiento, análisis y exportación en diagramas.
- El software debe contener como mínimo 15 proyectos predefinidos.

Registros de:

- Obtención de la potencia aparente, activa y reactiva.
- Medición de pulsos y detección de valores pico y medios.
- Medición trifásica de corriente y tensión, de tensiones de fase, tensiones en línea y corrientes.
- Obtención de la energía activa, reactiva y aparente.
- Obtención de la frecuencia y de los factores de distorsión de corriente y tensión.
- Detección de los armónicos de la red y de la corriente del conductor neutro.
- Registro de características de carga y de sucesos.
- Representación en forma de tablas de valores, gráficas y diagramas de vectores.

Los paneles de experimentación deben ser de placas de lámina prensada, recubiertas por ambas caras con resina de melamina resistente e insertarse en bastidores de experimentación.

# **ETAPA DE GENERACION DE ENERGIA CON SCADA**

### **Compuesto como mínimo de:**

- Todos los equipos y módulos deberán tener sus respectivos soportes adecuados para la experimentación y enseñanza. Ningún equipo estará suelto salvo los de operación de medición y otros similares, según el caso.
- 01 Panel de sincronización.
- 01 Máquina sincrónica trifásica 400/230V 0,7kW o superior.
- 01 Panel con Relé, para el control, protección y supervisión de generadores, UE o superior.

- 01 Software interactivo de circuitos de sincronización accionados manualmente y circuitos automáticos de sincronización, control automático de potencia y factor de potencia.
- 01 Unidad de control de central eléctrica de acumulación por bombeo, registro de análisis de corriente y tensión trifásica, display gráfico, 3 entradas y 3 salidas digitales o superior, interfaz Ethernet.
- 01 Panel con interruptor de corte en carga.
- 01 Panel con carga resistiva trifásica 1kW o superior.
- 01 Panel con carga inductiva trifásica 1kW o superior.
- 01 Panel con Relé diferencial de protección contra corriente trifásica diferencial para generadores y motores.
- 01 Panel con relé de puesta a tierra del rotor, con carga de contacto de 8A o superior.
- 01 Software interactivo de protección contra sobretensión y subtensión, temporizada contra sobre intensidad de corriente, contra carga desequilibrada, contra potencia de retorno, puesta a tierra del estator, generador con relé de protección diferencial, protección diferencial, de generador con relé de puesta a tierra del rotor, de puesta a tierra del rotor.
- 01 Panel de control de operación dinámica y estática en 4 cuadrantes, 8 modos de operación o superior, visualizador digital de velocidad de giro y par, amplificador de medida integrado, con aislamiento galvánico, para mediciones de corriente, interfaz USB, potencia máx. salida: 8kVA o superior.
- 01 Servofreno asíncrono a prueba de polarización inversa, control térmico, máx velocidad de giro 3000min-1 o superior, máx. par de giro 25Nm o superior, resolución resolvedor: 60000 impulsos por revolución o superior.
- 01 Software de adquisición de datos para el registro de características de máquinas eléctricas, determinación estática y dinámica del punto de operación. Ajuste de 5 máquinas de cargas diferentes o superior, operación en 4 cuadrantes.
- 01 Mango de caucho para acoplamiento de dos máquinas.
- 01 Cubierta metaliza de acoplamiento.
- 01 Cubierta de final de eje.
- 01 Panel de alimentación trifásica con 3 dispositivos de protección, CC 0...240VDC / 8A variable o superior, 210VDC, 5A fija o superior.
- 01 Panel con Disyuntor de potencia con disparo térmico de sobrecarga y disparo sin retardo de sobre, carga de contacto: 500V/ a 10A o superior.
- 01 Panel con transformador de regulación y separación y equipo de excitación 0 230V para excitación de campo de máquinas de corriente continua, sincrónica y multifunción.
- 01 Panel con regulador de tensión de excitación se emplea en experimentos de sincronización, el interruptor de desexcitación se emplea para la protección del generador y se encarga de que éste se desconecte de la red y se desexcite si se presenta un fallo.
- 01 Panel de medición y visualización de la calidad de la energía eléctrica, con display LCD y registro de datos, con el software SCADA es posible visualizar todos los valores de medición e implementar y analizar redes inteligentes Smart Grid, Interfaz Ethernet, valor máximo de voltaje 650 Voltios o superior.
- 01 Panel digital, con multímetro vatímetro y medidor de factor de potencia, con software, medición simultánea, independiente de la forma de curva, de la tensión y la corriente, cálculo de potencia activa, reactiva y aparente, y del factor de potencia, medición del valor eficaz total, valor eficaz de corriente alterna y valor medio aritmético, display gráfico de gran tamaño, rico en contrastes, con iluminación de fondo (5") o superior, visualización grande o visualización de hasta 4 valores medidos, Interfaz USB, Rango de tensión: 600V o más, Rango de corriente: 20A o más, precisión de medida: 2% o mejor.

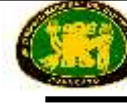

- 01 Adaptador USB a Ethernet para el SCADA.
- 01 Conmutador Ethernet de 5 puertos, Cables de parcheo Cat5E para el SCADA.
- 01 Software Scada para los Ensayos, deben Visualizarse los valores de medición y estados del proceso a tiempo real, registro de medición de valores, procesamiento, análisis y exportación en diagramas, el software debe contener como mínimo 15 proyectos predefinidos.
- $\bullet$  01 Cable de convertidor USB/CAN.
- $\bullet$  01 Cable de conexión serie 9/9 polos.
- 01 Panel de barra colectora trifásica doble para operación de líneas paralelas. La barra colectora doble posee dos salidas, conectables o desconectables por medio de seccionadores, el interruptor de corte en carga conmuta la carga o la alimentación.
- 01 Juego de conectores de seguridad 4mm, clase de aislamiento CAT II / 600V, 24A (40 piezas o superior).
- 02 Juegos de cables de medición de seguridad 4mm, 600V, CAT II, 32A (20 piezas o superior).
- 01 Bastidor móvil de perfil de aluminio de 3 niveles, 1200x700x1900mm o superior.
- 01 Soporte de PC para banco móvil, altura y anchura ajustable.
- 01 Soporte de pantalla plana con fijación en perfil de aluminio.

# ESTE EQUIPO DEBERA ESTAR IMPLEMENTADO PARA LOS SIGUIENTES ENSAYOS COMO MINIMO:

Ensayos de Circuitos de sincronización de activación manual.

 Prueba de las lámparas apagadas, lámparas encendidas, de las dos lámparas encendidas y una apagada, de generación de potencia activa, de potencia reactiva inductiva, de potencia reactiva capacitiva

Ensayos de Circuitos automáticos de sincronización.

 Prueba en marcha y parametrización del equipo de automatización. de sincronización en operación de prueba, de sincronización en la red real, de respuesta del equipo de automatización ante programación fallida

Ensayos de control automático del factor de potencia.

· Prueba del controlador automático de cosØ, sincronización del generador con la red, del control del cosØ del generador síncrono, del control del cosØ de la red.

Ensayos de Control automático de potencia.

· Prueba del controlador automático de potencia, sincronización del generador con la red, de la respuesta del controlador de potencia a la variable de referencia y a las perturbaciones, de la sensibilidad y orientación de la acción del controlador de potencia.

Ensayos de Central eléctrica de bombeo.

· Prueba de las centrales eléctricas de bombeo, arranque y sincronización de máquinas síncronas, regulación manual de potencia: operación como generador o motor, regulación semiautomática de la potencia activa y reactiva, central eléctrica de bombeo en la red inteligente, compensación completamente automática de una potencia activa y reactiva medida por medios externos, SCADA: control y regulación de la instalación.

Ensayos de Protección temporizada contra sobreintensidad de corriente.

· Prueba de respuesta de reacción y desconexión ante fallos monopolares y tripolares, determinación de los tiempos de reacción.

Ensayos de Protección contra carga desequilibrada.

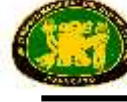

· Prueba de respuesta de reacción y desconexión ante carga desequilibrada, determinación de la respuesta de reposición y de los tiempos de reacción, de la curva característica de relé TA =  $f$ .

Ensayos de Protección contra potencia de retorno.

· Prueba de Sincronización del generador con la red y econocimiento de la circulación de potencia de retorno y desconexión del generador.

Ensayos de Protección contra sobretensión y subtensión.

· Prueba de reacciones ante fallos de fase y detección de tiempos de excitación y de reacción.

Ensayos de Protección contra fallos a tierra en el estátor.

· Prueba de detección de las tensiones del sistema en funcionamiento normal o con fallos a tierra en el estátor, medición de los tiempos de reacción, cálculo de la corriente de puesta a tierra.

Ensayos de Protección diferencial de generadores.

· Prueba de cálculo de los valores de reacción del dispositivo de protección, reconocimiento de fallos dentro del rango de protección, verificación de la activación y la desexcitación en el caso de fallos que se encuentren dentro y fuera del rango de protección, desconexión y desexcitación del generador, medición de las corrientes de activación de la protección contra fallos simétricos y asimétricos, comparación entre los valores de medición y los de ajuste.

Ensayos de Protección contra cortocircuito a tierra del rotor.

· Prueba en marcha y medición en operación normal y ante cortocircuito a tierra del rotor, ccomprobación del aviso de fallo y de la desconexión.

Los paneles de experimentación deben ser de placas de lámina prensada, recubiertas por ambas caras con resina de melamina resistente e insertarse en bastidores de experimentación sin necesidad de usar herramientas.

# **ETAPA DE TRANSFORMADORES CON SCADA.**

# **Compuesto como mínimo de:**

- Todos los equipos y módulos deberán tener sus respectivos soportes adecuados para la experimentación y enseñanza. Ningun equipo estará suelto salvo los de operación de medición y otros similares, según el caso.
- 01 Panel con transformador trifásico de aislamiento 1kW o superior.
- 01 Panel con interruptor de corte en carga.
- 01 Panel con carga inductiva trifásica 1kW o superior.
- 01 Panel con carga capacitiva trifásica 1kW o superior.
- 01 Panel con carga resistiva trifásica 1kW o superior.
- 01 Software interactivo de análisis de transformadores.
- 01 Panel con relé diferencial con protección digital contra corriente trifásica diferencial para generadores y motores, avisos de fallos, estados de operación se visualizan por medio de LEDs al igual que en una pantalla o superior.
- 02 Paneles con interruptor de corte en carga.
- 01 Panel de simulación trifásica de una línea aérea de transmisión de alta tensión, de diferentes longitudes, para mediciones de distintos estados de operación (circuito abierto, calibración, cortocircuito) factor de escala de 1/1000 para corriente y tensión, longitudes de línea: 150km / 300km o superior.
- 01 Panel con relé digital trifásico temporizado para la detección selectiva de cargas excesivas y cortocircuitos (normas ANSI 50 y 51) o superior, configurable como

protección temporizada contra sobre intensidad de corriente, dependiente o independiente de la dirección de la potencia, con diferentes características de activación. Un programa interno se encarga de un autocontrol y de la realización de una prueba de reacción. El relé posee tres características de corriente inversas: normalmente inversa, fuertemente inversa, extremadamente inversa. La parametrización del relé se puede realizar, a discreción, manualmente o por medio de un PC, a través del puerto RS485 integrado.

- 01 Software interactivo de protección de transformadores.
- 01 Adaptador USB a Ethernet para el SCADA.
- 01 Conmutador Ethernet de 5 puertos, Cables de parcheo Cat5E para el SCADA.
- 01 Software Scada para los Ensayos, deben Visualizarse los valores de medición y estados del proceso a tiempo real, registro de medición de valores, procesamiento, análisis y exportación en diagramas, el software debe contener como mínimo 15 proyectos predefinidos.
- 01 Cable de convertidor USB/CAN.
- $\bullet$  01 Cable de conexión serie 9/9 polos.
- 01 Fuente de alimentación de tensión trifásica regulable 0...255/450V; 0...250V C.C. / 2A o superior, con 3 disyuntores termo magnéticos de protección para la fuente.
- 02 Paneles de medición y visualización de la calidad de la energía eléctrica, con display LCD y registro de datos, con el software SCADA es posible visualizar todos los valores de medición e implementar y analizar redes inteligentes Smart Grid, Interfaz Ethernet, valor máximo de voltaje 650 Voltios o superior.
- 01 Panel de barra colectora trifásica doble para operación de líneas paralelas. La barra colectora doble posee dos salidas, conectables o desconectables por medio de seccionadores, el interruptor de corte en carga conmuta la carga o la alimentación.
- 01 Juego de conectores de seguridad 4mm, clase de aislamiento CAT II / 600V, 24A (40 piezas o superior).
- 02 Juegos de cables de medición de seguridad 4mm, 600V, CAT II, 32A (20 piezas o superior).
- 01 Bastidor móvil de perfil de aluminio de 3 niveles, 1200x700x1900mm o superior.
- 01 Soporte de PC para banco móvil, altura y anchura ajustable.
- 01 Soporte de pantalla plana con fijación en perfil de aluminio.

# ESTE EQUIPO DEBERA ESTAR IMPLEMENTADO PARA LOS SIGUIENTES ENSAYOS COMO MINIMO:

Ensayos de Transformadores.

· Prueba de Circuito equivalente de transformador, transformador multifásico en circuito abierto y cortocircuito, transformador multifásico con carga resistiva, inductiva y capacitiva, operación en paralelo de transformadores multifásicos, obtención de la impedancia nula, análisis de la relación de transformación.

Ensayos de Relé diferencial de transformador.

· Prueba de detección y desconexión por fallos internos del transformador, verificación de fenómenos transitorios debidos a la corriente de encendido sin desconexión, activaciones fallidas debidas a un dimensionamiento incorrecto del transformador, selección de la característica de activación bajo observación de las corrientes diferenciales.

Ensayos de Protección temporizada contra sobre intensidad de corriente.

• Prueba del relé de protección contra sobre intensidad bajo observación de la transformación de corriente, verificación de los valores de reacción frente a fallos simétricos y asimétricos, activación fallida de la protección provocada por la respuesta de

conexión del transformador, respuesta de conexión del transformador en relación con la protección.

Los paneles de experimentación deben ser de placas de lámina prensada, recubiertas por ambas caras con resina de melamina resistente e insertarse en bastidores de experimentación sin necesidad de usar herramientas.

# **ETAPA DE TRANSMISIÓN DE ENERGÍA CON SCADA**

# **Compuesto de:**

- Todos los equipos y módulos deberán tener sus respectivos soportes adecuados para la experimentación y enseñanza. Ningún equipo estará suelto salvo los de operación de medición y otros similares, según el caso.
- 02 Paneles de simulación trifásica de una línea aérea de transmisión de alta tensión, de diferentes longitudes, para mediciones de distintos estados de operación (circuito abierto, calibración, cortocircuito) factor de escala de 1/1000 para corriente y tensión, longitudes de línea: 150km / 300km o superior.
- 01 Panel con carga inductiva trifásica 1kW o superior.
- 01 Panel con carga capacitiva trifásica 1kW o superior.
- 01 Panel con carga resistiva trifásica 1kW o superior.
- 01 Panel con transformador trifásico de aislamiento 1kW o superior.
- 01 Panel con interruptor de corte en carga.
- 01 Panel de compensación de puesta a tierra.
- 01 Panel con regulador de tensión de excitación se emplea en experimentos de sincronización, el interruptor de excitación se emplea para la protección del generador y se encarga de que éste se desconecte de la red y se desexcite si se presenta un fallo.
- 01 Panel de sincronización.
- 01 Máquina sincrónica de corriente trifásica 0,7kW o superior.
- 01 Panel de control de operación dinámica y estática en 4 cuadrantes, 8 modos de operación o superior, visualizador digital de velocidad de giro y par, amplificador de medida integrado, con aislamiento galvánico, para mediciones de corriente, interfaz USB, potencia máx. salida: 8kVA o superior.
- 01 Servofreno asíncrono a prueba de polarización inversa, control térmico, máx velocidad de giro 3000min-1 o superior, máx. par de giro 25Nm o superior, resolución resolvedor: 60000 impulsos por revolución o superior.
- 01 Software de adquisición de datos para el registro de características de máquinas eléctricas, determinación estática y dinámica del punto de operación. Ajuste de 5 máquinas de cargas diferentes o superior, operación en 4 cuadrantes.
- 01 Mango de caucho para acoplamiento de dos máquinas.
- 01 Cubierta metaliza de acoplamiento.
- 01 Cubierta de final de eje.
- 01 Panel de simulación trifásica de un cable de tierra de alta tensión, de diferentes longitudes, para mediciones de distintos estados de operación (circuito abierto, calibración, cortocircuito) Factor de escala de 1/1000 para corriente y tensión, longitud de línea: 12,5km 37,5km.
- 01 Panel transformador para alimentación de unidad de simulación de cables. Factor de escala de 1/1000 para corriente y tensión del lado secundario. 380 V /110 V.
- 01 Panel con transformador trifásico de aislamiento 1kW o superior.
- 01 Panel con transformador trifásico de regulación con accionamiento de motor, 900 VA o superior.

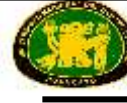

- 01 Software interactivo de análisis en líneas de transmisión de alta tensión.
- 02 Paneles con relé digital trifásico temporizado para la detección selectiva de cargas excesivas y cortocircuitos (normas ANSI 50 y 51). Configurable como protección temporizada contra sobre intensidad de corriente, dependiente o independiente de la dirección de la potencia, con diferentes características de activación. Un programa interno se encarga de un autocontrol y de la realización de una prueba de reacción. El relé posee tres características de corriente inversas: normalmente inversa, fuertemente inversa, extremadamente inversa. La parametrización del relé se puede realizar, a discreción, manualmente o por medio de un PC, a través del puerto RS485 integrado.
- 01 Panel con interruptor de corte en carga.
- 03 Paneles con relé con protección digital contra sobrecargas y cortocircuitos para máquinas eléctricas y líneas de redes interconectadas (normas ANSI 50/ 51 y 67). La parametrización del relé se puede realizar, a discreción, manualmente o por medio de un PC, a través del puerto RS485 integrado.
- 01 Panel con relé de sobretensión y subtensión digital (diseño industrial) para detectar la presencia de voltajes excesivos o mínimos (cortocircuito a tierra) no permitidos en redes de dos, tres y cuatro conductores, con control de sucesión de fase (normas ANSI 27 y 59). Los valores de reacción y los tiempos de activación del disparo debido a tensiones mínimas o elevadas se pueden ajustar por separado. La parametrización del relé se puede realizar, a discreción, manualmente o por medio de un PC, a través del puerto RS485 integrado.
- 01 Panel con relé monofásico, dependiente del sentido de la potencia (normas ANSI 32 y 37). El equipo está dotado de un software de auto verificación. La parametrización del relé se puede realizar, a discreción, manualmente o por medio de un PC, a través del puerto RS485 integrado.
- 01 Panel con relé digital trifásico para detección de cortocircuito a tierra en redes de tensión media aisladas, semifijas y con puesta a tierra (norma ANSI 59N). La parametrización del relé se puede realizar, a discreción, manualmente o por medio de un PC, a través del puerto RS485 integrado.
- 01 Panel con trifásico de transformador de tensión, precisión clase 1 o superior.
- 02 Paneles con interruptores de corte en carga.
- 01 Panel con relé rápido para protección de distancia, dispositivo de protección rápida de distancia se emplea en la detección selectiva de cortocircuitos en redes de alta tensión. En conjunción con redes equivalentes se pueden simular todo tipo de situaciones de carácter relevante para la seguridad.
- 01 Panel con trifásico transformador de corriente, precisión clase 1 o superior.
- 01 Software con interactivo de dispositivos de protección de líneas de alta tensión.
- 01 Convertidor de interfaz USB/RS485.
- 01 Software de programación de relays de protección, adaptador de interface RS 485 a RS 232/USB, interfaz RS 485 para 31 terminales.
- 01 Fuente de alimentación de tensión trifásica regulable 0...255/450V; 0...250V C.C. / 2A o superior, con 3 disyuntores termo magnéticos de protección para la fuente.
- 01 Panel de medición y visualización de la calidad de la energía eléctrica, con display LCD y registro de datos, con el software SCADA es posible visualizar todos los valores de medición e implementar y analizar redes inteligentes Smart Grid, Interfaz Ethernet, valor máximo de voltaje 650 Voltios o superior.
- 01 Adaptador USB a Ethernet para el SCADA.
- 01 Conmutador Ethernet de 5 puertos, Cables de parcheo Cat5E para el SCADA.

- 01 Software Scada para los Ensayos, deben Visualizarse los valores de medición y estados del proceso a tiempo real, registro de medición de valores, procesamiento, análisis y exportación en diagramas, el software debe contener como mínimo 15 proyectos predefinidos.
- 01 Panel digital, con multímetro vatímetro y medidor de factor de potencia, con software, medición simultánea, independiente de la forma de curva, de la tensión y la corriente, cálculo de potencia activa, reactiva y aparente, y del factor de potencia, medición del valor eficaz total, valor eficaz de corriente alterna y valor medio aritmético, display gráfico de gran tamaño, rico en contrastes, con iluminación de fondo (5") o superior, visualización grande o visualización de hasta 4 valores medidos, Interfaz USB, Rango de tensión: 600V o más, Rango de corriente: 20A o más, precisión de medida: 2% o mejor.
- 01 Panel de dispositivo de pruebas de relés de corriente, tensión, temporizadores y de potencia, este dispositivo también puede realizar pruebas de funcionamiento trifásico.
- 01 Panel de barra colectora trifásica doble para operación de líneas paralelas. La barra colectora doble posee dos salidas, conectables o desconectables por medio de seccionadores, el interruptor de corte en carga conmuta la carga o la alimentación.
- 01 Juego de conectores de seguridad 4mm, clase de aislamiento CAT II / 600V, 24A (40 piezas o superior).
- 05 Enchufes de conexión para profibus con clavijero PG y resistencia terminal.
- 01 Cable de conexión para profibus, por metro (10 metros).
- 01 Pinza pelacables para cables de profibus.
- 02 Juegos de cables de medición de seguridad 4mm, 600V, CAT II, 32A (20 piezas o superior).
- 01 Bastidor móvil de perfil de aluminio de 3 niveles, 1200x700x1900mm o superior.
- 01 Soporte de PC para banco móvil, altura y anchura ajustable.
- 01 Soporte de pantalla plana con fijación en perfil de aluminio.

# ESTE EQUIPO DEBERA ESTAR IMPLEMENTADO PARA LOS SIGUIENTES ENSAYOS COMO MINIMO:

Ensayos de aprendizaje de líneas de corriente trifásica.

· Prueba de incrementos de tensión en líneas en circuito abierto, caída de tensión en función de la longitud de la línea y en función del cosØ, perdida de potencia capacitiva e inductiva de la línea en función de la tensión y la corriente, desfase de la línea.

Ensayos de aprendizaje de líneas en serie y paralelo.

· Prueba de potencia y corriente en líneas paralelas de igual longitud, de potencia y corriente en líneas paralelas de diferente longitud, de potencia y corriente en líneas de igual longitud conectadas en serie, de potencia y corriente en líneas de diferente longitud conectadas en serie, de distribución de carga - flujo de potencia, de distribución de tensión, registro cuantitativa y cualitativa de las relaciones técnico-operacionales.

Ensayos de Línea compensada por bobina de extinción.

· Prueba de puesta a tierra de una línea con punto neutro aislado, respuesta ante fallos a tierra, compensación por bobina de extinción.

Ensayos de transmisión con generador síncrono.

· Prueba de distribución de potencia y corriente de una red de distribución alimentada por generador, funcionamiento paralelo a la red de un generador y una línea, control de la alimentación de potencia activa, de la alimentación de potencia reactiva.

Ensayos de Análisis de cables trifásicos.

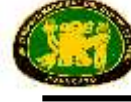

· Prueba de Efecto de Ferranti, potencia de carga y longitud crítica, carga resistiva, inductiva y mixta, compensación de una carga resistiva inductiva, obtención de la impedancia nula, cortocircuitos simétricos y asimétricos, aplicación del punto neutro y de la toma a tierra.

Ensayos de redes mixtas de cables y líneas.

· Prueba de diferencias entre cables y líneas de tendido aéreo, Prueba de Análisis de líneas de transmisión: línea aérea, transformador y cable - cable, transformador y línea aérea, observación de las pérdidas de cada componente, comparación entre teoría y práctica, parámetros de la estación transformadora.

Ensayos de control del flujo de potencia en redes malladas.

· Prueba de transformadores de regulación, regulación en fase, regulación angular, influencia sobre el flujo de la potencia que circula a través de dos líneas paralelas de igual recorrido, comparación entre teoría y práctica.

Ensayos de regulación de tensión de una línea en función de la carga.

· Prueba de Rango de tensión del transformador trifásico de regulación en circuito económico, respuesta en circuito abierto y en cortocircuito del autotransformador, combinación de transformador trifásico de regulación con modelo de línea de transmisión y carga conectada, ajuste automático de tensión con cualquier intensidad de corriente de carga, transformador elevador de tensión, reductor de tensión.

Ensayos de Protección de líneas contra sobre intensidad de corriente.

· Prueba de Dimensionamiento y parametrización de la protección temporizada contra sobre intensidad de corriente, obtención de la respuesta de retorno con cortocircuito monopolar, bipolar y tripolar, obtención del tiempo más breve de activación del relé, comprobación de la activación de un disyuntor de corte en carga en caso de fallo.

Ensayos de Protección temporizada de líneas contra sobre intensidad de corriente en función del sentido de conducción.

· Prueba de Dimensionamiento y parametrización de la protección temporizada contra sobre intensidad de corriente, obtención de la respuesta de retorno con cortocircuito monopolar, bipolar y tripolar, protección en la dirección de conducción y en sentido inverso

Ensayos de Protección contra sobretensión y subtensión

· Prueba de obtención de los valores de reacción y de retorno al reposo, obtención de la respuesta de reposición, obtención del tiempo inherente, ajuste y comprobación de diferentes curvas características.

Ensayos de Protección direccional de potencia.

· Prueba de obtención de los valores de reacción y de retorno al reposo, implementación de protección contra cargas inversas, interacción con relés temporizadores de sobre intensidad de corriente.

Ensayos de Protección contra tensión de puesta a tierra.

· Prueba de medición de tensión en una red de corriente trifásica en buen estado, medición de tensión en una red de corriente trifásica con fallo a tierra, obtención de los valores de reacción y de retorno al reposo, obtención del tiempo inherente, reacción del relé ante puesta a tierra pasajera y fallos a tierra permanentes.

Ensayos de Protección de líneas conectadas en paralelo.

· Prueba operativa en paralelo con el sistema sin fallos, obtención de los valores mínimos de reacción de los relés, sentido de protección del relé temporizado de sobre intensidad independiente de la dirección de conducción, sentido de protección del relé temporizado de sobre intensidad dependiente de la dirección de conducción, obtención de los valores mínimos de reacción del relé temporizado de sobre intensidad dependiente del sentido de conducción, relevo en el tiempo de los relés temporizados de sobre intensidad de corriente, comprobación de la selectividad por medio de la combinación de mediciones de

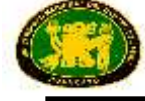

sobre intensidad de corriente y sentido de conducción, conexión en red de relés de protección.

Ensayos de Protección instantánea a distancia.

· Prueba de elaboración del diagrama de relevos, parametrización de relés, Prueba de la respuesta de reacción ante diferentes fallos dentro y fuera del rango de protección de la línea, Prueba operativa del relé de protección a distancia con transformador de corriente y de tensión, Prueba de la respuesta de reacción ante diferentes fallos dentro y fuera del rango de protección, Dispositivo de protección a distancia, Protección temporizada contra sobre intensidad de corriente, Protección de tensión.

Los paneles de experimentación deben ser de placas de lámina prensada, recubiertas por ambas caras con resina de melamina resistente e insertarse en bastidores de experimentación sin necesidad de usar herramientas.

# **ETAPA DE DISTRIBUCIÓN DE ENERGÍA CON SCADA**

# **Compuesto de:**

Todos los equipos y módulos deberán tener sus respectivos soportes adecuados para la experimentación y enseñanza. Ningún equipo estará suelto salvo los de operación de medición y otros similares, según el caso.

- 04 Paneles de barras colectora trifásica doble para operación de líneas paralelas. La barra colectora doble posee dos salidas, conectables o desconectables por medio de seccionadores. El interruptor de corte en carga conmuta la carga o la alimentación.
- 01 Panel de barra colectora trifásica doble para operación de líneas paralelas. La barra colectora doble posee dos salidas, conectables o desconectables por medio de seccionadores. El interruptor de corte en carga conmuta las dos líneas paralelas.
- 01 Panel de simulación trifásica de una línea aérea de transmisión de alta tensión, de diferentes longitudes, para mediciones de distintos estados de operación (circuito abierto, calibración, cortocircuito) factor de escala de 1/1000 para corriente y tensión, longitudes de línea: 150km / 300km o superior.
- 01 Panel con relé digital trifásico temporizado para la detección selectiva de cargas excesivas y cortocircuitos (normas ANSI 50 y 51). Configurable como protección temporizada contra sobre intensidad de corriente, dependiente o independiente de la dirección de la potencia, con diferentes características de activación. Un programa interno se encarga de un autocontrol y de la realización de una prueba de reacción. El relé posee tres características de corriente inversas: normalmente inversa, fuertemente inversa, extremadamente inversa. La parametrización del relé se puede realizar, a discreción, manualmente o por medio de un PC, a través del puerto RS485 integrado.
- 01 Panel con carga resistiva 3x560 ohmios o superior.
- 01 Software interactivo de redes inteligentes de corriente.
- 01 Software interactivo de sistema de barras colectoras.
- 01 Software interactivo de líneas de transmisión de alta tensión.
- 01 Software interactivo de dispositivos de protección de líneas de alta tensión.
- 01 Software Scada para los Ensayos, deben Visualizarse los valores de medición y estados del proceso a tiempo real, registro de medición de valores, procesamiento, análisis y exportación en diagramas, el software debe contener como mínimo 15 proyectos predefinidos.
- 01 Panel interruptor de corte en carga.
- 01 Fuente de alimentación de tensión trifásica regulable 0...255/450V; 0...250V C.C. / 2A o superior, con 3 disyuntores termo magnéticos de protección para la fuente.
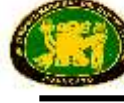

- 01 Panel de medición y visualización de la calidad de la energía eléctrica, con display LCD y registro de datos, con el software SCADA es posible visualizar todos los valores de medición e implementar y analizar redes inteligentes Smart grid, Interfaz Ethernet, valor máximo de voltaje 650 Voltios o superior.
- 01 Adaptador USB a Ethernet para el SCADA.
- 01 Conmutador Ethernet de 5 puertos, Cables de parcheo Cat5E para el SCADA.
- 01 Juego de conectores de seguridad 4mm, clase de aislamiento CAT II / 600V, 24A (40 piezas o superior).
- 02 Juegos de cables de medición de seguridad 4mm, 600V, CAT II, 32A (20 piezas o superior).
- 01 Convertidor de interfaz USB/RS485.
- 06 Enchufes de conexión para profibus con clavijero PG y resistencia terminal.
- 01 Cable de conexión para profibus, por metro (20 metros).
- 01 Pinza pelacables para cables de profibus.
- 01 Bastidor móvil de perfil de aluminio de 3 niveles, 1200x700x1900mm o superior.
- 01 Soporte de PC para banco móvil, altura y anchura ajustable.
- 01 Soporte de pantalla plana con fijación en perfil de aluminio.

### ESTE EQUIPO DEBERA ESTAR IMPLEMENTADO PARA LOS SIGUIENTES ENSAYOS COMO MINIMO:

Ensayos trifásicos de barras colectoras dobles.

· Prueba de circuitos básicos de un sistema tripolar de barras colectoras dobles, sistema trifásico de barras colectoras dobles bajo carga, cambio de barras colectoras sin interrupción en la derivación, aplicación de conmutación para diferentes procesos de conmutación, acoplamiento de barras colectoras.

Ensayos de análisis de líneas de corriente trifásica.

· Prueba de Incrementos de tensión en líneas en circuito abierto, caída de tensión en función de la longitud de la línea, de tensión en función del coseno phi, perdida de potencia capacitiva e inductiva de la línea en función de la tensión y la corriente, desfase de la línea.

Ensayos de Protección de líneas contra sobre intensidad de corriente.

· Prueba de dimensionamiento y parametrización de la protección temporizada contra sobre intensidad de corriente, obtención de la respuesta de retorno con cortocircuito monopolar, bipolar y tripolar, obtención del tiempo más breve de activación del relé, comprobación de la activación de un disyuntor de corte en carga en caso de fallo.

Los paneles de experimentación deben ser de placas de lámina prensada, recubiertas por ambas caras con resina de melamina resistente e insertarse en bastidores de experimentación sin necesidad de usar herramientas.

# **ETAPA DE CONSUMO DE ENERGÍA CON SCADA**

#### **Compuesto de:**

 Todos los equipos y módulos deberán tener sus respectivos soportes adecuados para la experimentación y enseñanza. Ningún equipo estará suelto salvo los de operación de medición y otros similares, según el caso.

- 01 Panel con carga inductiva trifásica 1kW o superior.
- 01 Panel con carga capacitiva trifásica 1kW o superior.
- 01 Panel con carga resistiva trifásica 1kW o superior.
- 01 Motor trifásico con rotor de jaula de ardilla 1kW o superior.
- 01 Panel de control de operación dinámica y estática en 4 cuadrantes, 8 modos de operación o superior, visualizador digital de velocidad de giro y par, amplificador de medida integrado, con aislamiento galvánico, para mediciones de corriente, interfaz USB, potencia máx. salida: 8kVA o superior.
- 01 Servofreno asíncrono a prueba de polarización inversa, control térmico, máx velocidad de giro 3000min-1 o superior, máx. par de giro 25Nm o superior, resolución resolvedor: 60000 impulsos por revolución o superior.
- 01 Software de adquisición de datos para el registro de características de máquinas eléctricas, determinación estática y dinámica del punto de operación. Ajuste de 5 máquinas de cargas diferentes o superior, operación en 4 cuadrantes.
- 01 Mango de caucho para acoplamiento de dos máquinas.
- 01 Cubierta metaliza de acoplamiento.
- 01 Cubierta de final de eje.
- Panel regulador de potencia reactiva determina constantemente las componentes de corriente reactiva y eficaz de la red, a partir de las señales de los circuitos de corriente y de tensión VDE 0110 o superior.
- 01 Panel con batería de condensadores contiene 4 etapas de conexión activables y desactivables por medio de contactores de potencia. Las etapas de conmutación están compuestas cada una por 3 condensadores conectados en estrella y también por resistencias de descarga.
- 01 Software interactivo de consumo de energía.
- 01 Software Scada para los Ensayos, deben Visualizarse los valores de medición y estados del proceso a tiempo real, registro de medición de valores, procesamiento, análisis y exportación en diagramas, el software debe contener como mínimo 15 proyectos predefinidos.
- 01 Panel de sistemas de protección del motor 1kW o superior.
- 01 Motor trifásico inducción con diferentes sensores de temperatura 1kW o superior.
- 01 Manual de protección de máquinas eléctricas.
- 01 Panel relé de entrenamiento, gestor flexible para motores con velocidades de giro constantes, programación flexible a través de software, comunicación a través de PROFIBUS DP, implementación de circuitos, arrancador directo y arrancador inversor, arrancador estrella delta, arrancador de motores Dahlander, arrancador de motores trifásicos con devanados aislados o superior.
- 01 Motor trifásico con rotor de jaula de ardilla 1kW.
- 01 Manual de control de motor con relé gestor.
- 01 Panel de alimentación trifásica con 3 dispositivos de protección, CC 0...240VDC / 8A variable o superior, 210VDC, 5A fija o superior.
- 01 Fuente de alimentación de tensión trifásica regulable 0...255/450V; 0...250V C.C. / 2A o superior, con 3 disyuntores termo magnéticos de protección para la fuente.
- 01 Panel de medición y visualización de la calidad de la energía eléctrica, con display LCD y registro de datos, con el software SCADA es posible visualizar todos los valores de medición e implementar y analizar redes inteligentes Smart Grid, Interfaz Ethernet, valor máximo de voltaje 650 Voltios o superior.
- 01 Panel digital, multímetro vatímetro y medidor de factor de potencia, con software, medición simultánea, independiente de la forma de curva, de la tensión y la corriente,

cálculo de potencia activa, reactiva y aparente, y del factor de potencia, medición del valor eficaz total, valor eficaz de corriente alterna y valor medio aritmético, display gráfico de gran tamaño, rico en contrastes, con iluminación de fondo (5") o superior, visualización grande o visualización de hasta 4 valores medidos, Interfaz USB, Rango de tensión: 600V o más, Rango de corriente: 20A o más, precisión de medida: 2% o mejor.

- 02 Paneles interruptores de corte en carga.
- 01 Panel de lámparas de 230V, para el análisis y la comparación entre bombillas, lámparas de bajo consumo y de LED.
- 01 Panel conmutador estrella-triángulo, carga de contacto: 650V, 10A máx. o superior.
- 01 Panel interruptor tripolar de protección del motor.
- 01 Adaptador USB a Ethernet para el SCADA.
- 01 Conmutador Ethernet de 5 puertos, Cables de parcheo Cat5E para el SCADA.
- 01 Juego de conectores de seguridad 4mm, clase de aislamiento CAT II / 600V, 24A (40 piezas o superior).
- 02 Juegos de cables de medición de seguridad 4mm, 600V, CAT II, 32A (20 piezas o superior).
- 01 Bastidor móvil de perfil de aluminio de 3 niveles, 1200x700x1900mm o superior.
- 01 Soporte de PC para banco móvil, altura y anchura ajustable.
- 01 Soporte de pantalla plana con fijación en perfil de aluminio.

#### ESTE EQUIPO DEBERA ESTAR IMPLEMENTADO PARA LOS SIGUIENTES ENSAYOS COMO MINIMO:

Ensayos de cargas complejas, medición de consumo de energía y control de cargas punta.

· Prueba de cargas de corriente trifásica en circuito estrella y triángulo (cargas R, L, C, RL, RC o RLC), medición por medio de contadores de corriente activa y de máxima intensidad de corriente para cargas RL simétricas y asimétricas, en fallo de fase, con sobrecompensación (carga RC), con carga activa, con inversión de dirección de energía, obtención del primer y segundo valor máximo de potencia, obtención del valor máximo de potencia con carga asimétrica, registro de perfiles de carga.

Ensayos de cargas dinámicas.

· Prueba de Carga dinámica de corriente trifásica - motor asíncrono, medición de potencia durante la inversión del flujo de energía.

Ensayos de compensación manual y automática de potencia reactiva.

· Prueba en marcha de la máquina asíncrona y registro de parámetros característicos, cálculo de los parámetros de los condensadores de compensación, compensación con diferentes condensadores, obtención de la potencia por etapas, compensación manual de potencia reactiva, reconocimiento automático de la conexión del regulador de potencia reactiva, compensación automática de potencia reactiva.

Ensayos de Protección de máquinas eléctricas.

· Prueba de selección, instalación y ajuste de diferentes sistemas de protección de motores, disyuntor de protección del motor, relé de protección del motor, protección por termistor, influencia de diferentes tipos de operación en el calentamiento del motor, características de activación de los sistemas de protección, protección contra estados de carga no permitidos.

Ensayos de Relé de gestión del motor.

· Prueba en marcha asistida por PC, programación de las funciones básicas: Arrancador directo, arranque estrella – triángulo, arranque de motores de polos conmutables, protección del motor, magnitudes de sobrecarga, respuesta de desconexión,

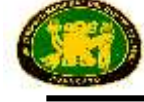

análisis de la respuesta de operación, mediciones de potencias y valores eficaces, practica con aplicación de cargas, obtencion de los puntos de operación, medición de procesos dinámicos durante el arranque.

Los paneles de experimentación deben ser de placas de lámina prensada, recubiertas por ambas caras con resina de melamina resistente e insertarse en bastidores de experimentación sin necesidad de usar herramientas.

# **ETAPA CON EL SOFTWARE SCADA - SMART GRID**

#### **Compuesto de:**

- Todos los equipos y módulos deberán tener sus respectivos soportes adecuados para la experimentación y enseñanza. Ningún equipo estará suelto salvo los de operación de medición y otros similares, según el caso.
- Software SCADA de sistemas de potencia y diseño, comprende la supervisión, el control y la detección de datos de procesos técnicos en tiempo real. SCADA brinda al personal la posibilidad de realizar seguimientos e introducir datos mientras tiene lugar un proceso. Los valores de medición se representan en la pantalla en tiempo real. Es posible modificar las señales de control mientras un proceso se encuentra en marcha. El sistema SCADA también puede ejercer automáticamente el control del sistema. La recepción de muchos valores de medición permite planificar de mejor manera el futuro y optimizar los recursos. El sistema es susceptible de control a distancia por medio de redes locales (LAN). El software SCADA sirve para el control y vigilancia de instalaciones de ingeniería energética. Permite la visualización en tiempo real de todos los valores de medición y estados de los instrumentos integrados en el sistema. Los parámetros y señales importantes se pueden controlar por medio del software. Es posible seleccionar y registrar valores de medición y estados de los equipos y, en el transcurso del tiempo, es posible su representación gráfica, evaluación y exportación. Funciones del software: Ordenamiento simbólico en la pantalla de todos los equipos de ingeniería energética, símbolos gráficos del campo de la electrónica, normalizados, para representación de circuito, montaje de circuitos de configuración libre, lista de valores de configuración individual que permite visualizar a discreción determinados resultados de medición, visualización en tiempo real de valores de medición y estados del proceso, registro diacrónico de valores de medición en diagramas, procesamiento, análisis y exportación de diagramas, implementación y análisis de redes inteligentes (smart grid), software SCADA Viewer, software SCADA Remoto Cliente – Servidor, software SCADA OPC Cliente, software SCADA IEC 61850 Cliente, software SCADA de diseño.
- 01 Panel de medición y visualización de la calidad de la energía eléctrica, con display LCD y registro de datos, con el software SCADA es posible visualizar todos los valores de medición e implementar y analizar redes inteligentes Smart Grid, Interfaz Ethernet, valor máximo de voltaje 650 Voltios o superior.
- 01 Panel digital, multímetro vatímetro y medidor de factor de potencia, con software, medición simultánea, independiente de la forma de curva, de la tensión y la corriente, cálculo de potencia activa, reactiva y aparente, y del factor de potencia, medición del valor eficaz total, valor eficaz de corriente alterna y valor medio aritmético, display gráfico de gran tamaño, rico en contrastes, con iluminación de fondo (5") o superior, visualización grande o visualización de hasta 4 valores medidos, Interfaz USB, Rango de tensión: 600V o más, Rango de corriente: 20A o más, precisión de medida: 2% o mejor.
- 01 Panel interruptor de corte en carga.
- 05 Adaptador USB a Ethernet para el SCADA.
- 01 Conmutador Ethernet de 5 puertos, Cables de parcheo Cat5E para el SCADA.

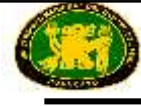

 01 Juego de equipos de cómputo de última generación para el laboratorio de sistemas de potencia.

ESTE EQUIPO DEBERA ESTAR IMPLEMENTADO PARA LOS SIGUIENTES ENSAYOS COMO MINIMO:

Realizar todos los ensayos de operación de un sistema de potencia por el Sistema Scada, maniobras de elementos del sistema, desconexión de cargas, fallas en el sistema, operación de la protección, incorporación de nuevos elementos al sistema, inserción de cargas, otros similares. Ensayos de generación distribuida.

MANUALES Y MATERIAL DE CAPACITACION.

Cada uno de los módulos deberán contar con los siguientes materiales impresos y en digital: (1) Manual de instrucción para la operación de todos los módulos (2) Manual de interpretación y análisis de cada uno de los ensayos en cada módulo (3) Manual de seguridad para cada uno de los ensayos a realizar (4) Pasantía de capacitación para 5 docentes en la operación de los módulos.

**LUGAR DE ENTREGA:** Instalados y puestos en operatividad en los ambientes de la Facultad de Ingeniería Eléctrica y Electrónica de la Universidad Nacional del Centro del Perú – Huancayo (av. Mariscal Castilla N° 3089-4098, Distrito de El Tambo – Provincia Huancayo).

PLAZO DE ENTREGA: 120 días calendarios después de suscrito el contrato.

**CAPACITACIÓN:** La empresa proveedora realizará la respectiva capacitación en el manejo y operación completa del respectivo módulo, además el número de personas a capacitarse será de 5 (cinco) profesores de la FIEE con un total de 25 horas académicas.

**GARANTÍA:** Doce meses contra toda falla de fabricación.

**INSTALACIÓN:** La empresa proveedora realizará la respectiva instalación del módulo con todas las garantías de seguridad y protección en los respectivos ambientes de la FIEE, dejando todos los equipos y/o módulos completamente operativos.

**ACTA DE CONFORMIDAD:** El área usuaria (Facultad de Ingeniería Eléctrica y Electrónica) otorgará el acta de conformidad previa verificación física, instalación, funcionamiento y operatividad al 100 % de los equipos que componen el módulo, además el cumplimiento de la capacitación a los docentes de la FIEE.

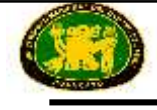

# **ITEM 02: MÓDULO DE MÁQUINAS ELÉCTRICAS (COMPLEMENTO)**

# **CANTIDAD: 01**

El módulo de laboratorio de Máquinas Eléctricas debe ser un conjunto de diferentes elementos que pueden ser interconectados para formar un centro completo de enseñanza y aprendizaje. Desde la configuración mínima a la más avanzada, este proceso llevado a cabo mediante dispositivos funcionales reales.

Los equipos que se adquieran deben ser totalmente compatibles y válidos para futuras ampliaciones.

### **Cada módulo debe estar compuesto por:**

- 1. Fuente de alimentación regulable para todos los tipos de máquinas eléctricas, con sus respectivos componentes para analizar las funciones de todas las máquinas eléctricas.
- 2. Equipos de medición.
	- Multímetro digital.
	- Equipo analizador de líneas (CA).
	- Equipo analizador de líneas, con adquisición de datos.
	- Equipo analizador de líneas, con adquisición de datos + osciloscopio en pantalla.
	- Equipo analizador de líneas (CC).
	- Equipo de medidores analógicos.
	- Sistema de adquisición de datos de potencia eléctrica.

### 3. Cargas.

- Módulo de cargas resistivas, inductivas y capacitvas.
- Módulo de inductancia.
- Módulo de condensadores
- Módulo de resistencia variable.
- Módulo de resistencia variable trifásica.
- Módulo de resistencia fija.
- 4. Motores.

# **Motores de C.C.**

- Motor generador de cc (excitación independiente).
- Motor generador de cc (excitación serie).
- Motor generador de cc (excitación shunt).
- Motor generador de cc (excitación compound).
- Motor generador de cc (excitación shunt-serie).
- Motor universal (monofásico).
- Motor de cc de imanes permanentes.
- Motor de cc brushless.
- Motor paso a paso.

# **Motores de C.A.**

- Motor alternador síncrono trifásico de C.A.
- Generador síncrono trifásico de imanes permanentes.
- Motor asíncrono trifásico de jaula de ardilla (4 polos).
- Motor asíncrono trifásico de jaula de ardilla (8 polos).
- Motor asíncrono trifásico con rotor devanado.

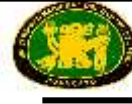

- Motor Dahlander trifásico (dos velocidades).
- Motor asíncrono trifásico de 2 velocidades independientes.
- Motor asíncrono monofásico con condensador de arranque.
- Motor de repulsión, monofásico con escobillas cortocircuitadas.
- Motor asíncrono monofásico con condensador de arranque y funcionamiento.
- Motor trifásico de jaula de ardilla con conexión en "Y"
- Motor asíncrono monofásico con fase de partida.
- Motor de reluctancia trifásico.
- Motor monofásico con devanado auxiliar en cortocircuito.
- 5. Frenos.
	- Freno Electrónico.
	- Dinamo Freno Pendular.
	- Módulo de Célula de Carga.
	- Dinamo Freno.
	- Freno de Polvo Magnético
	- Freno Prony.
	- Freno de Corrientes Parásitas
- 6. Control de velocidad de motores de corriente continúa.
	- Variador de Velocidad de Motores C.C.
	- Control de Velocidad para Motor Paso a Paso (Control manual y Control automático).
	- Control de Velocidad para Motor Paso a Paso (Control manual).
	- Variador de Velocidad de Motores C.C., sin ningún otro elemento
- 7. Control de velocidad de motores de corriente alterna.
	- Variador de Velocidad de Motores C.A.
	- Variador de Velocidad de Motores C.A., sin ningún otro elemento
- 8. Control lógico programable.
	- Módulo PLC para el Control de Procesos Industriales.
	- $\bullet$  PLC
- 9. Tacómetro.
	- Tacodinamo.
	- Tacómetro manual
- 10. Sistema de adquisición de datos de potencia eléctrica

Estos componentes juntos (hardware + software basado en Windows) hacen que el computador (PC trabaje como un osciloscopio virtual, con todas sus características y aplicaciones. Incluye:

- Interface de Potencia Eléctrica
- Tarjeta de Adquisición de Datos
- Software de Adquisición de Datos
- 11. Sistema de Software de Enseñanza Asistida desde Computador.
	- Software de Administración de la Clase (Software del Instructor).
	- Software de Enseñanza Asistida desde Computador (Software del estudiante).
- 12. Software de Aprendizaje Asistido desde Computador (Cálculo y Análisis de Resultados).
- 13. Transformadores.
	- Equipo de Transformadores Trifásicos y Monofásicos.
	- Equipo de Transformador Trifásico de Potencia.
	- Módulo de Protección y Transformador Auxiliar.
	- Auto-transformador Variable.

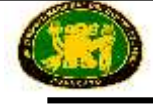

- Transformador monofásico.
- Transformador trifásico

# **DESCRIPCIÓN DE LOS EQUIPOS DE CADA MÓDULO:**

# **1. 01 UNIDAD: FUENTE ALIMENTACIÓN PARA MÁQUINAS DE CA Y CC.**

La fuente de alimentación debe ser compacta para el estudio de las principales funciones eléctricas. En su parte frontal deben encontrarse las funciones eléctricas estándar (dispositivos de medida, sistemas de alimentación, de protección, de rectificación y Sincronismo), dividida en secciones para visualizar mejor las distintas aplicaciones.

### **Características técnicas**

 Salidas: Tensión trifásica CA variable 0-400V, estabilizada y protegida contra sobrecargas y cortocircuito.

Tensión trifásica CA fijo: 230 V.

Corriente continua: 0 V a 240 V de CC variable, estabilizada y protegida electrónicamente contra sobrecargas y cortocircuitos.

- Corriente de salida: 3 A a 10 A (límite de corriente ajustable).
- Segunda tensión continua de 210V CC, 6A, valor fijo.
- Dispositivos de protección: Disyuntor magneto-térmico. Relé térmico. 3 Contactos de potencia. 2 Contactos auxiliares (NA y NC). Lámpara de señalización.

Disyuntor de protección del motor, ajustable de 6,3 A a 16 A.

Disparador de tensión mínima, Desconexión de seguridad.

- Conexión a la red: 3x 230 V, 60 Hz. Con neutro a tierra.
- Potencia del equipo 1 kW.

# **Módulo de bornes de conexión:**

- Bornes de conexión de las tres fases: R, S y T y Neutro de la alimentación, con las correspondientes lámparas de señalización de la presencia de tensión.
- En cada fase hay cuatro bornes.
- Lámpara de señalización que se iluminará cuando la secuencia de las tres fases sea la correcta.
- Este módulo debe disponer de una lámpara de señalización y un fusible, correspondiendo a la alimentación interna del equipo.
- Dos bornes de 24 Vca.

# **Módulo de accionamiento:**

- 3 Interruptores de marcha.
- 3 Interruptores de parada.
- 3 Contactores tripolares de potencia, con circuito de mando en corriente alterna. Cada contactor tiene 2 bornes auxiliares NC (normalmente cerrado) y tres bornes auxiliares NA (normalmente abierto).
- 3 Lámparas que se iluminarán cuando los contactores se activen.
- 2 Relés temporizados.
- Lámparas indicadoras.

#### **Módulo de protección:**

- Disyuntor magneto-térmico.
- Relé térmico.
- 3 Contactos de potencia.

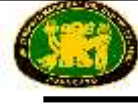

- 2 Contactos auxiliares (NA y NC).
- Lámpara de señalización.

#### **Módulo de sincronismo y rectificación:**

- 3 Lámparas, así como las bornes de entrada para las tres fases con una señalización para indicar su correcta secuencia.
- Rectificador monofásico en puente, protegido con dos fusibles con sus correspondientes lámparas de señalización de fusión.

#### **Módulo de contactores:**

- 3 Tomas de potencia y la posición seleccionada cierra el contacto correspondiente en las tres fases.
- Posibilidad de montajes de circuitos de control con retardo. 2 Multímetros digitales.
- Analizador de Líneas.

# **2. EQUIPOS DE MEDICIÓN**

**02 UNIDADES: MULTIMETRO DIGITAL:** Multímetro digital. Medidor de voltaje y corriente ca y cc. Resistencias y condensadores.

#### **Características técnicas**

- $\bullet$  Medidor de Tensión CA:  $0 1000$  V.
- $\bullet$  Medidor de Tensión CC:  $0 1000$  V.
- $\bullet$  Medidor de corriente CA:  $0 5A$ .
- $\bullet$  Medidor de corriente CC:  $0 5A$ .

#### **01 UNIDAD: ANALIZADOR DE LÍNEAS CA:**

Este equipo muestra los principales parámetros eléctricos de la red eléctrica a través de la interfaz y una selección fácil de los mismos.

Medición de corriente, tensión, potencia, factor de potencia, frecuencia, energía, medición TRMS de ondas distorsionadas (voltajes, corrientes) para cada fase y media.

#### **Características técnicas**

- Display para variables instantáneas: 3 x 3 dígitos.
- Display para energías:  $8 + 1$  dígitos.
- Voltaje:  $V_{LN} = 185$  V a 460 V.  $V_{LL} = 320$  V a 800 V.
- Corriente: Corriente en fase: 0.03 a 5A.
- Frecuencia:  $48$  a  $62$  Hz  $\pm$  0.1 Hz.
- Potencia: Activa, Reactiva y Aparente.
- Factor de Potencia: Factor de Potencia para los tipos de carga resistiva, inductiva y capacitiva.
- Conexión a computador y Software de Adquisición de Dato.
- Suministro 220 V monofásico + línea a tierra. 60 Hz.

#### **01 UNIDAD: ANALIZADOR DE LÍNEAS, CON ADQUISICIÓN DE DATOS:**

Este equipo muestra los principales parámetros eléctricos de la red eléctrica a través de la interfaz y una selección fácil de los mismos.

Medición de corriente, tensión, potencia, factor de potencia, frecuencia, energía, medición TRMS de ondas distorsionadas (voltajes, corrientes) para cada fase y media. Visualización a través de display.

#### **Características técnicas**

- Display para variables instantáneas: 3 x 3 dígitos.
- Voltaje: VLN = 185 V  $V_{LL}$  = 320 V a 800 V.
- Corriente: Corriente en fase: 0.03 a 5 A.

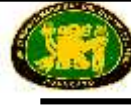

- Frecuencia:  $48$  a  $62$  Hz  $\div$  0.1 Hz
- Potencia: activa, reactiva y aparente.
- Suministro 220 V monofásico + línea a tierra, 60 Hz.
- Factor de potencia: Factor de potencia para los tipos de carga resistiva, inductiva y capacitiva.
- Conexión a computador y software de adquisición de datos.

# **01 UNIDAD: EQUIPO ANALIZADOR DE LÍNEAS CON ADQUISICIÓN DE DATOS + OSCILOSCOPIO EN PANTALLA:**

Este equipo muestra los principales parámetros eléctricos de la red eléctrica a través de la interfaz y una selección fácil de los mismos.

### **Características técnicas**

- 3 entradas de corriente, para intensidades en serie
- 3 terminales de voltaje, para medida de cada fase (R, S, T) y otro para el neutro.
- Display digital de visualización y control y osciloscopio en pantalla.
- Voltaje: Rango de 0-750 Vrms. Precisión  $\pm$  0,5 % Fase a Fase Fase a neutro.
- Corriente: Rango  $0.01 5$  A rms. Precisión  $\pm 0.5$  %.
- Frecuencia: Rango 48 a 62 Hz.  $\pm 0.1$  %.
- Potencia: Activa, reactiva y aparente. Rango 0,01 a 9900 kW. Precisión  $\pm$  1 %.
- Factor de potencia: Factor de potencia para cada fase y promedio. Rango  $-0.5$  a  $+0.5$ . Precisión:  $\pm$  1 %.
- Temperatura de trabajo de 0 a + 50 °C.
- Software de adquisición de datos.
- Suministro eléctrico: 220 V, monofásico + tierra.
- Conexión a computador y software de adquisición de datos.

#### **01 UNIDAD: EQUIPO ANALIZADOR DE LÍNEAS (CC):**

Este equipo muestra los principales parámetros eléctricos en las cargas eléctricas a través de la interfaz y una selección fácil de los mismos.

#### **Características técnicas**

- 1 Entrada de corriente.
- 1 Terminal de voltaje.
- Display digital de visualización.
- Voltaje: Rango 0 450 Vcc sin transformador.
- Corriente: Rango 0-5 A.
- Potencia.
- Conexión del suministro de potencia: 38 265 Vca/cc.
- Resolución: 0,1 V; 0,01 A; 0,01 kW.
- Energía total: 0,1 kWh
- Suministro eléctrico: 220 V, monofásico + tierra.

#### **01 UNIDAD: EQUIPO DE MEDIDORES ANALÓGICOS:**

Este equipo permite analizar las diferentes tensiones y corrientes presentes en circuitos, compuestos por aparatos de medida analógicos.

#### **Características técnicas:**

- 4 Voltímetros.
- Instrumentos de medida de C.A. de imán móvil.
- Voltímetro con rango de medida de 0 a 500Vca.
- Escala horizontal con grado de precisión de 1,5
- 2 Amperímetros.

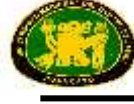

- Instrumentos de medida de C.A. de imán móvil.
- Amperímetro con rango de medida de 0 a 5A.
- Escala horizontal con grado de precisión 1,5
- 2 Entradas analógicas para cada medidor.

# **01 UNIDAD: SISTEMA DE ADQUISICIÓN DE DATOS DE POTENCIA ELÉCTRICA:**

Este equipo permite analizar las diferentes tensiones y corrientes presentes en circuitos, compuesto por aparatos de medida analógicos.

#### **Características técnicas:**

- 4 Voltímetros; Rango 0 500 Vca.
- 2 Amperímetros: Rango 0-5 A.

# **3. CARGAS**

# **01 UNIDAD: MÓDULO DE CARGAS RESISTIVAS, INDUCTIVAS Y CAPACITIVAS**

Siempre que se frena una máquina eléctrica, la energía eléctrica se tiene que disipar, por lo que se necesitan cargas. Dependiendo del experimento, la carga a ser disipada puede ser resistiva, inductiva o capacitiva.

#### **Características técnicas:**

- Resistencias fijas monofásicas y trifásicas.
- Resistencias variables monofásicas y trifásicas.
- Inductancias monofásicas y trifásicas.
- Capacitancias monofásicas y trifásicas.
- Cargas resistivas variables:  $3 \times 150 \Omega (500 W)$ ].
- Cargas resistivas fijas:  $3 \times [150 \Omega (500 W) + 150 \Omega (500 W)]$ .
- Cargas inductivas: 3 x [ 0, 33, 78, 140, 193, 236 mH ].(230V /2 A)
- Cargas capacitivas:  $3 \times 14 \times 7$  uF l. (400V)

# **05 UNIDADES DE ELEMENTOS INDIVIDUALES**

Cuando se prefiere una opción en el estudio del uso de cargas con máquinas eléctricas

**01 UNIDAD: MÓDULO DE INDUCTANCIA**

Carga inductiva: [ 0, 33, 78, 140, 193, 236 mH ].

- **01 UNIDAD: MÓDULO DE CONDENSADORES** Carga capacitiva:  $[4 \times 7 \mu$ F].
- **01 UNIDAD: MÓDULO DE RESISTENCIA VARIABLE** Carga resistiva variable de 0-150  $\Omega$  (500W).
- **01 UNIDAD: MÓDULO DE RESISTENCIA VARIABLE TRIFÁSICA** 3 Cargas resistivas variables de 150  $\Omega$  (500W).
- **01 UNIDAD: MÓDULO DE RESISTENCIA FIJA** Carga resistiva de 150  $\Omega$  (500W).

# **4. MOTORES**

Motores C.C.

**01 UNIDAD: MOTOR-GENERADOR DE C.C. (EXCITACIÓN INDEPENDIENTE):**

Potencia: 250W. Velocidad: 3400 r.p.m. V.excitación: 200 V.C.C. I.Excitación: 0,3A. V.Armadura.: 200V.C.C. I. Armadura: 1,5A.

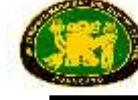

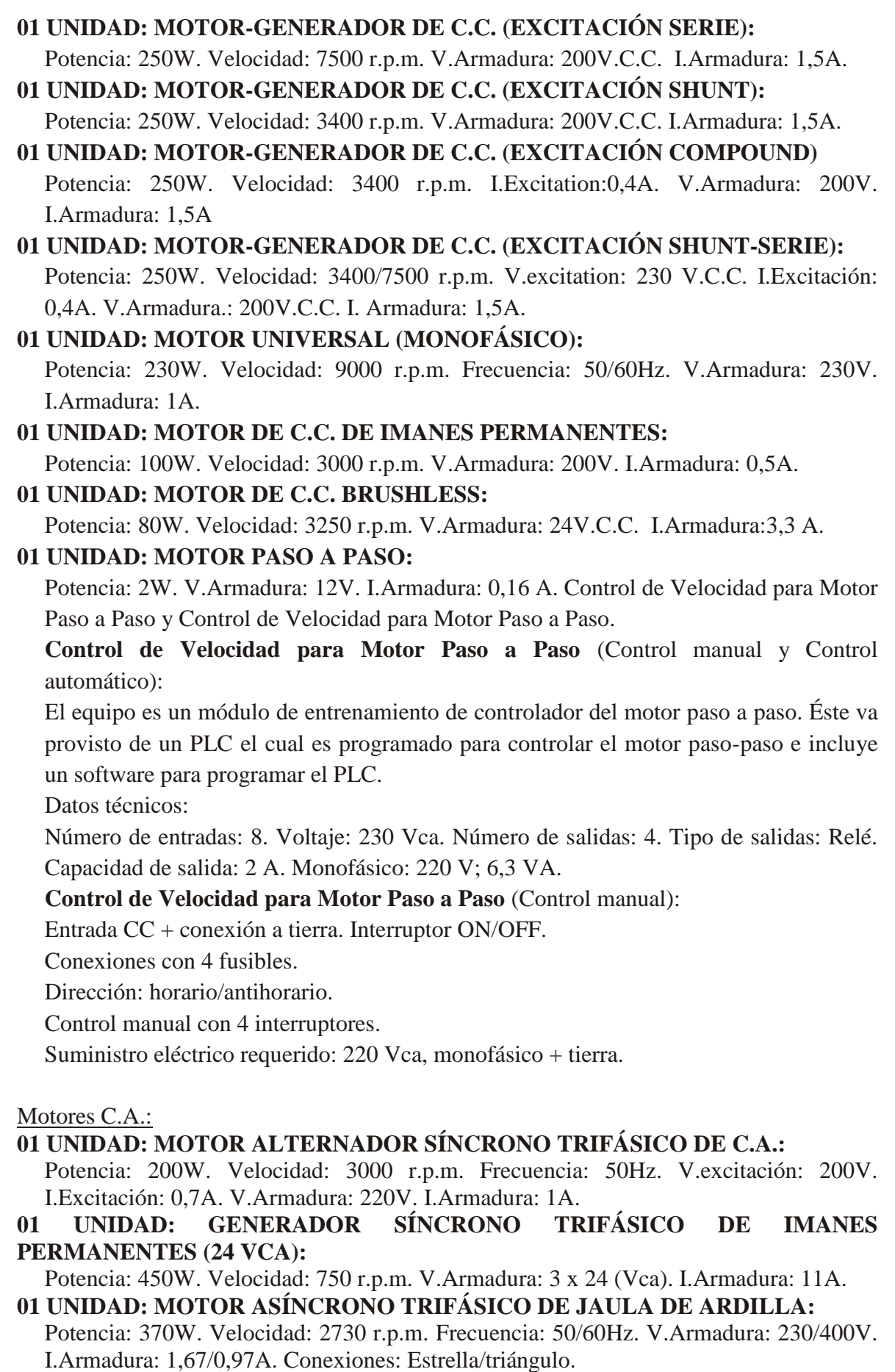

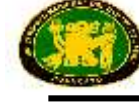

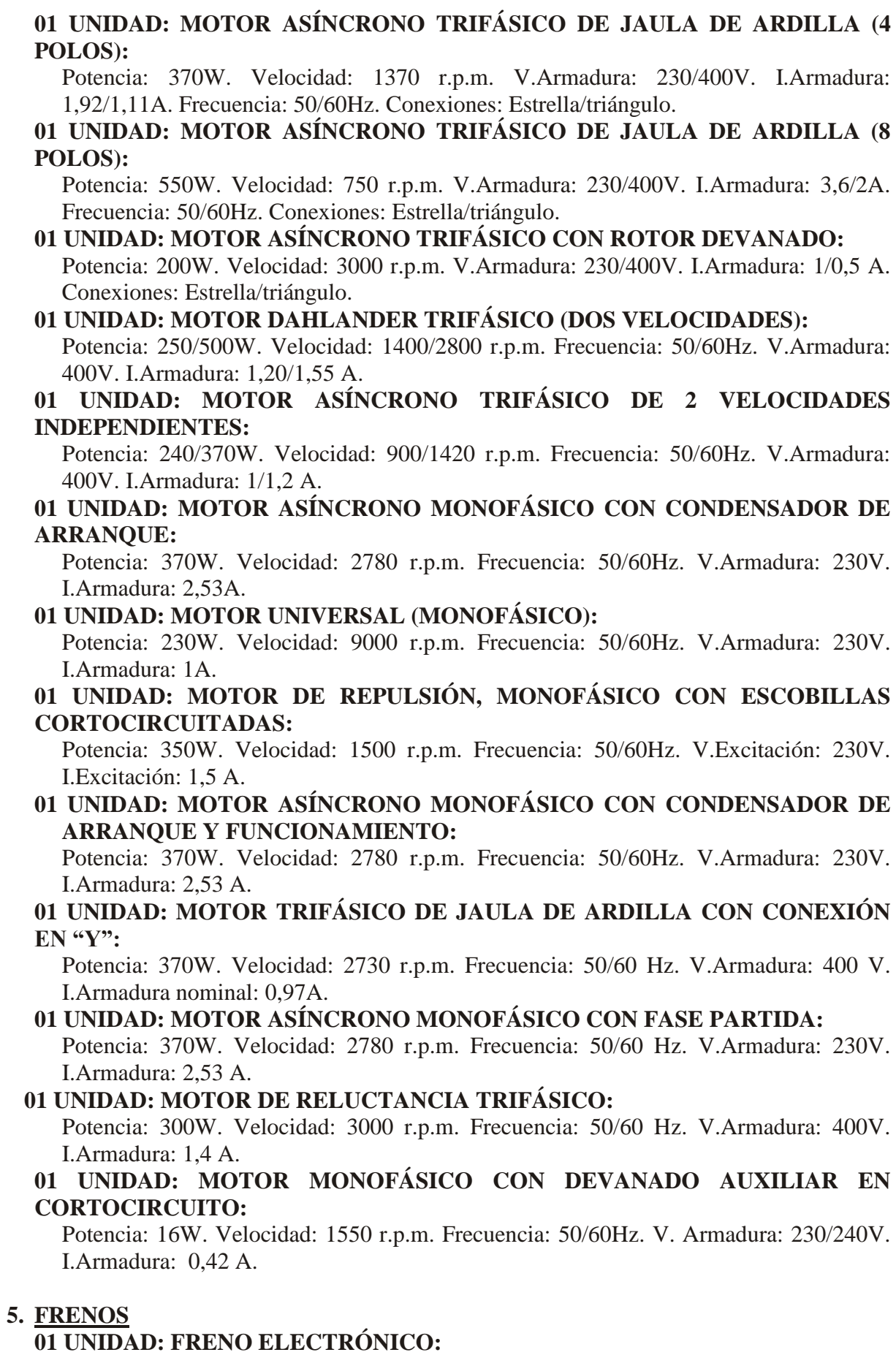

El Freno Electrónico es un equipo que permite regular el par de frenado de un motor. El equipo debe estar compuesto por 2 elementos principales:

Módulo de control:

Panel frontal:

Control del par de frenado.

Interruptor ON/OFF.

Indicador de parámetros eléctricos.

Manipulación del display

Interruptor

Motor de frenado, montado sobre un soporte.

Cable que conecta los dos elementos.

Potencia: 370W. V. Armadura: 220/240V.

El control del par de frenado del motor se realiza a través de un potenciómetro de control situado, frontal del módulo de control.

La dirección del motor de frenado está controlada por un interruptor situado en el panel frontal del módulo de control.

Además, el usuario será capaz de visualizar en un display diversos parámetros eléctricos (tales como: corriente, frecuencia, potencia activa...), así como comprobar la tensión en la resistencia que se utiliza para producir el frenado del motor.

Suministro eléctrico: 220V c.a., monofásico + tierra

# **01 UNIDAD: DINAMO FRENO PENDULAR:**

Potencia: 300W.

Velocidad: 3000 rpm.

V. Excitación: 190 V.C.C. I.Excitación: 0,3A.

V.Armadura: 200 V.C.C. I. Armadura: 1,5A.

Par medido con ayuda de sistema de pesas, combinando el par mecánico y el eléctrico.

Conectores de seguridad.

Soporte del motor.

Suministro eléctrico: 200 Vcc.

Resistencia variable

# **01 UNIDAD: MÓDULO DE CÉLULA DE CARGA:**

Panel frontal:

Conector para el cable a la célula de carga. Interruptor ON/OFF. Display digital/Fuerza N.

Célula de carga.

Cable de conexión.

Suministro eléctrico: 220 V, monofásico + tierra.

# **01 UNIDAD: DINAMO FRENO:**

Potencia: 300W. Velocidad: 3400 rpm. I.Excitación: 0,4A. V.Armadura: 200 V.C.C. I.Armadura: 1,5A. Conectores. Soporte del motor. Suministro eléctrico: 200 Vcc. Resistencia Variable

# **01 UNIDAD: FRENO DE POLVO MAGNÉTICO:**

Es un equipo diseñado para el estudio de un freno de polvo magnético. El equipo consta de un freno del polvo magnético y un módulo de control.

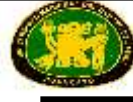

El módulo de control permite ajustar el par nominal del freno mediante un potenciómetro. Incluye dos bornes para medir una tensión directamente proporcional a la corriente suministrada al freno y por lo tanto al par ejercido.

El equipo también incluye un fusible y un relé térmico para evitar posibles daños por sobreintensidad y/o sobre-calentamiento.

Potencia: 400 W. V.Armadura: 220V.

Equipado con sonda de temperatura para detener la acción de frenado (el motor quedaría libre).

Suministro eléctrico: 220 V c.a. -.110 V c.a.

#### **01 UNIDAD: FRENO PRONY:**

Freno Prony con banda de resistencia.

Acción mecánica de frenado y dinamómetro. Potencia: 500W.

### **01 UNIDAD: FRENO DE CORRIENTES PARÁSITAS:**

Es un equipo diseñado para trabajar como freno magnético mediante la inducción de corrientes parásitas de Foucault.

El equipo se asemeja a un motor eléctrico ya que posee un devanado estatórico, el inductor, que alimentaremos con tensión continua, mediante la cual variaremos el par de frenado.

El par de frenado es proporcional a la corriente inyectada.

Corriente nominal: 1,67 A. Corriente máxima: 1,8 A. Par máximo de frenado: 1,4 Nm. Soporte del motor.

Alimentación en corriente continúa.

### **6. CONTROL DE VELOCIDAD DE MOTORES DE C.C.:**

#### **01 UNIDAD: VARIADOR DE VELOCIDAD DE MOTORES C.C.**

Este equipo varía la velocidad de los motores de C.C. en aplicaciones de control. Funciona con cualquiera de los motores de C.C. disponibles

#### **Características técnicas**

Panel frontal incluye:

Terminales de excitación:

Conexión con la excitación del Motor CC.

Terminal rojo / Polaridad positiva. Terminal negro / Polaridad negativa.

Terminales del rotor:

Conexión con el rotor del Motor CC.

Terminal rojo / Polaridad positiva. Terminal negro / Polaridad negativa.

Terminales de la tacodinamo:

Conexión con un Tacogenerador externo CC.

Terminal rojo / Polaridad positiva. Terminal negro / Polaridad negativa.

Control del par: Control del par mecánico del motor.

Control de velocidad: Control de la velocidad del motor.

Interruptor de arranque/parada del motor. Interruptor on/off para activar el equipo.

Interruptor de retroalimentación: interruptor para controlar la fuente de retroalimentación.

LEDs indicadores del estado del equipo.

Potencia máxima: 550W. Par máximo: 2.6 Nm. Rango de velocidad: 130-2000 r.p.m. Además del variador de velocidad, se incluyen todos los indicadores, cables de conexión y componentes adicionales.

Suministro eléctrico: 220 V c.a., monofásico + tierra

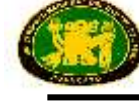

## **01 UNIDAD: CONTROL DE VELOCIDAD PARA MOTOR PASO A PASO (CONTROL MANUAL Y CONTROL AUTOMÁTICO)**

El equipo es el módulo de entrenamiento de controlador del motor paso a paso. Está provisto de un PLC el cual es programado para controlar el motor paso-paso e incluye un software para programar el PLC

## **Características técnicas**

Número de entradas: 8.

Voltaje: 230 Vca.

Número de salidas: 4.

Tipo de salidas: Relé.

Capacidad de salida: 2 A.

Monofásico: 220 V; 6,3 VA.

#### **01 UNIDAD: CONTROL DE VELOCIDAD PARA MOTOR PASO A PASO**  (CONTROL MANUAL)

#### **Características técnicas**

Entrada CC + conexión a tierra. Interruptor ON/OFF.

Conexiones con 4 fusibles.

Dirección: horario/antihorario.

Control manual con 4 interruptores

Suministro eléctrico: 220 V c.a., monofásico + tierra

#### **01 UNIDAD: VARIADOR DE VELOCIDAD DE MOTORES DE C.C.**, SIN NINGÚN OTRO ELEMENTO

Potencia máx.: 550W.

Par máx.: 2,6 N.m.

#### **7. CONTROL DE VELOCIDAD DE MOTORES DE C.A.:**

#### **01 UNIDAD: VARIADOR DE VELOCIDAD DE MOTORES C.A.**

Este equipo varía la velocidad de los motores de C.A. en aplicaciones de control. Funciona con cualquiera de los motores de C.A. disponibles.

Se trata de un equipo que permite variar la velocidad de un motor asíncrono, consiguiendo unas características propias de un motor de corriente continua. Básicamente se trata de una etapa rectificadora acoplada a otra inversora, con un condensador en paralelo entre ambas. Variando la frecuencia de disparo de los IGBT se consigue una salida de alterna a frecuencia variable que se aplica al motor asíncrono.

#### **Características técnicas**

El equipo dispone de un panel de control para introducir los parámetros del motor a utilizar y la frecuencia de salida, asimismo a través de éste se pueden realizar diversas programaciones. El equipo también tiene una serie de terminales donde conectamos las entradas digitales y analógicas y las salidas del relé y el transistor.

Potencia máx.: 750 W. Parámetros auto ajustables. Entradas de parámetro analógicos/digitales en el panel. Inversión de giro durante el funcionamiento.

Visualización de parámetros analógicos.

Entrada de voltaje:

Establecimiento de frecuencia de acuerdo con orden externa: hasta 50 Hz. Operación reversible usando señales: de 0 a +/-10V. Control PID. Resistencia de entrada: 22 kΩ. Entrada de corriente:

Establecimiento de frecuencia de acuerdo con orden de la corriente de entrada analógica: hasta 50 Hz. Operación reversible: de 20 a 40 mA. Control PID. Resistencia de entrada 250 Ohms.

5 Entradas digitales que pueden ser configuradas por el usuario.1 Salida de alarma a relé.

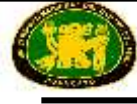

2 Salidas de transistores internos:

Máx. corriente de carga: 50 mA. Corriente de fuga: 0,1 mA.

Rango de velocidad: 130-2000 r.p.m.

Además del variador de velocidad, se incluyen todos los indicadores, cables de conexión y componentes adicionales.

Suministro eléctrico: 220 V c.a., monofásico + tierra

#### **01 UNIDAD: VARIDADOR DE VELOCIDAD DE MOTORES DE C.A., SIN NINGÚN OTRO ELEMENTO**

Frecuencia desde 0 a 60Hz.

# **8. CONTROLADOR LÓGICO PROGRAMABLE (PLC):**

El Controlador Lógico Programable es un dispositivo diseñado para el control en tiempo real de procesos secuenciales bajo un ambiente industrial.

# **01 UNIDAD: MÓDULO PLC PARA CONTROL DE PROCESOS INDUSTRIALES**

Este módulo ha sido diseñado para el Control de Procesos Industriales. La aplicación ha sido desarrollada para ser usada con cualquier máquina eléctrica individual.

#### **PLC-PI. Módulo PLC:**

Caja metálica. Diagrama del circuito en el panel frontal.

Panel Frontal:

Entradas digitales y salidas digitales:

16 entradas digitales, activadas por interruptores y 16 LEDs de confirmación (rojos).

14 salidas digitales con 14 LEDs de aviso (verdes).

Bloque de entradas analógicas: 16 entradas analógicas (-10V. a + 10V.)

Bloque de salidas analógicas: 4 salidas analógicas (-10V. a+ 10V)

Pantalla táctil: Alta visibilidad y múltiples funciones. Funciones de recetas, display gráfico y mensajes desplazables. Listado de alarmas. Función multilenguaje.

Panel Trasero: Conector de suministro eléctrico. Fusible de 2A. Conector RS-232 a Computador (PC).

Interior:

Salidas: 24 Vcc, 12 Vcc, -12 Vcc, 12 Vcc variable.

PL $C$ :

Alta velocidad de procesos de 0,32 µs. por instrucción básica.

Capacidad de programa de 32 K pasos.

Entrada de alimentación (100 a 240 V CA).

Entrada CC: 16 (24 V CC).

Salida relé: 14.

Contador de alta velocidad.

Control PID multi-punto.

Módulos de entradas/salidas digitales y entradas/salidas analógicas.

Cable de comunicación RS232 a computador (PC).

#### **Software de Control del PLC:**

El paquete de software siempre está incluido con el módulo ya que es la aplicación necesaria para programarla desde el computador

Suministro eléctrico: monofásico, 220 V.

Computador (PC).

**01 UNIDAD: PLC**, SIN NINGÚN OTRO ELEMENTO

#### Entradas: 8.

Salidas: 6. Tipos de salidas: Relé 2A/pt Máx. Expansión: 2.

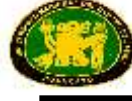

Tiempo de ejecución: 0,32 µs para instrucciones básicas. Mucho más rápido para instrucciones de alto nivel, incluyendo matemática de punto flotante.

Tipo de memoria de programa: Flash ROM interna (sin necesidad de batería).

Memoria: 16K.

Memoria de datos: 12285.

Memoria de documento: 64K

Datos retenidos: todos los registros con batería opcional

Contador/temporizador: 1024.

Bits de memoria: 4096.

Dimensiones: 60 x 79 x 90 mm.

Contador de alta velocidad: monofase: 8 canales, total 80KHz (máx. 10kHz/canal).

Número de programas de interrupción: 15 programas (14 externos, 1 interno). Interrupción a tiempo constante (0,5ms a 30 sec). Interrupción de subrutina de salto: 10 micro sec.

Velocidad standard 9600, configurable por software hasta 115,2 Kbps. Soporte para comunicación por modem (modo esclavo).

Puerto secundario / tercer puerto: requiere opcional. Comunicación maestro a maestro (Maestro flotante), hasta 16 estaciones, software seleccionable en modo binario. 300, 600, 1200, 2400, 4800, 9600, 19200bps, 38,4kbps, 57,6kbps. 115,2kbps. Soporte para comunicación por módem (Modo esclavo y comunicación de salida).

Otros: Diagrama de contacto: 1000 steps. Subrutinas: 500 subru subrutinas. Saltos/lazos: 256 etiquetas.

Relé de Control de Master: 256 puntos. Índice: 14 puntos (I0 a, ID).

Volcado de batería: 55 palabras pueden ser volcadas sin batería. Batería opcional.

# **9. TACOMETRO:**

#### **01 UNIDAD: TACODINAMO**

La Tacodinamo, como transductor de velocidad, proporciona un medio de convertir la velocidad rotacional en una señal de voltaje analógica. Así, principalmente se usa para medir la velocidad del motor. es un equipo automático, que puede permanecer acoplado al motor permanentemente.

Gradiente de salida de tensión: 60 +/- 5% V /1000 r.p.m.

#### **01 UNIDAD: TACOMETRO MANUAL**

Es un tacómetro óptico manual. No puede ser acoplado al motor, lo que implica que las medidas deben realizarse manualmente

# **10. SISTEMA DE ADQUISICIÓN DE DATOS DE POTENCIA ELÉCTRICA**

Es el enlace perfecto entre el equipo y el computador. Con el sistema de adquisición de datos, la información del equipo se envía al computador. Allí, es analizada y representada. Permite la adquisición y medida de voltaje y corriente, así como, el procesamiento de los datos, el espectro de frecuencia y todas las funciones de un osciloscopio digital.

Fácilmente conectamos la interface al equipo con los cables suministrados (existen varios puntos de conexión para ello). Como con cualquier otro hardware, se conecta al computador a través de una tarjeta de adquisición de datos y usando el Software de Adquisición de Datos con Instrumentación Virtual, el estudiante puede conseguir resultados de los experimentos/prácticas emprendidas, verlos en pantalla y trabajar con ellos.

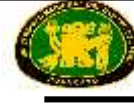

#### **1) Interface de Potencia Eléctrica**:

Interface que realiza el acondicionamiento de las diversas señales que se pueden adquirir en un proceso, para su posterior tratamiento y visualización.

En el panel frontal, los elementos están separados en dos partes: parte izquierda para sensores de VOLTAJE, y parte derecha con sensores de CORRIENTE.

- 8 Canales de entrada analógicos. - Rango de muestreo: 250 KSPS (Kilo muestras por segundo).

- 4 Sensores de tensión CA/CC, 400V. - 4 Sensores de corriente.

#### **2) Tarjeta de Adquisición de Datos**:

Tarjeta de adquisición de datos PCI para ser alojada en un slot del computador. Bus PCI

#### **Entrada analógica:**

Número de canales = 16 ó 8 diferenciales.

Resolución = 16 bits, 1 en 65536.

Velocidad de muestreo hasta 250 kS/s (Kilo muestras por segundo).

Rango de entrada (V) =  $\pm 10V$ .

Transferencia de datos = interrupciones, E/S programadas.

Número de canales 6.

#### **Salida analógica:**

Número de canales= 2.

Resolución = 16 bits, 1 en 65536.

Máxima velocidad de salida hasta: 833 KSPS.

Rango de salida (V) =  $\pm 10V$ .

Entrada/Salida Digital:

Número de canales = 24 entradas/salidas.

Frecuencia muestreo de los canales: 0 a 1 MHz.

Temporización: Controlador/temporizadores=2.

Resolución: Controlador/temporizadores: 32 bits.

#### **3) Software de Adquisición de Datos:**

Software de Adquisición de Datos con Representación Gráfica:

Entorno gráfico amigable.

Compatible con Sistemas Operativos Windows actuales.

Software configurable que permite la representación de la evolución temporal de las distintas señales.

Visualización de las tensiones de los circuitos en la pantalla del computador (PC).

Velocidad de muestreo de hasta 250 KS/s. (Kilo muestras por segundo).

#### **11. SISTEMA DE SOFTWARE DE ENSEÑANZA ASISTIDA DESDE COMPUTADOR.**

Este completo paquete consta del Software del Instructor, totalmente integrado con el Software del estudiante, Ambos están interconectados para que el Profesor conozca, en todo momento, cual es el conocimiento teórico y práctico de los alumnos. Éstos, por otra parte, disponen de un instructor virtual que les ayuda a manejar toda la información correspondiente al área de estudio.

El sistema completo incluye

**Software de Administración de la Clase (Software del Instructor)**.

El Instructor dispone de una amplia gama de opciones, entre ellas:

- Organizar a los alumnos por clases y grupos.
- Crear fácilmente nuevas entradas o eliminarlas.

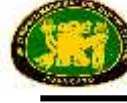

- Crear base de datos con información del alumno.
- Analizar resultados y realizar estadísticas comparativas.
- Imprimir informes.
- Desarrollar sus propios exámenes.
- Detectar los progresos y dificultades del alumno.

El Software del Instructor es el mismo para todos los motores y trabajando en Red Local permite controlar a todos los alumnos de la clase

 **Software de Enseñanza Asistida desde Computador (Software del estudiante)**. Explica cómo usar el motor y como realizar los experimentos y qué hacer en cualquier momento.

Cada motor dispone de su propio Software del Alumno.

- Manejo de las opciones del programa mediante barras de menú despegables y ventanas.

- Cada Software contiene:

**Teoría:** ofrece al estudiante el trasfondo teórico para un total entendimiento de la materia.

**Ejercicios:** divididos en áreas temáticas y capítulos para comprobar que la teoría ha sido entendida.

**Prácticas Guiadas:** presentan varias prácticas a realizar junto con los motores, mostrando como completar los circuitos y como obtener la información correcta de ellos.

**Exámenes:** conjunto de preguntas presentadas para comprobar el conocimiento obtenido

### **12. SOFTWARE DE APRENDIZAJE ASISTIDO DESDE COMPUTADOR (CÁLCULO Y ANÁLISIS DE RESULTADOS).**

Este software de Aprendizaje Asistido desde Computador, está basado en Windows. En clase ayuda a realizar los cálculos necesarios para sacar las conclusiones correctas de los datos obtenidos durante la realización de las prácticas.

Calcula el valor de todas las variables involucradas.

Opción de gráficos e impresión de resultados.

Una vez que se selecciona el área de estudio, se puede elegir el módulo apropiado, con su propio conjunto de experimentos.

# **13. TRANSFORMADORES.**

# **01 UNIDAD: EQUIPO DE TRANSFORMADORES TRIFÁSICOS Y MONOFÁSICOS.**

#### **Transformador monofásico:**

Potencia nominal: 500 VA. Relación de transformación: 400 / 230 V. Entradas: 400 V y 230 V (en el primario). Número de secundarios: 2. Tensión de salida en el secundario: 115 (cada uno).

Máxima corriente en el primario: 1,5 A (para cada tensión de 400 V). 3 A (para cada tensión de230 V).

#### **Transformador trifásico de columnas**:

Potencia nominal: 1000 VA. Relación de transformación: 380/3 x 127 V. Entradas: 220 V y 380 V (en el primario). Tensión de salida en el secundario: 3 x 127 V (cada fase).

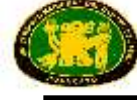

Máxima corriente en el primario: 2 A (para una tensión de 380 V). 2 A (para una tensión de 220 V).

Tipos de conexiones:

Primario: Estrella, triángulo.

Secundario: Estrella, triángulo, zig-zag, hexafásico y triple estrella.

Suministro eléctrico: Para el transformador monofásico: 230 V / 60 Hz.

Para el transformador trifásico: 220 V / 60 Hz.

# **01 UNIDAD: EQUIPO DE TRANSFORMADOR TRIFÁSICO DE POTENCIA.**

El equipo está formado por una caja metálica que contiene un transformador trifásico de potencia. En el panel frontal se encuentran los conectores de ambos devanados, tanto primario como secundario, para diferentes entradas y salidas de potencia. En la parte trasera están localizados los fusibles para la protección del transformador.

Diagrama en el panel frontal.

Potencia: 1000 VA.

Módulo 1: Devanado primario.

Está localizado en la parte izquierda del panel frontal. Incluye un devanado trifásico, el cual puede ser conectado externamente tanto en estrella como en triángulo. Cada devanado de fase tiene un conector a neutro, un conector intermedio a 146V c.a. y un conector a 220V. c.a.

Módulo 2: Devanado secundario

Está localizado en la parte derecha del panel frontal. Incluye un devanado trifásico, el cual puede ser conectado externamente tanto en estrella como en triángulo. Cada devanado de fase tiene un conector a neutro, un conector intermedio a 127V c.a. y un conector a 220V. c.a.

Este equipo se puede utilizar para realizar 6 tipos diferentes de conexiones c.a.:

- Estrella (380V.) - Triángulo (380V).

- Estrella (380V.) Estrella (220V.).
- Estrella (380V.) Triángulo (127V).
- Triángulo (220V.) Triángulo (380V).
- Triángulo (220V.) -Estrella (220V).
- Triángulo (220V.) Triángulo (127V).

Suministro eléctrico: 220 V.

#### **01 UNIDAD: MÓDULO DE PROTECCIÓN Y TRANSFORMADOR AUXILIAR.**

Diagrama en el panel frontal.

Conectores de entrada y salida.

Unidad magneto térmica16A., 2 polos.

Diferencial 25A., 30mV., 230V.

Auto transformador reversible125-220 (1000VA).

Conversión de 127V. 60Hz a 220V. 50 Hz.

Conversión de 220V. 50Hz a 127V. 60Hz.

Protección eléctrica diferencial.

Protección magneto-térmica.

Servicios requeridos: Entrada: 220V. 60Hz

Suministro eléctrico: 220 V c.a.

#### **01 UNIDAD: AUTOTRANSFORMADOR VARIABLE.**

Este equipo permite llevar a cabo diferentes prácticas relacionadas con los autotransformadores.

El objetivo del equipo es mostrar las técnicas para medir la tensión de salida variable y como el auto-transformador puede ser usado con una carga.

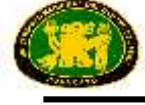

Caja metálica. Diagrama en el panel frontal. Dispone de dos fusibles de protección en la parte trasera con el objetivo de controlar que la corriente de salida sea menor de 2 A. Tensión de entrada: 240Vca, 60 Hz. Tensión de salida: 0-240Vca, 60 Hz. Máxima corriente de salida: 2 A.

**01 UNIDAD: TRANSFORMADOR MONOFÁSICO.**

Conectores de entrada y de salida. Transformador monofásico, 400 V a.c. - 230 V a.c., 400 VA. Conector de tierra.

### **01 UNIDAD: TRANSFORMADOR TRIFÁSICO**

Conectores de entrada y de salida. Transformador trifásico, 400 V a.c. - 230 V a.c., 1000 VA.

**LUGAR DE ENTREGA:** Instalados y puestos en operatividad en los ambientes de la Facultad de Ingeniería Eléctrica y Electrónica de la Universidad Nacional del Centro del Perú – Huancayo (av. Mariscal Castilla N° 3089-4098, Distrito de El Tambo – Provincia Huancayo).

PLAZO DE ENTREGA: 120 días calendarios después de suscrito el contrato.

**CAPACITACIÓN:** La empresa proveedora realizará la respectiva capacitación en el manejo y operación completa del respectivo módulo, además el número de personas a capacitarse será de 5 (cinco) profesores de la FIEE con un total de 25 horas académicas.

**GARANTÍA:** Doce meses contra toda falla de fabricación.

**INSTALACIÓN:** La empresa proveedora realizará la respectiva instalación del módulo con todas las garantías de seguridad y protección en los respectivos ambientes de la FIEE, dejando todos los equipos y/o módulos completamente operativos.

**ACTA DE CONFORMIDAD:** El área usuaria (Facultad de Ingeniería Eléctrica y Electrónica) otorgará el acta de conformidad previa verificación física, instalación, funcionamiento y operatividad al 100 % de los equipos que componen el módulo, además el cumplimiento de la capacitación a los docentes de la FIEE.

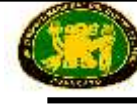

# **ITEM N° 03: MÓDULO EDUCATIVO DE AUTOMATIZACIÓN Y APLICACIONES**

# **CANTIDAD: 02**

**Cada módulo está compuesto de:**

# **DEL MODULO DE AUTOMATIZACIÓN**

- Módulo de material sólido, estable y de fácil mantenimiento.
- Acceso fácil a las conexiones principales.
- Tableros de entradas y salidas por clavijeros.
- Pulsadores y potenciómetros integrados en el tablero.
- Sensores, y actuadores con acceso fácil para interconexión.
- Capacidad de acceso para 6 alumnos como mínimo por cada simulador.
- Acceso independiente para la programación de los PLC mediante PC para cada simulador.

# **DE LOS CONTROLADORES PROGRAMABLES PLC**

- PLC del tipo modular.
- Alimentación 24-48 Vcc.
- Memoria de trabajo mínimo de 64 Kbyte expandible por módulo.
- SCAN menor a 0,2 microsegundos para operaciones de bit.
- Entradas Analógicas mayor a 24, expandibles por módulo.
- Entradas Digitales mayor a 24, expandibles por módulo.
- Contadores: igual o mayor a 256.
- Temporizadores: igual o mayor a 256.
- Interface integrada para comunicaciones maestro/esclavo MODBUS, PROFIBUS, HART o DEVICENET.
- $\bullet$  Interface para programación.

# **DE LA PROGRAMACIÓN DE LOS CONTROLADORES PROGRAMABLES PLC**

- Lenguaje de programación estándar para PLC (Ladder, KOP, Logo, o Grafcet).
- Interface para programación desde PC con convertidor USB/MPI.
- Software de programación para PLC (con Licencia).
- Software de simulación para PLC (con Licencia).
- Manuales de programación.
- Manuales de Simulación.
- Módulo de cómputo de última generación con accesorios para cada simulador.

# **DE LOS MODULOS DE SIMULACIÓN**

Se debe proporcionar 03 módulos de simulación: Descripción de los módulos de simulación

 01 Equipo de semáforo para calle principal con calle lateral y cruce peatonal. El requerimiento para el cruce peatonal se realiza por medio de los conmutadores S1, S2; para la calle lateral por un lazo de inducción (conmutador S3). Los distintos estados de

cada semáforo se visualizan gracias a un total de 13 LEDs rojos, verdes y amarillos., 8 entradas digitales, 2 salidas digitales

- 01 Equipo Motor paso a paso con disco incremental sujeto por brida. Los estados de los 4 devanados del motor paso a paso se visualizan por medio de 4 LEDs, para ilustrar así la generación del campo giratorio. Dos barreras de luz tipo horquilla suministran 2 trenes de impulsos, desplazados en 90°, para el reconocimiento de la posición y de la dirección de giro. El disco de codificación es recambiable, 4 entradas digitales, 2 salidas digitales
- 01 Equipo de un circuito de inversión estrella-triángulo. Las funciones de contactor se visualizan por medio de LEDs y las señales de control se reconducen hacia la realimentación. Para la realimentación del contactor K2, es posible una conmutación de fallos mediante el conmutador. Las funciones de avance, inversión y parada se seleccionan por medio de un pulsador y las señales se las toma del programa, 4 entradas digitales, 7 salidas digitales.
- 01 Interfaz de adquisición de datos con procesador de 32 bits como mínimo e instrumentación virtual a tiempo real, su firmware es actualizable, tasa de muestreo de 35 Megas valores/s o superior, memoria RAM de 128 Kbyte o superior, Memoria FLASH de 128 Kbyte o superior.
- 01 Software de administración e Instrumentación virtual a tiempo real, los instrumentos virtuales de medición deben tener como mínimo una rate de transmisión de 8 Mbits/s o superior.

En resumen cada módulo educativo de automatización deberá tener:

- PLC independiente con las características mencionadas.
- 03 Modulos de simulación
- Sensores y actuadores propios para cada simulador.
- PC e interfaces de programación independientes para cada simulador.
- Manuales de instalación y simulación.

**LUGAR DE ENTREGA:** Instalados y puestos en operatividad en los ambientes de la Facultad de Ingeniería Eléctrica y Electrónica de la Universidad Nacional del Centro del Perú – Huancayo (av. Mariscal Castilla N° 3089-4098, Distrito de El Tambo – Provincia Huancayo).

PLAZO DE ENTREGA: 120 días calendarios después de suscrito el contrato.

**CAPACITACIÓN:** La empresa proveedora realizará la respectiva capacitación en el manejo y operación completa del respectivo módulo, además el número de personas a capacitarse será de 5 (cinco) profesores de la FIEE con un total de 25 horas académicas.

**GARANTÍA:** Doce meses contra toda falla de fabricación.

**INSTALACIÓN:** La empresa proveedora realizará la respectiva instalación del módulo con todas las garantías de seguridad y protección en los respectivos ambientes de la FIEE, dejando todos los equipos y/o módulos completamente operativos.

**ACTA DE CONFORMIDAD:** El área usuaria (Facultad de Ingeniería Eléctrica y Electrónica) otorgará el acta de conformidad previa verificación física, instalación, funcionamiento y operatividad al 100 % de los equipos que componen el módulo, además el cumplimiento de la capacitación a los docentes de la FIEE.

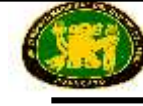

# **ITEM N° 04: LABORATORIO DE ENERGÍAS RENOVABLES COMPUTARIZADO**

# **CANTIDAD: 01**

El presente laboratorio nos permitirá como mínimo realizar los siguientes temas de estudio:

- a) Energía eólica.
- b) Energía fotovoltaica.
- c) Energía de celdas de combustible.
- d) Plantas generadoras eólicas con control del sistema scada.

# **1. SISTEMAS DIDACTICOS DE ENERGIAS RENOVABLES**

### **1.1. ENTRENADOR HIBRIDO ENERGÍA SOLAR / EOLICA CON SOFTWARE PARA ADQUISICION DE DATOS. Equipo didáctico. Cantidad 1.**

Este módulo deberá tener el objetivo principal de un sistema de energía híbrida será combinar múltiples fuentes para entregar energía eléctrica no intermitente. Tratando de tomar ventaja de múltiples energías renovables disponibles. El laboratorio debe estar compuesto de dos subsistemas, uno para la generación de energía eléctrica a partir de energía solar fotovoltaica a través de un panel solar y el otro para la generación de energía eléctrica a partir de energía eólica a través de una turbina de viento.

En este laboratorio, uno de los dos inversores, actuando como maestro, deberá sincronizar la frecuencia del segundo inversor, actuando como esclavo, para permitir la creación de una conexión entre las dos salidas que operan como una sola línea con poder doble disponible.

El laboratorio debe estar compuesto de forma mínima de los siguientes elementos:

#### **Características técnicas mínimas:**

- Módulo fotovoltáico montado sobre un soporte con ruedas y completo con escala graduada en un lado para el ajuste de la inclinación y celda de calibración en la parte superior para la medición de la irradiación solar: 180W, 24V.
- Turbina de viento de 160W, con anemómetro y sensor de dirección del viento montado en un soporte. La turbina de viento debe estar provista con un kit de motor de corriente continua con el fin de usar el entrenador dentro del salón de clases o en caso de ausencia de viento.
- Módulo regulador electrónico para cargar la batería, con pantalla LCD para obtener información sobre el estado del subsistema. Debe ser capaz de mostrar ambos, voltaje solar y voltaje de la batería así como la carga de corriente, acumulación de Amp-hora y temperatura.
- Módulo convertidor DC/AC, con salida sinusoidal para generar una red eléctrica (red). Con un interruptor para encender y apagar el inversor. Debe operar como maestro y debe ser proporcionado con el panel de control para ajustar la configuración del inversor y control también para el módulo convertidor DC/AC descrito a continuación. 1000W con cuatro baterías de 12V.
- Módulo convertidor (o inversor) DC/AC. Las mismas características del inversor módulo convertidor DC/AC, pero operando como esclavo. La salida se definirá

cuando se conecta al módulo convertidor DC/AC. 1000W con cuatro baterías de 12V.

- Módulo de carga con lámparas de halógeno de 20 W, 12Vdc y una lámpara LED de 3W, 12Vdc. Cada lámpara debe incorporar un interruptor independiente de control On/Off.
- Módulo de carga con una red lámpara de halógeno de 35 W y una red de lámpara de LED de 3W. Cada lámpara debe incorporar un interruptor independiente de control On/Off.
- $\bullet$  Módulo de reóstato logarítmico variable, 80  $\Omega$ , 6A máx., para cargar el panel fotovoltáico con el fin de detectar las curvas características de voltaje-corriente.
- Módulo de instrumentos para la medición de parámetros solares. Debe mostrar: voltajes y corrientes, irradiación solar, temperatura del panel solar, energía eléctrica.
- Módulo de instrumentos para la medición de parámetros del viento. Debe mostrar: voltajes y corrientes, velocidad del viento, dirección del viento, energía eléctrica.
- Juego de lámparas para iluminar el panel solar fotovoltaico con la finalidad de usar el entrenador dentro del salón de clase o en caso de un cielo nublado. La intensidad de la luz deberá ser controlada por el operador localmente a través de un potenciómetro o remotamente a través de una señal de corriente continua.
- El laboratorio debe incluir un marco para los módulos.
- Completo con un juego de cables de conexión y con un manual experimental.

Con este laboratorio como mínimo podemos realizar los siguientes ejercicios o prácticas de laboratorio:

- Identificación de la localización de los componentes del módulo fotovoltaico.
- Medición de la irradiación solar.
- Medición del voltaje del módulo fotovoltaico sin corriente de carga.
- Gráfica de voltaje del módulo fotovoltaico.
- Medición del voltaje y corriente del módulo fotovoltaico con sobrecarga.
- Regulación y carga de batería.
- Instalación solar de corriente directa.
- Instalación solar de corriente alterna.
- Instalación y prueba de turbina de viento.
- Instalación y prueba de anemómetro.
- Conexión de turbina de viento y anemómetro al entrenador.
- Activación de la acción de frenado.
- Regulación y carga de batería.
- Instalación de viento de corriente directa.
- Instalación de viento de corriente alterna.
- Instalación combinada bajo voltaje conectado en paralelo, ac separado.
- Instalación combinada bajo voltaje separado, ac conectado en paralelo.
- Instalación combinada bajo voltaje y ac conectados en paralelo.

#### **Deberá integrar el software de adquisición y proceso de datos.**

### **1.2. PLANTA GENERADORA DE ENERGIA EOLICA CON SCADA. Equipo didáctico. Cantidad 1.**

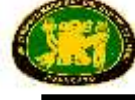

Este laboratorio debe permitir a los estudiantes estudiar las funciones y operaciones de una planta de energía eólica moderna que simulan los efectos de la fuerza del viento y sus efectos sobre la planta.

Este sistema debe operar a través de una máquina sin escobillas y el software de simulación y la máquina asíncrona de doble alimentación que permitirá un enfoque práctico y eficaz a este entrenador.

El laboratorio debe tener una estructura modular que otorgará los profesores y estudiantes de flexibilidad extrema durante el estudio de los temas relacionados y la realización de los experimentos. Debe ser posible instalar los módulos individuales con panel frontal aislado en el bastidor vertical.

Un software SCADA multimedia interactivo debe estar también disponible para permitir la realización de configuración de experimentos, así como la visualización y gestión de los datos recogidos a través de la PC.

La unidad de control de este entrenador debe permitir el control y operación de un generador asíncrono de doble alimentación de velocidad variable.

Gracias a esta unidad de control será posible simular e investigar los principios de operación de este tema. Esta unidad de control permitirá el acercamiento y análisis teórico a fondo de los siguientes temas:

- Funcionamiento del generador asíncrono de doble alimentación;
- Interruptor de encendido integrado para encender el generador en la línea;
- Control de potencia activa y reactiva, frecuencia y voltaje.
- Sincronización de red

Este laboratorio debe estar completo con el software SCADA relevante que puede controlar y configurar las varias operaciones del sistema; con este software será posible ajustar la velocidad del viento y el perfil y examinar los efectos sobre las funciones de operación de una planta eólica real.

En particular, con este software SCADA debe ser posible realizar las siguientes actividades:

- Medición, cálculo y representación gráfica de varios parámetros de operación mecánicos y eléctricos.
- Selección de los valores de punto de ajuste para potencia activa y reactiva.
- Definición y simulación de la energía eólica y perfiles.
- Creación de experimentos interactivos.
- Valores y gráficas pueden ser almacenados.
- Instrucciones de experimentos pueden ser vistas directamente desde el software.
- Posibilidad de imprimir documentos para la fácil impresión en papel de las instrucciones de experimentos con soluciones.

Con este laboratorio de planta eólica debe ser posible llevar a cabo los siguientes experimentos:

- Estudio de funciones y operaciones de una planta eólica moderna.
- Relaciones entre un sistema de control de paso y el viento.
- Análisis de parámetros mecánicos dentro de un generador de inducción.
- Análisis de parámetros eléctricos dentro de un generador de inducción.
- Método de arranque de un sistema de viento.
- DFIG Generador de inducción doblemente alimentado.

#### **Características técnicas mínimas:**

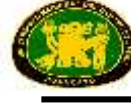

#### **CONTROLADOR SIN ESCOBILLAS CON MOTOR.**

Módulo para el estudio del control automático para un motor sin escobillas. Control y operación de un motor sin escobillas en voltaje.

El sistema debe permitir el estudio del funcionamiento de un motor sin escobillas de un proceso de automatización industrial típico.

El estudiante debe tener la oportunidad de aprender, controlar y parametrizar una operación automática.

El sistema de control y monitoreo debe hacerse a través de un software que será capaz de:

- Establecer los parámetros del sistema
- Dibujar curvas gráficas
- Sistema de monitoreo en tiempo real (torque, velocidad, etc.)

Especificaciones:

- Motor sin escobillas de 1kW de potencia con codificador electrónico.
- Control del sistema en frecuencia y voltaje.
- Sistema de frenado mecánico para el análisis del torque.
- Salidas del codificador para el análisis de la velocidad.
- Sistema de visualización para controlar y monitorear eventos.
- Botones de acción de inicio y paro e intervención de paro automático en caso de alarma.
- Software completo para PC interactuando con el sistema vía RS485.

# **MOTOR ASÍNCRONO TRIFÁSICO CON ANILLO DESLIZANTE.**

Motor de inducción con ambos, estator y motor de devanados trifásicos.

Características técnicas:

Potencia: 1,1kW - Voltaje: 220/380 V D/Y - Corriente: 4,3/2,5 A D/Y. Velocidad: 2830 rpm, 60 Hz.

Debe ser posible acoplar la máquina eléctrica con otras máquinas eléctricas a través de un eje de centro y un anillo de engranaje elástico de araña en poliuretano. Deberá ser suministrado con un módulo enganchado en aluminio con etiqueta PVC y terminales de seguridad para la conexión eléctrica. Un diagrama esquemático deberá mostrarse en el módulo enganchado.

Cada máquina deberá estar montada en una base y deberá estar provista de:

- Placa para llevar la altura del eje a la medida estándar (112 mm)
- Placas para la fijación a la base de la máquina
- Cuatro tornillos para la fijación de la máquina
- Distancia InterRail de las placas: 160mm
- Junta de acoplamiento: 40mm, longitud 40mm

#### **BASE.**

Este artículo debe consistir en una estructura barnizada de aleación de acero montada sobre patas de goma anti-vibración. Provisto de guías deslizantes para la fijación de una o dos máquinas y con un protector de acoplamiento.

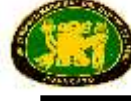

Completo con un dispositivo para el bloqueo del rotor de las máquinas asíncronas de anillo deslizante en la prueba de corto circuito.

#### Composición:

Base de aleación ligera, estabilizado en los planos de apoyo superiores, con dos guías para todos los acoplamientos de máquinas de clasificación 1 kW

En la sección inferior se montan amortiguadores de alta sensibilidad, dispuesto para ser fijado a un plano de soporte.

Correa trasera desmontable en la placa barnizada y frasco para la prueba de rotor bloqueado en aleación ligera barnizada.

#### **UNIDAD DE ALIMENTACIÓN TRIFÁSICA.**

Esta unidad de alimentación de energía debe ser adecuada para la conexión a los trifásicos de red de cuatro hilos.

Características técnicas:

Fuente de alimentación: trifásica de la red eléctrica.

Cam operado conmutador de red de 4 polos de 16 A.

Falla de interruptor de corriente de 25 A: sensibilidad de 30 mA.

Interruptor de protección del motor: 6.3 a 10 A, ajustable.

Terminales de salida L1, L2, L3 y N, con lámparas piloto de fase.

Dos tomas monofásicas adicionales en la parte posterior con lámpara piloto para voltaje de la red.

Interruptor para simulación de fuente de energía eólica o fotovoltaica.

Este módulo debe tener panel frontal de tipo aislado con esquema eléctrico; debe incluir también terminales de seguridad.

# **MEDIDOR DE MÁXIMA DEMANDA.**

El módulo debe consistir en un analizador de potencia trifásico controlado por microprocesador. Debe tener panel aislado y debe ser adecuado para la medición de voltajes, corrientes, frecuencias, potencia activa, potencia reactiva, potencia aparente.

Voltaje de entrada: 450 V (máx 800 Vrms)

Corriente de entrada: 5 A (máx 20 Arms)

Frecuencia de trabajo: 47 + 63 Hz

Alimentación auxiliar: monofásico de la red eléctrica.

En el panel frontal, debe incluir un puerto RS485, un interruptor on / off y pantalla LCD con las siguientes características:

N. de puntos de lectura: 10 000 4 dígitos

Recuento de energía: contador de 8 dígitos

Actualizaciones de lectura: 1,1 segundos

#### **GENERADOR ASÍNCRONO DE ALIMENTACIÓN DOBLE.**

Convertidor de regeneración de energía AC-DC que actúa como rectificador AC-DC con voltaje de entrada L1, L2 y L3 y VBUS como salida. Será posible tener la energía intercambiada con la red como la absorción o como regeneración de energía, dependiendo de las necesidades de carga.

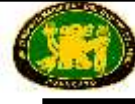

Potencia: 1,5kW Entrada: 4,0A Obturador trifásico 17,503mH Corriente térmica nominal: 4,2A Corriente de saturación Pico: 14,8A Corriente de saturación RMS: 10,5A Potencia Eq.: 363VA

# **INVERTESOR PARA MOTORES DE INDUCCIÓN TRIFÁSICOS.**

Control vectorial sin sensor inversor de 1.5 kW

Interfaz PLC.

Entrada trifásica 380-500V- 60Hz.

Bus de CC a la interfaz Regenerativa.

Sistema de control PWM sinusoidal.

Margen ajustable de tensión de salida dentro de los 50 a 660V (clase 500V) mediante la corrección de la tensión de alimentación.

Frecuencia de salida: entre 0,1 y 500.0Hz, ajuste predeterminado: 0,5 a 80 Hz, frecuencia máxima: 30 a 500Hz

Medidas mínimas de ajuste de frecuencia: 0,1 Hz: entrada analógica (cuando la frecuencia máxima es de 100 Hz.), 0,01 Hz: Configuración del panel de operaciones y la configuración de la comunicación.

Características de Tensión / frecuencia:

V / f constante, par variable, refuerzo de par automático, control de vectores, ahorro de energía automático, control dinámico automático de ahorro de energía (para el ventilador y la bomba), control de motor PM, ajuste de 5 puntos de V / F, autoajuste. Frecuencia base (20-500Hz) ajustar a 1 y 2, el refuerzo de par (0-30%).

Control PID: ajuste de ganancia proporcional, ganancia integral, ganancia diferencial y control del tiempo de espera.

Alarmas de sobrecorriente, sobretensión, sobrecarga, sobrecalentamiento, error de comunicación, bajo voltaje, error de ajuste, proceso de volver a intentar, límites superior / inferior.

#### **INTERRUPTOR DE POTENCIA.**

Interruptor de potencia trifásico con contacto auxiliar normalmente cerrado.

Capacidad de Carga de los contactos: 400 Vac, 3 A

Tensión de alimentación: monofásico de la red eléctrica

El artículo debe incluir dos pulsadores luminosos (uno rojo y uno verde) y debe haber aislamiento del panel frontal.

# **COMUNICACIÓN MODBUS.**

Módulo con panel frontal aislado incluyendo: Dos entradas RS485 y seis salidas RS485. Salida analógica 1 0 a 10V Salida analógica 2 0 a 10V Un interruptor de encendido/apagado y un puerto para conector de alimentación.

#### **SOFTWARE SCADA.**

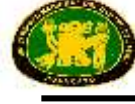

Software que deben permitir las operaciones de control y adquisición de datos. Debe ser en forma de un sistema de tiempo de ejecución que deben permitir a los usuarios concentrarse en el propósito de los experimentos y para obtener los datos necesarios de una manera fácil y eficaz.

#### **INTERRUPTOR DE POTENCIA.**

Módulo con panel aislado, combinado sobre corriente y relé de falla a tierra con curvas tiempo-corriente programables adecuados para la protección de los sistemas de distribución de energía con aislamiento, resistencia a tierra o compensado neutral.

Se debe contar con tres elementos de fase falla, tres elementos de falla a tierra, curvas de corriente de tiempo seleccionable según normas IEC / IEEE, una protección de fallo de interruptor, un control de interruptor de circuito de disparo a través del puerto serie, una salida de bloqueo y la entrada de bloqueo de cable piloto coordinación selectividad, un tiempo marcado grabación de eventos múltiples, captura de onda oscilográfica, protocolos de comunicación modbus RTU / IEC870-5-103, pantalla LCD de 16 (2x8) caracteres, módulos de entrada / salida de expansión opcional, corriente nominal de entrada seleccionable a 1A o 5A, 60 Hz. tercer filtro de armónicos en la corriente de entrada neutral.

Terminales de seguridad de 4 mm. y terminales de 2 mm. incluidas en el panel frontal para la conexión eléctrica.

#### **TRANSFORMADOR TRIFASICO.**

Transformador trifásico para alimentar un modelo de línea de transmisión de 380 kV con factor de escala 1: 1000 Primario 3 x 380 V bobinados con corriente a 220 V Conexión estrella o delta

Secundario 3 x 220 V bobinados con grifos en 5%, - 5%, - 10%, - 15% Conexión en estrella de 3 x 380 V Varias conexiones estrellas posibles Potencia nominal: 800 VA Terciario 3 x 220 V bobinados Conexión Delta para la estabilización de los terceros componentes armónicos de tensión Potencia nominal: 266VA

#### **KIT DE CABLES DE CONEXIÓN SOCKET MÚLTIPLE DE 16A CON 5 ENCHUFES**

#### **1.3. ENTRENADOR DE CELDAS DE COMBUSTIBLE DE HIDROGENO CON SOFTWARE DE ADQUISICION DATOS. Equipo didáctico. Cantidad 1.**

Este laboratorio debe estar diseñado para el estudio de sistemas de celdas de combustible. Debe enseñar sus principios de ingeniería y debe permitir realizar una serie de experimentos con fines educativos. Debe ser seguro y fácil de operar.

Además, debe ser muy flexible y adecuado para el entendimiento de principios básicos así como conceptos de tecnología más complejos. Básicamente, el entrenador debe tener estructura modular que consiste en un marco superior de banco donde debe ser posible fijar los módulos aislados necesarios para llevar a cabo los experimentos.

# **Características técnicas mínimas:**

- Un módulo de recipiente de almacenamiento de 225 l mínimo.
- Un módulo de celda de combustible PEM 100W con rendimiento: 14V a 7.2A; consumo de H2: 1.4 l/min e incluye el controlador electrónico; este módulo estará equipado con sensores (presión, flujo y temperatura) para medir y para su posterior adquisición;
- Un módulo de instrumentos de medición, que contenga 2 voltímetros (f.s.: 40V), 1 amperímetro (f.s.: 10A), y 3 pantallas para presión, flujo y temperatura.
- Un módulo convertidor DC/DC con salida de 12V,  $8^a$ .
- Una carga con una lámpara de halógeno (12V, 20W) y una lámpara LED (12V,  $3x1W$ ).
- Un módulo de reóstato logarítmico variable (1.5 $\Omega$  ÷ 17 $\Omega$ , 100W, Imax:8A)
- Un módulo de batería.
- Módulo de carga de hidrogeno

# **Módulo de Almacenamiento de Hidrógeno.**

Módulo que debe estar diseñado para un almacenamiento reversible seguro y fiable de puro hidrógeno de acuerdo a la técnica de hidruros metálicos.

Capacidad normal: 18.0 g (0.212Nm3) de hidrógeno, mínimo.

Aleación de hidruro metálico: modelo AB2

Volumen de todo el sistema: 0.5 litros mínimo.

Masa de todo el sistema: 2.2kg mínimo.

Presión máxima de operación: 30 bar.

Presión máxima de prueba: 300 bar.

Presión máxima de H2 para la carga: <30 bar (estática).

Temperatura de enfriamiento para la carga mínima: > 5°C.

Temperatura máxima de operación: < 65°C.

Descripción técnica que deberán tener los módulos como mínimo

El sistema de almacenamiento en hidruros metálicos consistirá en: 1 envoltura de acero inoxidable para el enfriamiento/calentamiento de agua 7 módulos internos: válvulas de presión de acero inoxidable certificadas para TPED (Directiva 99/36/EU) con: una aleación de metal lleno (aleación de almacenamiento de hidrógeno: modelo AB) y un filtro de metal sinterizado integrado. 1 válvula de parada o válvula de acción rápida.

# **Celda de combustible y módulo de sensores**

Módulo principal del entrenador y que estará compuesto por los elementos esenciales tales como la celda de combustible, su controlador y los sensores necesarios para el estudio. En particular, se incluirá:

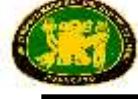

Manómetro: instrumento utilizado para medir la presión del hidrógeno procedente del módulo de almacenamiento; hidrógeno alcanzará el instrumento ya reducido a alrededor de 0,5bar a través del kit, suministrado y conectado a su entrada (H2 IN), que será capaz de presionar a estos valores.

*Sensor de presión*: diseñado para su uso con medios de presión agresiva que se encuentra en muchas aplicaciones industriales y de proceso; el diafragma de aislamiento de acero inoxidable y el módulo de presión de acero inoxidable completamente soldado garantizarán una excelente compatibilidad de medios, sin comprometer el rendimiento. La electrónica integrada deberán presentar una de dos hilos de 4 a 20 mA de salida proporcional a la presión aplicada (0 - 1 bar). Los terminales de este sensor de presión deberán estar disponibles en el lado derecho identificado por la presión del sensor OUT.

El rango de presión nominal debe superar 4xFS sin degradar el rendimiento y la contención es 6xFS.

La tensión de alimentación será de 9 a 28 Vcc y su rango de temperatura de funcionamiento será de -4 ° F a 176 ° F (-20 ° C a 80 ° C) mínimo.

Sensor de caudal: de alta precisión elemento de detección con alta precisión y respuesta rápida. Las especificaciones principales serán los siguientes:

Rango de flujo de 0 a 3 L / min mínimo.

Tensión de alimentación 10,8 a 26,4 V CC.

Salida analógica.

Aire: 1 a 5V mínimo.

Hidrógeno:  $V = [(1,44 - 1)/1.4] \times (L / \text{min}) 1 \text{ mínimo.}$ 

Precisión  $\pm$  5%.

Rango de temperatura de 0 a 50 ° C mínimo.

Los terminales de este sensor estarán disponibles en el lado derecho.

Sensor de temperatura de precisión en centígrados:

Dispositivo externo y fijo en contacto directo con la célula de combustible, para supervisar su temperatura. La tensión de salida deberá ser linealmente proporcional a la temperatura Celsius (centígrados). Este sensor por lo tanto tendrá una ventaja sobre los sensores de temperatura lineales calibradas en  $\degree$  Kelvin, ya no se requerirá al usuario que restar una tensión constante grande de su producción para obtener conveniente escala Centígrada.

El dispositivo no requiere ninguna calibración externa o recorte para proporcionar una precisión típica de  $\pm 1/4$  ° C a temperatura ambiente y  $\pm 3/4$  ° C durante un total -55 ° C a + 150 ° C Rango de temperatura.

Las características principales son las siguientes como mínimas: Calibrada directamente en ° Celsius (centígrados). Factor de escala Lineal + 10 mV  $\textdegree$  C.  $0.5 \text{ }^{\circ}$  C Precisión (a + 25  $\text{ }^{\circ}$  C). Clasificado para -55  $\degree$  C a + 150  $\degree$  C gama completa. Funciona de 4 a 30 voltios. Menos de 60 μA drenaje actual. Autocalentamiento bajo, 0,08 ° C en el aire. No linealidad única  $\pm 1/4$  ° C típico Salida de baja impedancia,  $0.1$  Ω de carga 1 mA.

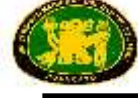

Los terminales de este sensor de temperatura deberán estar disponibles en el lado derecho identificado por Temp. Sensor OUT.

Válvula de suministro de H2, la celda de combustible y válvula de purga: el controlador de celda de combustible se colocará en el interior del módulo y actuará como controlador.

El interruptor se utilizará para eliminar el efecto de "cortocircuito" de la celda acondicionado (fuera de posición) y el sensor de T se integrará en el controlador de la celda de combustible.

La batería de CC externa (suministrado con el entrenador) debe estar conectada a terminales de entrada de la batería CC (+ y -), disponible en el lado derecho, de acuerdo a la polaridad. El voltaje de la batería será indispensable para todos los componentes que requieren fuente de alimentación (sensores y controlador de la celda de combustible) y se interrumpirá actuando sobre el interruptor de encendido / apagado de la batería.

Los terminales  $FC$  ( $FC + y$  $FC-$ ) y los terminales de LOAD (LOAD + LOAD) también estarán disponibles en el módulo e identificados, respectivamente, por Fuel Cell OUT (+ y -) y de LOAD (+ y -); las terminales Fuel Cell OUT se toman directamente de los disponibles en la celda de combustible, pero las terminales de LOAD se tomarán desde el controlador de la celda de combustible.

Celda de combustible tendrá las siguientes características:

Celda de combustible con refrigeración por aire y el control electrónico que incluye una batería de 24 elementos Potencia nominal: 100W Potencia máxima: 102W Rendimiento: 14V a 7.2A Reactivos: hidrógeno y aire Temperatura externa: de 5 a 40 ° C Temperatura máxima de cierre de la celda: 65 ° C Corriente máxima de apagado de la celda: 12A Presión máxima de hidrógeno antes del regulador de presión: 8 - 10 bar. Presión máxima de hidrógeno en la pila de celda (después del regulador de presión): 0,4 - 0,5 bares. Mínimo suministro de gas H2 puro: grado 4,5 (99.995%) seca. Humidificación: auto-humidificación. Refrigeración: aire (ventilador integrado). Consumo a máxima potencia: 1.4L / min Potencia a tiempo: 2 - 3s Eficiencia de la celda de combustible: 40% a 12V.

#### **Módulo de instrumentos de medición.**

Debe ser suministrado por el módulo de la batería; también deberá tener un interruptor para desconectar el módulo cuando no esté en uso, dejando las conexiones intactas.

Este módulo debe incluir seis instrumentos digitales:

Presión de H2 instrumento para vigilar la presión de hidrógeno de llegada a la celda de combustible a través del transductor de presión; como se ha mencionado antes de que los terminales de entrada +/-, colocados en la parte izquierda del instrumento, debe estar conectado al sensor de presión OUT; el valor medido será simplemente

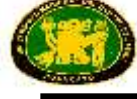

comparado con el valor indicado en el manómetro, en la salida del regulador de presión. La unidad de medida será mbar.

Instrumento flujo de H2 para supervisar el flujo de hidrógeno de llegada a la celda de combustible a través del sensor de flujo; para este instrumento también, los terminales de entrada +/-, colocados en la parte izquierda del instrumento, deben estar conectados al sensor de flujo OUT; la unidad de medida será ml / min.

Instrumento de temperatura de la celda de combustible para monitorizar la temperatura de la carcasa exterior de la célula de combustible y también la temperatura ambiente si la celda no está funcionando; los terminales de entrada +/-, colocadas a la izquierda del instrumento, deben estar conectados a temp. Sensor OUT;

La unidad de medida será ° C. Para el monitoreo interno de temperatura, el sistema se suministra con un sensor de T situado en el interior del controlador de pila de combustible.

Instrumentos de tensión (2 unidades, para la carga y de la celda de combustible) para medir los voltajes entregados por la celda de combustible y suministrados a la carga directamente o a través de un convertidor DC / DC. Sus terminales de entrada +/-, situados a la derecha de los instrumentos, se conectarán a la Fuel Cell OUT y carga, pero el usuario también podría utilizarlos como voltímetros (con toda la escala, 40Vdc) para medir otras variables en el laboratorio; la unidad de medida será V.

Instrumento actual para medir la corriente que fluye a través de la carga conectada al combustible.

Salida de la celda o para el convertidor de DC / DC; los terminales de entrada +/-, colocados a la derecha del instrumento, deben estar conectados en serie a la carga seleccionada (la escala completa es de 10A).

#### **Módulo convertidor DC / DC.**

Este módulo incluirá un convertidor DC / DC útil para convertir la energía de una fuente de tensión de CC a otra tensión de CC.

Será un dispositivo regulado, teniendo una tensión de entrada posiblemente variando, y proporcionando una tensión de salida estable, regulada, hasta un límite (amperaje) actual diseño.

Será un paso hacia abajo de CC al convertidor de CC también llamado convertidor. Este módulo debe tener las siguientes especificaciones:

Voltaje de entrada: 9 ÷ 36 Vdc

Voltaje de salida: 12 V CC

Corriente de salida: Min. 0 mA Max. 8.3 °

Corriente de entrada: sin carga: 35 mA a plena carga: 4902 mA % Eficiencia: 85

#### **Módulo de carga Lámparas.**

Este módulo incluirá dos lámparas con sus respectivos interruptores y terminales; el superior será una lámpara de halógeno (12V, 20W) y el será una lámpara inferior LED (12V, 3x1W). La razón de un terminal rojo para la lámpara halógena será de respetar la polaridad para suministrar también un pequeño ventilador, conectado internamente a la lámpara, y sirve para enfriar cuando se utiliza como una carga durante un largo tiempo.

#### **Módulo reóstato variable.**

Este módulo será un reóstato logarítmico variable.

Los valores varían: desde 1,5 Ω a 17 Ω mínimo Corriente máxima: 8A Potencia máxima: 100W

# **Módulo de batería**

Plomo ácido de la batería universal, Voltaje: 12V; Capacidad: 7.2Ah.

Con este laboratorio debe ser posible llevar a cabo los siguientes experimentos como mínimo:

- El rendimiento de la celda de combustible con cargas fijas, sin convertidor DC / DC.
- El rendimiento de la celda de combustible con cargas fijas, con convertidor DC / DC.
- La grabación de la curva característica de corriente / tensión de la celda de combustible con carga variable.
- Cálculo de la Eficiencia Energética de la celda de combustible

# **1.4. KIT DE INSTALACIÓN DE ENERGÍA FOTOVOLTAICA. Equipo didáctico. Cantidad 1.**

Este debe consistir en un kit de energía solar fotovoltaica para la generación de energía eléctrica.

# **Características técnicas mínimas:**

- Un panel fotovoltaico inclinable, con potencia mínima de 85W y un voltaje de 12V, con una célula de medición de la energía solar
- Un sensor de temperatura.
- Una estructura de soporte para el panel.
- Un módulo electrónico actual regulación, deberá tener pantalla LCD, salida de 12 V, 30 A.
- Un inversor, que deberá tener salida con valores mínimos de 12 V, 30 A, 300 W.
- Un interruptor de control de la batería, 0-600 V, 32 A con batería solar.
- Dos de tensión de red, lámparas dicroicas de 35W y LED de 3W, con interruptores independientes.
- Deberá tener dos 12V lámparas tipo dicroicas de 20 W y otra del tipo LED de 3W, con interruptores independientes.
- Deberá estar integrado por cables, conectores y accesorios.
- Un marco para el apoyo a los elementos eléctricos del entrenador: lámparas, inversor, protecciones.

Este laboratorio debe ser completa con cables de conexión y manual de instalación.

# **1.5. ENERGÍA EÓLICA ENTRENADOR CON TÚNEL DE VIENTO CON SOFTWARE DE ADQUISICION DATOS. Equipo didáctico. Cantidad 1.**

Debe ser un laboratorio para el estudio teórico y práctico de la generación de electricidad mediante energía eólica.
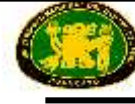

Debe ser posible para cambiar el flujo del aire que llega a la turbina de viento y de experimentar su funcionamiento en condiciones sin carga y con carga.

#### **Características técnicas mínimas:**

Debe estar compuesto por un túnel de viento con los siguientes componentes mínimos:

- Un ventilador monofásico industrial con regulador electrónico de velocidad;
- Un aerogenerador de viento 12 V, 40 W, con mecanismo para un cambio con respecto a la fuente del viento;
- Un anemómetro; un voltímetro; un amperímetro; una fuente de alimentación,  $0 \div$ 230 V, 4 A, con los instrumentos para la lectura de la velocidad del viento, tensión y corriente,
- Un potenciómetro para controlar el ventilador simulando el viento y una lámpara que representa una carga resistiva. Salida analógica de cada instrumento: 0- 10 V; una carga resistiva variable.
- Motor y ventilador: el túnel de viento deben ser suministrados con un ventilador mandado por un motor. El ventilador debe posicionarse corriente arriba de la cámara de ensayo en una zona con una ubicación alta con el fin de reducir la energía necesaria para abastecer. Esto también se debe poner lo más lejos posible de la entrada a la cámara de pruebas de acuerdo a la ruta que el fluido debe tomar.

**Aerogenerador**: debe ser montado en el área de detección del túnel de viento.

Se debe tener las siguientes características mínimas:

- $\bullet$  Diámetro de la hoja = 510mm
- Tensión de salida media = 12 V DC. (0-36V máx.)
- Velocidad del aire mínima =  $3 \text{ m}$  / s (10.8 Km / h).
- Velocidad nominal = 12 m / s (43,2 kilómetros / h).
- $\bullet$  Energía eléctrica media = 40 W.

El aerogenerador debe estar instalado en un mecanismo que puede cambiar la posición dentro de la 0 - gama de 30º con respecto a la parte delantera del flujo de aire, simulando así la orientación de las paletas para fines aerodinámicos.

**Anemómetro**: Instrumento que deben aplicarse a un soporte de metal a fin de detectar la velocidad del viento en los lados del ventilador, puntos de aerogeneradores y en el ventilador. Este instrumento debe suministrar tensión eléctrica, cuyo valor será directamente proporcional a la velocidad del viento, aplicado al instrumento digital con escala en km / h posicionado en el proveedor de energía. Tensión de salida: 0-5 V cc.

En la columna de soporte aerogenerador debe haber un fusible de seguridad, que sólo deberá intervenir en caso de extrema urgencia, tales como:

Mal funcionamiento del propio generador.

El laboratorio debe estar provisto también con una fuente de alimentación y control de  $0 \div 230$  V - 4 A, que debe incluir los siguientes elementos mínimos en el panel frontal:

- Voltímetro.
- Amperímetro.

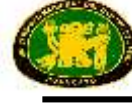

- Velocímetro.
- Terminales para comando externo del inversor.
- Inversor.
- Perilla de comando manual del ventilador.
- Carga resistiva variable.
- La luz de carga.
- Interruptor de luz.
- Terminal de salida analógico.
- Conector para conexión a tierra del motor del ventilador.
- El motor del ventilador conectando la fuente de alimentación.

Y en el panel posterior que deberá incluir los siguientes elementos:

- Interruptor
- Toma para la fuente de alimentación.

Con este laboratorio tiene que ser posible realizar los siguientes ejercicios prácticos:

- Identificación de las piezas de construcción a partir del dispositivo de entrenamiento.
- Definición de la velocidad del viento con anemómetro externa.
- Definición de la velocidad del viento con anemómetro interna.
- La detección de la tensión y la corriente, aerogenerador.
- Relación del aerogenerador con el frente de viento.

Las pruebas prácticas en medio abierto.

Las conexiones eléctricas se realizarán a través de terminales de 2mm y conexiones de seguridad de 4 mm.

El laboratorio debe tener completo el manual de operación / experimento en relación con:

- El viento como fuente de energía.
- Teoría de las turbinas eólicas y sistemas de control.
- Elementos de las turbinas de viento.
- Tipos de aerogeneradores.
- Sistemas de Medición del viento.
- Sistemas de generación eólica.

# **1.6. COMPUTADORA DE ÚLTIMA GENERACIÓN. Equipo didáctico. Cantidad 4.**

### **1.7. MESA DE TRABAJO. Equipo didáctico. Cantidad 1.**

### **1.8. BANCO PARA ALUMNO. Equipo didáctico. Cantidad 20.**

**LUGAR DE ENTREGA:** Instalados y puestos en operatividad en los ambientes de la Facultad de Ingeniería Eléctrica y Electrónica de la Universidad Nacional del Centro del Perú – Huancayo (av. Mariscal Castilla N° 3089-4098, Distrito de El Tambo – Provincia Huancayo).

PLAZO DE ENTREGA: 120 días calendarios después de suscrito el contrato.

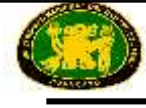

**CAPACITACIÓN:** La empresa proveedora realizará la respectiva capacitación en el manejo y operación completa del respectivo módulo, además el número de personas a capacitarse será de 5 (cinco) profesores de la FIEE con un total de 25 horas académicas.

**GARANTÍA:** Doce meses contra toda falla de fabricación.

**INSTALACIÓN:** La empresa proveedora realizará la respectiva instalación del módulo con todas las garantías de seguridad y protección en los respectivos ambientes de la FIEE, dejando todos los equipos y/o módulos completamente operativos.

**ACTA DE CONFORMIDAD:** El área usuaria (Facultad de Ingeniería Eléctrica y Electrónica) otorgará el acta de conformidad previa verificación física, instalación, funcionamiento y operatividad al 100 % de los equipos que componen el módulo, además el cumplimiento de la capacitación a los docentes de la FIEE.

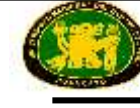

# **ITEM N° 05: MÓDULO DE ELECTRÓNICA DE POTENCIA**

# **CANTIDAD: 02**

# **Cada módulo está compuesto de:**

# **01 EQUIPO DE CONVERTIDORES ESTÁTICOS CONMUTADOS POR LA RED**

# **Características técnicas:**

- 1 tarjeta de experimentación con tiristores y diodos para el montaje de circuitos de convertidor estático conmutado por la red y que incluya control por microcontrolador.
- 1 tarjeta de experimentación con cargas resistivas, inductivas y capacitivas.
- 1 CD-ROM con el software para el curso taller.
- La Tarjeta deberá estar en un formato estandarizado y con conector macho de 64 a 96 polos.

# **01 EQUIPO DE CONVERTIDORES ESTÁTICOS DE CONMUTACIÓN FORZADA Características técnicas:**

- 1 tarjeta experimental de convertidor estático de conmutación forzada, PWM controlada por microcontrolador con 6 o más transistores MOSFET y circuito intermedio de tensión (valores promedio de 40 V, 1A), multiplexor controlado por software para medición simultánea de varias tensiones y corrientes, más la visualización de estados de conmutación de MOSFET por medio de LED.
- 1 tarjeta de experimentación con carga trifásica resistiva, carga resistiva-inductiva, y visualización de corrientes de carga y de vector de campo trifásico.
- 1 CD-ROM con el software para el curso taller
- La Tarjeta deberá estar en un formato estandarizado y con conector macho de 64 a/ 96 polos.

# **01 INTERFASE DE ADQUISICION DE DATOS A 32 BITS COMO MINIMO**

### **Características técnicas:**

- Procesador de 32 bits como minmo con memoria de datos de medición
- Velocidad de Transmisión de 10 MBit/s a más, Puertos USB
- Un mínimo de 128 KByte de RAM, 256 Kbytes de FLASH, de acuerdo al avance tecnológico del momento.
- Como mínimo 1 Salida analógica, 2 entradas analógicas de amplificador diferencial
- 8 relés que tengan como mínimo 16 entradas y salidas digitales
- Software de control, administración y instrumentación virtual de medición a tiempo real, conformado por: 2 voltímetros virtuales, 2 amperímetros virtuales, 1 instrumento virtual de 8 relés, 1 multímetro virtual, 1 osciloscopio virtual de 2 canales, 1 Analizador de Espectros virtual, un instrumento virtual para tensión continua regulable de 0 a 10 V, 1 generador de funciones virtual de 0,5 Hz - 1MHz como mínimo, un generador arbitrario como instrumento virtual, 1 generador de pulsos como instrumento virtual, 1 instrumento virtual que tenga como mínimo 16 salidas digitales y 16 entradas digitales.
- El firmware actualizable en una memoria EEPROM.

# **02 TARJETAS PARA EXPERIMENTACIÓN**

# **Características técnicas mínimas:**

- Acoplamiento a la interfase y a otras tarjetas de experimentación a través de un bus de comunicaciones
- Slots para las tarjetas de experimentación y
- Que incluya un multímetro para las mediciones correspondientes.

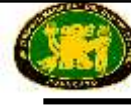

# **01 JUEGO DE ACCESORIOS DE MEDICIÓN, SHUNTS Y CABLES DE MEDICIÓN**

# **Características técnicas mínimas:**

- Resistencias en derivación (shunts) en tarjeta de circuitos impresos,
- Juego de cables de medición 2mm (mínimo de 22 unidades)
- 10 conectores de 2mm y 5mm

# **01 FUENTE DE ALIMENTACIÓN AMPLIADA**

# **Características técnicas mínimas:**

- El ajuste deberá realizarse por medio de los Instrumentos Virtuales.
- Las entradas de la red: 85 a 264 V AC, 60 Hz conectables con clavijeros estandarizados como las IEC (equipo de funcionamiento en frío) y deberá incluir el cable de red correspondiente.
- $\bullet$  Dos salidas de 24 V /y 2 A con sus cables y clavijero DIN de 6 polos como mínimo.

# **01 MULTIMETRO DIGITAL CON ACOPLAMIENTO AL SISTEMA QUE SE PROPONGA**

# **Características técnicas mínimas:**

- Multímetro universal e instrumento de medición de temperatura con interfase infrarroja de datos para mediciones de alta precisión.
- Multímetro digital que tenga como mínimo 3 ¾ dígitos y tenga una resolución mínima de  $\pm$ 3.100 dígitos
- Categoría de medición de hasta 1000 V
- Acoplamiento al sistema por medio de una interfase de datos,
- Rangos de medición de tensión y corriente del orden de: 30mV 1000V c.c., 3V 1000V c.a.; 3mA - 16A c.c.; 30mA - 10A c.a. o rangos mejores.
- Rangos de resistencia como mínimo de 30 Ohmios a 30 Megaohmios
- Rangos especiales en °C para medición de temperatura con PT100/1000 u otro mejor
- Sistema de Test de conducción y prueba de diodos
- Selección del rango y desconexión de batería automáticas, Mín/máx y función de retención de datos
- Fusible para corriente de alta intensidad en mA para tensión nominal de 1000 V y
- Visualización con gráfico de barras e iluminación de fondo.

# **EQUIPOS DE APLICACIONES EN ELECTRÓNICA DE POTENCIA**

### **01 UNIDAD DE CONTROL UNIVERSAL, DIGITAL (MICRO CONTROLADOR**).

**Características técnicas mínimas:**

Modos de operación mínimas:

- Control de corte de fase para circuitos
- Control de tren de oscilaciones con conmutador de tensión nula y operación en 4 cuadrantes
- Modulación por ancho de pulso con 2 frecuencias de oscilación diferentes
- Modulación de sistema mono y trifásico medible y visualización
- Entrada analógica para valor externo
- Entrada de medición de 4 canales para amplificador de separación de 4 canales y amplificador diferencial de medición
- Interface RS232 u otros adicionales
- Salida ext. de trigger para control de tren de oscilaciones
- Conector macho de 26 polos para semiconductores tales como tiristores y transistores.

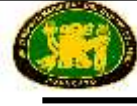

# **01 CONVERTIDOR DE CORRIENTE, UNIDAD DE VÁLVULA PARA TIRISTORES, DIODOS Y TRANSISTORES**

# **Características técnicas mínimas:**

- Como mínimo para 6 diodos, 8 tiristores, 2 triac y 2 transistores
- Protección de sobrecarga
- Resistencias de medición de corriente integradas
- Control libre de potencial a través de cable respectivo
- Tensión de conexión: máx. 230V
- Corriente de salida: max. 4A

# **01 JUEGO DE MÁSCARAS, CONVERTIDORES CONMUTADOS POR LA RED (varias piezas)**

# **Características técnicas mínimas:**

- Incluir las láminas auxiliares (varias piezas) y los circuitos posibles de realizar con el convertidor compacto de corriente.
- Las láminas auxiliares deben de cubrir las conexiones no necesarias, y muestren el símbolo gráfico del circuito correspondiente.

#### **01 PARA CARGA RLC CON SISTEMA TÉRMICO Y LÁMPARAS DE CONTROL Características técnicas mínimas:**

- La carga RLC debe ser apropiada para cargas universales para experimentos en electrónica de potencia.
- Debe contener resistencias y lámparas indicadoras, una inductancia con toma central y un condensador.
- Las resistencias deben estar acopladas adicionalmente a un sensor de temperatura.
- Debe de disponer de una Carga Óhmica como mínimo de 3 resistencias individuales de valores diferentes y del orden de 30W con lámparas indicadoras, a prueba de cortocircuitos mediante un fusible de protección.
- Carga inductiva de varios valores en mH y del orden de 1A en un núcleo
- Carga capacitiva de varios valores en uF y del orden de 350V.
- Sensor de temperatura con características técnicas para el caso.

# **01 CARGA PARA TRANSFORMADOR DE TENSIÓN**

### **Características técnicas mínimas:**

- La carga para el transformador de tensión debe ser una resistencia de ajuste continuo, con resistencia preconectada como protección contra cortocircuitos. Además debe de servir para el registro de las características del transformador y permita determinar las clases de precisión que se pueden deducir de ello.
- Resistencia del orden de 0,225 kohmios a 2,25 kohmios en ajuste continuo.
- Potencia del orden de 20W
- Entradas y salidas con casquillos de seguridad que puede ser de 4mm

# **01 TRANSFORMADOR DE SEPARACIÓN TRIFÁSICO DE 300 VA CON ALIMENTACIÓN DE CC CON VALOR MÁX. DE 220V/3A).**

# **Características técnicas mínimas:**

 El transformador de separación trifásico debe servir como una fuente de alimentación para todos los experimentos en electrónica de potencia. El equipo debe constar de un transformador de separación con disyuntor de protección termomagnético y un

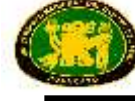

rectificador puente. El devanado secundario del transformador deberá permitir operar en circuito estrella o delta

- Tensión de entrada mínima pudiendo ser de 3x 400V u otro equivalente
- Tensión de salida mínima en AC:, pudiendo ser de 3x 94V con toma central de 47V u otro equivalente
- Valor en DC pudiendo ser de un valor max. De 220V a 3A u otro equivalente

# **01 AMPLIFICADOR DIFERENCIAL DE MEDICIÓN DE 4 CANALES**

# **Características técnicas mínimas:**

- El amplificador diferencial de medida deberá permitir la medición libre de riesgos de 4 tensiones que conlleven peligro por contacto. Debe proveer la conexión para la unidad digital universal de control y para un osciloscopio. 4 entradas diferenciales de alta impedancia, libres de potencial; conmutables cuyos valores pueden ser de 400V, 150V, 2,5V DC max.
- Resistencia interna aprox. De 5 Megaohms
- 4 salidas para la conexión de la unidad universal de control de Canal 1 y 2, selectivamente. Una tensión de salida del orden de  $\pm$  2,5V y Canal 3 y 4, selectivamente del orden de tensión de salida  $\pm$  2,5V.
- Tensión de operación del orden de  $\pm 15V$  a 0,1A

# **01 CABLE DE CONEXIÓN PARA AMPLIFICADOR DE MEDICIÓN Y UNIDAD DE CONTROL**

# **Características técnicas mínimas:**

- Longitud: recomendada de 0,5m
- Clavijas para diodos y otros componentes.

# **01** SOFTWARE PARA LA UNIDAD DE CONTROL DIGITAL

### **Características técnicas mínimas:**

- El software para la unidad de control digital debe contener los programas para la ejecución de los experimentos en el área de la electrónica de potencia.
- Todos los programas deben estar completamente integrados a la interface gráfica del usuario para Windows y que permita brindar un intercambio dinámico de datos con programas adicionales útiles en ingeniería y la exportación de gráficos y valores de medición en forma de archivos para procesamiento de textos y hojas de cálculo, así como para la impresión de las gráficas en todos las impresoras.
- Características y prestaciones de los programas deben ser incluidas debe ser de una
- Versión de mínima de 32 bits para Windows.

# **SOFTWARE PARA CONTROL DE CORTE DE ONDA, deben incluir como mínimo:**

- Ajuste de parámetros desde PC, control selectivo externo a través de tensión de conmutación o por potenciómetro en la unidad de control.
- Medición de las curvas de corriente de entrada, tensión de entrada, corriente de salida y tensión de salida con representación gráfica de diagrama en función del tiempo.
- Cálculo y representación gráfica de las curvas de la potencia de entrada y de salida.
- Cálculo y representación gráfica de las oscilaciones fundamentales de las tensiones y corrientes.
- Cálculo de los valores eficaces, valores medios y componentes de alterna en corrientes y tensiones así como potencias aparentes, potencias de oscilaciones fundamentales,

potencias activas, potencias reactivas, potencias reactivas de oscilaciones fundamentales, potencias de distorsión, factor de oscilación fundamental y factor total de potencia.

- Visualización de los valores en forma digital y/o en diagrama en función del tiempo.
- Registro automático de las características de control y de la representación gráfica.
- Representación de la dependencia de todas las magnitudes calculadas con respecto al ángulo de fase.
- Representación vectorial tridimensional de las potencias de entrada.
- Prueba del hardware conectado para evitar fallos de servicio.

# **SOFTWARE DE AJUSTE DE PARÁMETROS), deben incluir como mínimo:**

- Ajuste de parámetros desde PC, control selectivo externo a través de tensión de conmutación o por potenciómetro en la unidad de control.
- Medición de las curvas de corriente de entrada y tensión de entrada con representación gráfica de diagrama en función del tiempo.
- Cálculo y representación gráfica de las curvas de la potencia de entrada y de salida.
- Cálculo de los valores eficaces, valores medios y componentes de alterna de corrientes y tensiones así como potencia aparente, potencia activa (componente de alterna y de continua), potencia reactiva y factor de forma.
- Visualización de los valores de forma digital y/o en diagrama linear temporal.
- Registro automático de las características de control y de la representación gráfica.
- Representación de la dependencia de todas las magnitudes calculadas con el factor de trabajo.
- Representación vectorial tridimensional de las potencias de salida.
- Prueba del hardware conectado para evitar fallos de servicio.

# **SOFTWARE DE SELECCIÓN DE PATRONES DE OSCILACIÓN PREDEFINIDOS, deben incluir como mínimo:**

- Selección de patrones de oscilación predefinidos.
- Visualización de la tensión de salida en más de 30 periodos.
- Conmutación entre 31 ó 91 niveles de potencia.
- Definición de niveles de potencia por medio de un valor externo prescrito.
- Visualización digital de la tensión de salida y de la corriente de salida así como de la potencia aplicada.
- Operación monofásica o trifásica.
- Definición de patrón arbitrario de oscilación.
- Contador de oscilaciones como auxiliar de programación.

# 01 SOFTWARE DE ANÁLISIS Y SÍNTESIS DE FOURIER, deben incluir como mínimo: **Características técnicas:**

- El programa debe permitir una ejecución clara de la síntesis y el análisis de Fourier. Deberá permitir estudiar los siguientes puntos:
- Análisis arbitrario de señales con ayuda del FFT (Fast Fourier Transform) y fórmulas matemáticas.
- Síntesis de señales al combinar paso a paso las componentes individuales seno y coseno.
- Animación que debe incluir una suma paso a paso de las componentes individuales de oscilación para la demostración de la señal originada
- Intercambio dinámico de datos con otras aplicaciones para el estudio de señales de la electrónica de potencia.

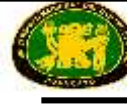

- Exportación de gráficos y de los valores de medición para su posterior procesamiento en texto u hoja de cálculo.
- Impresión de las gráficas en todas las impresoras.
- Versión mínima de 32 bits para Windows.

# **01 CONVERTIDORES ESTÁTICOS CONMUTADOS POR LA RED**

# **01 CONVERTIDOR DE CORRIENTE CON 6 IGBT'S**

**Características técnicas mínimas:**

- El convertidor de corriente deberá interactuar, junto a la unidad universal de control, para el montaje de controladores de corriente continua, para generar corriente alterna y trifásica, y también como conmutador electrónico para accionamientos conmutados por la carga, cuyas parámetros recomendados son:
- Alimentación: 0...320V DC.
- Tensión de salida: 0...300V DC.
- Corriente de salida: 0...3A.
- Entrada para generador de Ángulo de desfasaje interno.
- Posiciones de medida para señales de control.
- 3 resistencias de medición de corriente.
- Limitación electrónica de corriente pico.
- Desconexión electrónica de sobre temperatura.
- Fusibles de protección.

# **01 JUEGO DE MÁSCARAS PARA CONVERTIDOR DE CORRIENTE CON 6 IGBT'S**

### **Características técnicas mínimas:**

- Mediante las láminas auxiliares y los circuitos posibles de realizar con el IGBT permitan reducir a lo didácticamente necesario.
- Las láminas deben cubrir las conexiones no necesarias y mostrar el símbolo gráfico del circuito correspondiente.

#### **01 SOFTWARE DE MODULACIÓN DE IMPULSOS, deben incluir como mínimo: Características técnicas mínimas:**

- Operación en uno o en cuatro cuadrantes.
- Ajuste del factor de trabajo desde el PC.
- Medición de las curvas de corriente de salida y tensión de salida con representación gráfica en diagrama linear temporal.
- Cálculo y visualización de valor eficaz, valor medio y componente de alterna de corriente y tensión así como potencia aparente, potencia activa (componente de continua y alterna), potencia reactiva y de los componentes de carga.
- Visualización de la variación de la corriente a través de las válvulas individuales (IGBTs).
- Descomposición automática de la carga en sus componentes y visualización de la respectiva componente de potencia; carga RL o carga RLC.
- Seguimiento por pasos del flujo de corriente en un diagrama de flujo con animación.
- Prueba del hardware conectado para evitar fallos de servicio.
- Exportación de gráficas y de los valores de medición.
- Impresión de las gráficas en todas las impresoras.
- Versión mínima de 32 bits para Windows.

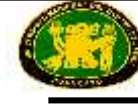

# **01 SOFTWARE DE GENERACIÓN DE TENSIONES Y CORRIENTE ALTERNAS Y MODULACIONES**

# **Características técnicas mínimas a considerar:**

- El software debe permitir la representación de la generación de tensiones y de corriente alternas con ayuda de señales moduladas en duración de impulsos. Que muestre el principio de funcionamiento de los convertidores de frecuencia. Como mínimo deberá ser capaz de operación monofásica.
- Representación gráfica de la tensión de salida y de la corriente resultante.
- Estudio de la influencia de los parámetros del circuito de carga sobre la forma de la curva de la corriente.
- Libre elección de la resistencia y de la inductancia.
- Estudio de la influencia de la frecuencia de reloj sobre la forma de la curva de la corriente.
- Generación de diferentes frecuencias para la tensión de salida.
- Generación de diferentes formas de tensión (como mínimo el cuadrangular, triangular y sinusoidal).
- Cálculo del valor eficaz de la corriente y la tensión así como de la respectiva oscilación fundamental y representación de dichos valores digitalmente.
- Visualización selectiva del valor nominal de tensión y de la oscilación fundamental de la corriente en un diagrama linear temporal.
- Salida de la tensión a través de la unidad de control digital y del convertidor de corriente continua con IGBT.

# **01** CONVERTIDORES ESTÁTICOS DE CONMUTACIÓN FORZADA

# **01 FUENTE DE ALIMENTACIÓN CC ±15V/6A**

# **Características técnicas mínimas:**

- Alimentación de tensión estabilizada
- Salida : +/-15V/6A, aislada galvánicamente de la fuente de alimentación, a prueba de cortocircuito permanente y control de temperatura

# **01 MULTÍMETRO DIGITAL, VATÍMETRO Y MEDIDOR DE FACTOR DE POTENCIA, CON SOFTWARE**

# **Características técnicas mínimas:**

- Medición simultánea, independiente de la forma de curva, de la tensión y la corriente (máx. 600 V, 20 A y medición de tensiones sincrónicas).
- Cálculo de potencia activa, reactiva y aparente, y del factor de potencia.
- Medición del valor eficaz total (RMS-AC+DC); valor eficaz de corriente alterna (RMS-AC) y valor medio aritmético (AV-AC+DC).
- Eléctricamente indestructible hasta 20 A/600 V.
- Display gráfico de gran tamaño, bueno en contrastes, con iluminación de fondo del orden de 5,7"
- Visualización grande o visualización de hasta 4 valores medidos.
- Visualización digital o casi analógica, Interfase para USB.
- Resistencia interna: circuito de medición de corriente 10 mOhm, circuito de medición de tensión 10MOhm
- Rangos de tensión: 30; 300; 600V, Rangos de corriente: 1; 10; 20A
- Precisión de medida menor al 2%.
- Selección automática o manual del rango de medición.
- Instrumento de medición de demostración para servicio en la red.

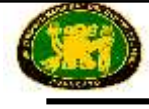

- Tensión de servicio: 230V
- Debe incluir Software respectivo.

# **01 CABLE DE CONEXIÓN SERIE DE 9/9 POLOS**

**10 CONECTORES DE SEGURIDAD DE 19mm/4mm.**

**20 CONECTORES DE SEGURIDAD DE 19mm/4mm.**

**02 CONECTORES DE SEGURIDAD DE 19mm/4mm.**

**02 CONECTORES DE SEGURIDAD DE 19mm/4mm.**

**Se recomienda que los conectores deben ser de diferentes colores.**

# **02 JUEGOS DE CABLES DE MEDICIÓN DE SEGURIDAD 4mm (del orden de 23 piezas)**

# **01 BANCO MÓVIL DE EXPERIMENTACIÓN, PERFIL DE ALUMINIO, 3 NIVELES, 1200x700x1900 mm O SUPERIOR**

**Características técnicas mínimas:**

- Tablero de mesa de 30 mm de acuerdo con la norma DIN EN 438-1.
- Con cubierta laminada de 0,8mm por ambas caras, de estructura simple, acorde con la norma DIN 16926.
- Resistente a una gran cantidad de sustancias químicas y reactivos, tales como los ácidos y las bases diluidos.
- Insensible al calor, es decir, por ejemplo, al estaño líquido de soldadura así como al calentamiento puntual producido por pistolas de soldar o brasas de cigarrillo.
- Borde del tablero de mesa con cantos de protección macizos, a prueba de golpes, de plástico de 3 mm de espesor, con teñido de penetración de color.
- Revestimiento y cubrecantos sin PVC.

# **01 SOPORTE DE PC DE ÚLTIMA GENERACIÓN PARA BANCO DE EXPERIMENTACIÓN, ALTURA Y ANCHURA AJUSTABLE.**

# **01 SOPORTE PANTALLA PLANA Y FIJACIÓN EN PERFIL DE ALUMINIO**

# **EQUIPO DE CÓMPUTO Y ACCESORIOS**

Compuesto de:

- 1 Equipo de cómputo de última generación.
- 8 Bancas de uso para el laboratorio.
- 1 Rack de almacenaje para los Equipos.

**LUGAR DE ENTREGA:** Instalados y puestos en operatividad en los ambientes de la Facultad de Ingeniería Eléctrica y Electrónica de la Universidad Nacional del Centro del Perú – Huancayo (av. Mariscal Castilla N° 3089-4098, Distrito de El Tambo – Provincia Huancayo).

PLAZO DE ENTREGA: 120 días calendarios después de suscrito el contrato.

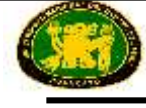

**CAPACITACIÓN:** La empresa proveedora realizará la respectiva capacitación en el manejo y operación completa del respectivo módulo, además el número de personas a capacitarse será de 5 (cinco) profesores de la FIEE con un total de 25 horas académicas.

**GARANTÍA:** Doce meses contra toda falla de fabricación.

**INSTALACIÓN:** La empresa proveedora realizará la respectiva instalación del módulo con todas las garantías de seguridad y protección en los respectivos ambientes de la FIEE, dejando todos los equipos y/o módulos completamente operativos.

**ACTA DE CONFORMIDAD:** El área usuaria (Facultad de Ingeniería Eléctrica y Electrónica) otorgará el acta de conformidad previa verificación física, instalación, funcionamiento y operatividad al 100 % de los equipos que componen el módulo, además el cumplimiento de la capacitación a los docentes de la FIEE.

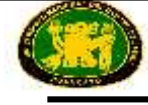

# **ITEM N° 06: MÓDULO DE ELECTROTECNIA Y ELECTRÓNICA EN INSERTABLES DE 4mm**

# **CANTIDAD: 05**

#### **Cada módulo está compuesto de:**

Los Módulos físicos, llevarán a cabo la realización de experiencias en los temas de Electrotecnia y electrónica

Siendo los temas a realizar:

#### **Ensayos en corriente continúa**

- Prueba de la Ley de Ohm.
- Prueba de circuitos de resistencias en serie y en paralelo.
- Prueba de Divisor de tensión con carga y sin carga
- Prueba de resistencia dependiente de la tensión o VDR
- Prueba de Resistencia con coeficiente negativo de temperatura o NTC
- Prueba de Resistencia con coeficiente positivo de temperatura o PTC.
- Prueba de Resistencia dependiente de la luz o LDR.
- Prueba de Condensador en el circuito de corriente continua y Circuito de relés.

#### **Ensayos en corriente alterna y trifásica**

- Prueba de Resistencia en el circuito de corriente alterna
- Prueba de Condensador en el circuito de corriente alterna
- Prueba de Circuito R y C en serie y en paralelo
- Prueba de Circuito R y L en serie y en paralelo
- Prueba de Circuito RLC en serie y en paralelo
- Prueba de Compensación en serie y en paralelo
- Prueba de Transformador sin carga y con carga
- Prueba de Red de corriente trifásica
- Prueba de Circuito estrella con carga simétrica y asimétrica
- Prueba de Circuito en triángulo con carga simétrica y asimétrica

#### **Ensayos de elementos semiconductores**

- Prueba de Diodos en circuitos
- Prueba de Rectificador de semionda y rectificador puente con rizado
- Prueba de Representación de características de diodos en el osciloscopio
- Prueba de Diodo luminoso, Fotodiodo, propiedades de los diodos en sistemas controlados de transistor
- Prueba del transistor en circuito de emisor, de colector y de base común, el transistor como conmutador, el transistor como conmutador de retardo
- Prueba de Curva característica del transistor de efecto de campo (FET), FET como resistencia controlable y conmutador
- Prueba de Curva característica del MOSFET, regulador sensor con MOSFET
- Prueba de Curvas características de diac, tiristor y triac, el tiristor como conmutador
- Prueba de Control por corte de fase con triac y diac, curva característica de transistores unijuntura
- Prueba de Generador de impulsos con transistor unijuntura

### **Ensayos de circuitos de electrónica**

- Prueba de Circuitos de amplificador con transistores bipolares, de amplificador con transistores de efecto de campo (FET)
- Prueba de Amplificador de tensión alterna de dos etapas, amplificador Darlington, amplificador acoplado a emisor
- Prueba de inversores de fase, amplificador diferencial, amplificador de tensión continua de dos etapas con transistores complementarios, amplificador de salida en contrafase
- Prueba de Realimentación, realimentación negativa, realimentación positiva
- Prueba de generadores de ondas rectangulares, conmutador de valor umbral (disparador Schmitt)
- Prueba de Basculador aestable (multivibrador), basculador monoestable, basculador biestable (flip flop)
- Prueba de Generador de ondas de diente de sierra (generador de pulsos)
- Prueba de Generadores de ondas sinusoidales con circuitos RC y LC
- Prueba de Modulador y demodulador de amplitud, modulador de frecuencia
- Prueba de Circuitos de rectificador monofásicos y trifásicos
- Prueba de Multiplicador de tensión, circuitos de estabilizador
- Prueba de Regulador de tensión y corriente (lineal), regulador de tensión de conmutación
- Prueba de Convertidor de tensión continua, generación de pulsos con diac
- Prueba de Generación de pulsos con transistor unijuntura
- Prueba de Control de fase con tiristor, control de fase con triac
- Prueba de Control de onda completa con conmutador de tensión nula, conmutador de tensión continua con tiristores
- Prueba de amplificador operacional como amplificador inversor
- Prueba de amplificador operacional como amplificador no inversor
- Prueba de amplificador operacional como amplificador diferencial
- Prueba de respuesta dinámica del amplificador operacional

# **DESCRIPCIÓN DE LOS COMPONENTES.**

- Todos los componentes y puentes de conexión poseen contactos de 4 mm, para mejor conductividad chapados en oro
- Cápsula de plástico transparente y extremadamente resistente a los golpes.
- Parte superior con impresión serigrafía, a prueba de ralladuras, con el símbolo gráfico y la denominación del tipo de componente.
- Cápsula de fácil apertura con fines de reparación.

# **EQUIPOS Compuesto de:**

# **EQUIPO DE ELEMENTOS INSERTABLES A 4mm. APLICACIONES EN ELECTROTECNIA** *Y* **ELECTRÓNICA.**

# **Cantidad: 01**

# **Componentes:**

- 1NTC,1PTC, 1VDR, 1 LDR.
- 1x 100pf, 1x 10nF, 1 x47nF, 2 x 0,1 $\mu$ F, 1 x0,22 $\mu$ F, 2x 0,47 $\mu$ F, 1x 1 $\mu$ F.
- $1 \times 1 \mu$ F,  $2 \times 10 \mu$ F,  $1 \times 100 \mu$ F,  $1 \times 470 \mu$ F.
- lxl0mH, lx33mH, lxl00mH.
- 1 x Coil n=100, 1 x coil n=300, 1 x coil n=900, 1 x cut strip-band core.
- 2 LEDs verdes, 1 LED rojo.
- 6 diodos 1N4007, 1 diodo Ge AA118.
- 8 diodos Zener de 4,7V, 2 diodos Zener de 10V.

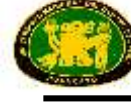

- 8 transistor 8C547 con base a la izquierda, 1 transistor 8C547 con base a la derecha.
- 8 transistor 80237 con base a la izquierda, 1 transistor 80237 con base a la derecha.
- 8 transistor B0238 con base a la izquierda.
- 8 transistores de efecto de campo 2N3819, 1 transistor de efecto de campo 2N3820.
- 8 transistores unijuntura.
- 8 diac, 1 tiristor, 1 triacs.
- 8 amplificadores operacionales.

#### **Resistencias para electrónica de potencia de ½ Vatio.**

•  $3 \times 10$  ohmios,  $2 \times 22$  ohmios,  $6 \times 33$  ohmios,  $6 \times 100$  ohmios,  $31 \times 220$  ohmios,  $3 \times 220$ 330 ohmios, 3 x 470 ohmios, 3 x 680 ohmios, 6 x lk 0hmio, 6 x 2,2k Ohmios, 6 x 4,7k Ohmios, 9 x l0k Ohmios, 9 x 22k Ohmios, 6 x 47k Ohmios, 6 x l00k Ohmios, 3 x lM Ohmio, 3 potenciómetros de lk Ohmio, 3 potenciómetros de 10k Ohmios.

#### **Resistencias para electrónica de potencia de 10 Vatios.**

•  $3 \times 10$  ohmios,  $2 \times 22$  ohmios,  $6 \times 33$  ohmios,  $6 \times 100$  ohmios,  $31 \times 220$  ohmios,  $3 \times 220$ 330 ohmios, 3 x 470 ohmios, 3 x 680 ohmios, 6 x lk 0hmio, 6 x 2,2k Ohmios, 6 x 4,7k Ohmios, 9 x l0k Ohmios, 9 x 22k Ohmios, 6 x 47k Ohmios, 6 x l00k Ohmios, 3 x lM Ohmio, 3 potenciómetros de lk Ohmio, 3 potenciómetros de 10k Ohmios.

#### **PANEL DE CONEXIONES DE 2/4mm, de 120 NODOS o más.**

#### **Cantidad: 01**

#### **Características técnicas:**

- Placa de conexiones para sistemas de componentes de 4mm y de 2mm, para la configuración libre de montajes experimentales compactos con componentes insertables. Los 120 nodos o más permiten un montaje claro de los circuitos con una gran densidad de piezas. Los circuitos se configuran con la inserción de los componentes entre los puntos nodales. Entre los nodos se establecen las conexiones por medio de conectores de 2mm/7,5 mm.
- Utilizable con componentes insertables de 2mm y de 4mm.
- 100 nodos o más, cada uno con 4 casquillos de 2mm y 1 de 4mm.
- 20 nodos o más, cada *uno con* 3 casquillos de 2mm y 1 de 4mm.
- Trama de l9mm para los casquillos de 4mm y de 7.5mm para los de 2mm.
- Cuatro líneas de bus como mínimo para alimentación de corriente, cada una con 12 casquillos de 2mm y 12 de 4mm o superior
- Capacidad de carga de contacto: máximo 10A. a mas

#### **Incluye:**

- 01 Juego de guías de experiencias para electrotecnia y electrónica.
- 02 Osciloscopios digitales de 2 canales, con pantalla a color, incluye sondas.
- 01 Impresora a color interconectada a osciloscopio.
- 01 Carecteríscopio para los dispositivos electrónicos.
- 02 Cables de medición BNC/2 enchufes de 4mm, 1,5m.
- 01 Juego de cables y conectores para electrotecnia y electrónica.
- 02 Multímetros digitales.

### **PANEL DE ALIMENTACIÓN DC / AC, CORRIENTE TRIFÁSICA, GENERADOR DE FUNCIONES.**

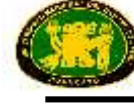

# **Cantidad: 01**

# **Características técnicas:**

- 01 Bases de alimentación con fuente de poder Tensión fija estabilizada de +15V, -15V, con lA en cada caso.
- 01 Tensión fija estabilizada de +5V, 1A.
- 01 Tensión estabilizada, ajustable, de 0V a 30V, lA,
- 01 Tensiones alternas de 12V, 24V, con 200mA en cada caso, 50/60 Hz.
- 01 Generador de corriente trifásica con 3 fases y punto neutro (N).
- Amplitud:  $3 \times 7/12V$ .
- Capacidad admisible de corriente: 3 x 200 mA.
- Frecuencia conmutable de 1 Hz, 50 Hz.
- 08 Generador de funciones de 0,1 Hz a 500kHz en 5 rangos.
- Forma de las curvas: sinusoidales, triangulares, cuadrangulares, digitales.
- Tensión de salida: 10 V...0... 10V.
- Salida con atenuador: 10:1.
- Capacidad admisible de corriente: 300 mA.
- A prueba de cortocircuitos o fusibles de reposición automática en todas las salidas.
- 6 a más pulsadores *para diferentes* funciones.
- 12 LEDs a más para indicación de estado.
- 01 Panel de experimentación con consola amplia.
- Interruptor de red con iluminación.
- Conexión a la red por medio de enchufe con cable.

# **MESA, BANCAS Y ALMACENAJE**

Compuesto de:

- 1 de Mesa de Melanine de 0,8x0,9x1,8 metros, con 4 Bancas para la Mesa.
- 1 Stand (Mueble) de almacenaje para los Equipos.

**LUGAR DE ENTREGA:** Instalados y puestos en operatividad en los ambientes de la Facultad de Ingeniería Eléctrica y Electrónica de la Universidad Nacional del Centro del Perú – Huancayo (av. Mariscal Castilla N° 3089-4098, Distrito de El Tambo – Provincia Huancayo).

PLAZO DE ENTREGA: 120 días calendarios después de suscrito el contrato.

**CAPACITACIÓN:** La empresa proveedora realizará la respectiva capacitación en el manejo y operación completa del respectivo módulo, además el número de personas a capacitarse será de 5 (cinco) profesores de la FIEE con un total de 25 horas académicas.

**GARANTÍA:** Doce meses contra toda falla de fabricación.

**INSTALACIÓN:** La empresa proveedora realizará la respectiva instalación del módulo con todas las garantías de seguridad y protección en los respectivos ambientes de la FIEE, dejando todos los equipos y/o módulos completamente operativos.

**ACTA DE CONFORMIDAD:** El área usuaria (Facultad de Ingeniería Eléctrica y Electrónica) otorgará el acta de conformidad previa verificación física, instalación, funcionamiento y operatividad al 100 % de los equipos que componen el módulo, además el cumplimiento de la capacitación a los docentes de la FIEE.

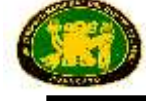

# **ITEM N° 07: MÓDULO DE MÁQUINAS ELÉCTRICAS ESTÁTICAS – TRANSFORMADORES**

# **CANTIDAD: 02 Cada módulo está compuesto de:**

Con este módulo se podrá estudiar como mínimo los siguientes temas:

- a) Estudio del transformador monofásico.
- b) Estudio del transformador trifásico.

# **CARACTERISTICAS DE EQUIPAMIENTO MINIMAS:**

# **1.** TRANSFORMADOR MONOFÁSICO**. Equipo didáctico. Cantidad 4. Características técnicas mínimas:**

Material didáctico - El primario y devanados secundarios deben ser subdivisión con el fin de permitir el máximo número de combinaciones posibles. Deberá ser transformador con núcleo de capa y devanados subdivididos. Debe también ser utilizado como autotransformador.

- Potencia nominal: 2kVA.
- Tensión primaria: 220/380/440 V
- Tensión secundaria: 220/110/55 V
- Frecuencia: 60 Hz

# **2. TRANSFORMADOR TRIFÁSICO. Equipo didáctico. Cantidad 4. Características técnicas mínimas:**

Material didáctico – Deberá ser diseñado con devanados primario y secundario en varias subdivisiones para permitir el máximo número de combinaciones posibles. Deberá ser un transformador con núcleo de columnas y devanados subdivididos.

- Potencia nominal: 5kVA
- Tensión primaria: 3x220V (fase)
- Voltaje secundario: 3x110V (fase)
- Frecuencia: 60 Hz

### **3. FUENTE DE ALIMENTACION. Cantidad 4.**

### **Características técnicas mínimas:**

Material didáctico - Adecuado para el suministro de corriente alterna fijos y variables, fijos y variables de corriente continua rectificados, con el fin de llevar a cabo fácilmente todas las pruebas en las máquinas eléctricas.

Las tensiones de salida:

- Variable AC 3x0-440 V, 5 A 3x0-240 V, 8 A
- Fijo AC 3x380 V,  $5 A + N$ , 16 A
- Variable DC 0-240 V, 10 A 0 a 225 V, 1 A
- $\bullet$  Fija DC 220 V, 10 A

Alimentación  $3x220$  V + N, 60 Hz

- Interruptor general de Clave.
- Diferencial magnetotérmico tres-switch.
- Magnetotérmica-solo interruptor diferencial.
- Interruptor de protección del variador trifásico.
- Interruptor de protección del autotransformador trifásico.

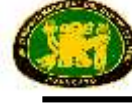

- Conmutador de suministro fijo o variable.
- Interruptor general magnetotérmico.
- Interruptor de salida trifásica variable.
- Interruptor de salida DC.
- Interruptor de salida trifásica.
- Interruptor de salida de excitación variable DC.
- Botón de emergencia.
- Pulsador Ejecución.
- Pulsador de parada.
- Luz de advertencia de alimentación.
- Luz de advertencia trifásica.
- Tensión luces de advertencia selección.
- Variable DC luz de advertencia de excitación.
- Conector Velocidad.
- Mando para la salida DC y A.C.
- Mando para la salida de excitación DC.
- Protección magnética-térmica para la salida DC.
- Conector para la protección de sobrevelocidad de motores.

# **4. COMPUTADORA DE ÚLTIMA GENERACIÓN. Cantidad 4.**

Todos los equipos deberán contar con sus sistemas de protección y ubicados en consolas apropiadas, los manuales y software de operación deben estar en idioma español.

**LUGAR DE ENTREGA:** Instalados y puestos en operatividad en los ambientes de la Facultad de Ingeniería Eléctrica y Electrónica de la Universidad Nacional del Centro del Perú – Huancayo (av. Mariscal Castilla N° 3089-4098, Distrito de El Tambo – Provincia Huancayo).

PLAZO DE ENTREGA: 120 días calendarios después de suscrito el contrato.

**CAPACITACIÓN:** La empresa proveedora realizará la respectiva capacitación en el manejo y operación completa del respectivo módulo, además el número de personas a capacitarse será de 5 (cinco) profesores de la FIEE con un total de 25 horas académicas.

**GARANTÍA:** Doce meses contra toda falla de fabricación.

**INSTALACIÓN:** La empresa proveedora realizará la respectiva instalación del módulo con todas las garantías de seguridad y protección en los respectivos ambientes de la FIEE, dejando todos los equipos y/o módulos completamente operativos.

**ACTA DE CONFORMIDAD:** El área usuaria (Facultad de Ingeniería Eléctrica y Electrónica) otorgará el acta de conformidad previa verificación física, instalación, funcionamiento y operatividad al 100 % de los equipos que componen el módulo, además el cumplimiento de la capacitación a los docentes de la FIEE.

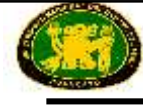

# **ITEM N° 08: MÓDULO DE MÁQUINAS ELÉCTRICAS ROTATIVAS**

#### **CANTIDAD: 02 Cada módulo está compuesto de:**

Este módulo debe contener los siguientes equipamientos mínimos:

# MÁQUINA DE CORRIENTE CONTINUA. Cantidad: 01 Unidad.

- Que opere como motor o generador serie, shunt y compound.
- Tensión nominal: 220V.
- Potencia nominal: 0,2kW.
- Velocidad 3000 rpm a mas
- Manual de operación y accesorios.

### **CARGA RESISTIVA AUTOMATIZADAS.** Cantidad: 01 Unidad.

- Modulo adecuado de cargas monofásicas y trifásicas resistivas de operación manual y automática, equipado de dispositivos de protección y control.
- Resistencia de 0,5 kohm a 3 kohm, o superior
- $\bullet$  Tensión 220/380 V.
- Potencia 0,3 kW o superior
- Manual de operación. y accesorios.

### PANEL DE REÓSTATO. Cantidad: 01 Unidad.

Caja única conteniendo reóstatos variables empleado para el arranque y excitación de las maquinas eléctricas de continua e síncrona y asíncrona; incluido:

- Reóstato de arranque.
- Reóstato de excitación shunt.
- Reóstato de excitación serie.
- Reóstato arranque trifásico.
- Reóstato de arranque y sincronización trifásico.
- Manual de operación y accesorios.

### **MOTOR UNIVERSAL.** Cantidad: 01 Unidad.

- Motor monofásico de conmutador con devanados inductores en serie al rotor, que opere en corriente continua y alterna.
- Tensión nominal: 220V AC/ 220V DC, 60Hz.
- Potencia nominal: 0,3kWAC/0.3kWDC.
- Velocidad 3000 rpm.
- Manual de operación y accesorios.

### **CARGA RESISTIVA.** Cantidad: 01 Unidad.

- Carga compuesto por resistencias para conexión en serie, paralelo, estrella y delta.
- Tensión 220/380 V.
- Rango de resistencias escalonadas de 500 ohm a 3 kohm y 10 W a 100 W. o superior
- Manual de operación y accesorios.

![](_page_91_Picture_0.jpeg)

# **CARGA INDUCTIVA.** Cantidad: 01 Unidad.

- Carga compuesto por inductores para conexión en serie, paralelo, estrella y delta.
- $\bullet$  Tensión 220/380 V.
- Rango de inductores escalonadas de 1 H a 10 H y 10 Var a 100 Var. o superior
- Manual de operación y accesorios.

# **CARGA CAPACITIVA.** Cantidad: 01 Unidad.

- Carga compuesto por capacitores para conexión en serie, paralelo, estrella y delta.
- Tensión 220/380 V.
- Rango de capacitores escalonadas de 3x 1μF/2μF /3μF/4μF/5μF/6μF/7μF/8μF. o superior
- Manual de operación y accesorios.

# **MOTOR DE FASE PARTIDA.** Cantidad: 01 Unidad.

- Motor asíncrono monofásico de jaula de ardilla de fases divididas y condensador de arranque y régimen.
- Tensión nominal: 220V, 60Hz.
- Potencia nominal:  $0.3$ kW.
- Velocidad 3000 rpm.
- Manual de operación y accesorios.

# **MOTOR DE INDUCCIÓN TRIFÁSICO DE JAULA.** Cantidad: 01 Unidad.

- Tensión nominal:  $220/380V$  D/Y, 60 Hz.
- Potencia nominal: 0,3kW.
- Velocidad 3000 rpm.
- Manual de operación y accesorios.

# **CONMUTADOR ESTRELLA-TRIÁNGULO.** Cantidad: 01 Unidad.

- Conmutador arranque estrella/triangulo para motores de inducción trifásico de jaula.
- Manual de operación y accesorios.

### **FRENO ELECTROMAGNETICO.** Cantidad: 01 Unidad.

- Velocidad 4000 rpm.
- $\bullet$  Potencia 0,4 kW.
- Alimentador de excitación al freno de 220V, 60 Hz.
- Celda de carga con transductor del par de torsión.
- Modos de operación seleccionables: control de pares de giro, de velocidad de giro, masa volante, accionamiento elevador, enrrollador / calandria, ventilador, compresor, accionamiento de bobina, carga de definición libre en función del tiempo, sincronización de red manual y automática.
- Manual de operación y accesorios.

# **MOTOR DE INDUCCIÓN TRIFÁSICO DE ANILLOS COLECTORES.** Cantidad: 01 Unidad.

- Con devanados trifásicos en estator y rotor.
- Tensión nominal: 220/380V, D/Y, 60Hz.
- Potencia nominal: 0,3kW.
- Velocidad 3000 rpm.

![](_page_92_Picture_0.jpeg)

Manual de operación y accesorios.

# **MOTOR TRIFASICO DE RELUCTANCIA.** Cantidad: 01 Unidad.

- Motor trifásico síncrono con rotor de jaula sin excitación DC.
- Tensión nominal 220/380V, D/Y, 60hZ.
- Potencia Nominal 0,3 kW.
- Manual de operación y accesorios.

# **MAQUINA SINCRONA TRIFASICA.** Cantidad: 01 Unidad.

- Máquina de inductor liso y devanado trifásico que funcione como motor o generador.
- $\bullet$  Potencia 0.3 kW.
- Tensión 220/380V conexión D/Y.
- Manual de operación y accesorios

# **ESTRUCTURA BASE DE MONTAJE.** Cantidad: 01 Unidad.

 Riel de montaje de las máquinas eléctricas para acoplamiento en cascada provisto de guías de deslizamiento.

# **SINCRONOSCOPIO.** Cantidad: 01 Unidad.

- De luz rotativa para conexión en paralelo de alternadores y alternador y la red eléctrica.
- Tensión 220/380 V.
- Manual de operación y accesorios.

# **TRANSDUCTOR DE VELOCIDAD.** Cantidad: 01 Unidad.

- Transductor óptico para medir la velocidad de rotación.
- Manual de operación y accesorios.

# **ALIMENTACIÓN AUTOMATIZADA.** Cantidad: 01 Unidad.

- Alimentación de suministro de energía para circuitos monofásicos y trifásicos, fija y variable para alimentar a las máquinas eléctricas.
- Tensión de salida AC variable trifásica 0-380V/10A ,60Hz.
- Tensión de salida DC variable 0-220V/5 A.
- Manual de operación y accesorios.

# **EQUIPO DE MEDIDA DIGITAL DE POTENCIA ELECTRICA.** Cantidad: 01 Unidad.

- Medición simultánea e independiente de corriente alterna trifásica, monofásica y corriente continua de las maquinas eléctricas.
- Medición de: tensión, corriente, potencia, energía: activa, reactiva, aparente, factor de potencia, frecuencia.
- Software de adquisición de datos.
- Manual de operación y accesorios.

# **EQUIPO DE MEDIDA DIGITAL DE POTENCIA MECANICA.** Cantidad: 01 Unidad.

- Medición simultánea e independiente de velocidad de rotación, par de salida, potencia salida, temperatura de las máquinas eléctricas.
- Software de adquisición de datos.
- Manual de operación y accesorios.

![](_page_93_Picture_0.jpeg)

#### **INTERFAZ DE ADQUISICION DE DATOS.** Cantidad: 01 Unidad.

- Dotado de canales análogos, equipado de relés.
- Interfaz USB, tasa de muestreo de 30Megas muestras por segundo o superior
- Convertidor D/A y A/D.
- Frecuencia de muestreo 10kHz.
- Velocidad de transmisión de 10 Mbits o superior
- Memoria RAM 128 kbyte o superior, FLASH 128 kbyte o superior
- Software de control.
- Manual de operación y accesorios.

#### **SOFTWARE DE PRUEBAS DE LABORATORIO.** Cantidad: 01 Unidad.

- Monitorea todas las pruebas ejecutadas en las máquinas eléctricas, mediante procesos de control de la computadora.
- Manual de operación y accesorios

#### **SOFTWARE VIRTUAL DE LABORATORIO.** Cantidad: 01 Unidad.

- Simula el estudio teórico, proyecto de diseño, dimensionamientos, cálculos y ensayos de las maquinas eléctricas en corriente continua y alterna.
- Manual de operación y accesorios.

**LUGAR DE ENTREGA:** Instalados y puestos en operatividad en los ambientes de la Facultad de Ingeniería Eléctrica y Electrónica de la Universidad Nacional del Centro del Perú – Huancayo (av. Mariscal Castilla N° 3089-4098, Distrito de El Tambo – Provincia Huancayo).

PLAZO DE ENTREGA: 120 días calendarios después de suscrito el contrato.

**CAPACITACIÓN:** La empresa proveedora realizará la respectiva capacitación en el manejo y operación completa del respectivo módulo, además el número de personas a capacitarse será de 5 (cinco) profesores de la FIEE con un total de 25 horas académicas.

**GARANTÍA:** Doce meses contra toda falla de fabricación.

**INSTALACIÓN:** La empresa proveedora realizará la respectiva instalación del módulo con todas las garantías de seguridad y protección en los respectivos ambientes de la FIEE, dejando todos los equipos y/o módulos completamente operativos.

**ACTA DE CONFORMIDAD:** El área usuaria (Facultad de Ingeniería Eléctrica y Electrónica) otorgará el acta de conformidad previa verificación física, instalación, funcionamiento y operatividad al 100 % de los equipos que componen el módulo, además el cumplimiento de la capacitación a los docentes de la FIEE.

![](_page_94_Picture_0.jpeg)

# **ITEM N° 09: MÓDULO DE MEDICIÓN Y CONTROL**

# **CANTIDAD: 01**

**Descripción**: El equipo llevará a cabo la realización de experiencias en los temas de control automático, siendo los temas a realizar:

# **TRADUCTOR DE FUERZA Y ACONDICIONAMIENTO DE SEÑAL.**

- Estudiar las características de los transductores de fuerza.
- Trazado de la curva característica "fuerza/tensión de salida".
- Los Transductores serán basados en el fenómeno de la reacción elástica y en el fenómeno de la piezoelectricidad.
- Estudio de los sensores que utilizan galgas extensiométricas resistivas y sensores que utilizan galgas extensiométricas de semiconductor.
- Acondicionadores de señal para transductores de fuerza.
- Calibración del acondicionador de señal.
- Trazado de la recta óptima del transductor/acondicionador.
- Tendrá un software de supervisión para el análisis y utilización a través de la PC.
- Trazado de la variación de la medida al variar la temperatura del acondicionador de señal.

# **TRANSDUCTOR Y CONTROL DE TEMPERATURA.**

- Estudio y calibración de los acondicionadores de señal para: PTC, NTC, Termorresistencia, Termopar.
- Trazado de las características del proceso de temperatura.
- Respuesta del proceso utilizando un controlador con acciones independientes: - Proporcional.
	- Integral.
	- Derivativa.
- Estabilización del control de procesos.
- Verificación de la intervención del control en lazo cerrado en presencia de interferencia.
- Estudio del amplificador a parcialización de fase con TRIAC.
- Detección de tensiones, corrientes y formas de onda significativas en varios puntos del circuito.
- Análisis y utilización del software para la realización de prácticas de supervisión y control del proceso a través de la PC.

# **TRANSDUCTOR Y CONTROL DE PRESIÓN.**

- Margen de la presión de entrada:  $0 \div 200$  kPa.
- Margen de la tensión de salida:  $0 \div 8$  V.
- Generador de tensión de referencia con estabilizador incorporado.
- Controlador PID con acciones independientes P, I, D.
- Amplificador de potencia con transistor y amplificadores operacionales para válvula proporcional.

# **TRANSDUCTOR Y CONTROL DE VELOCIDAD Y POSICIÓN**

- Estudio y calibración de los acondicionadores de señal para:
	- Tacogenerador.
	- Reacción de armadura.

![](_page_95_Picture_0.jpeg)

- Transductor optoelectrónico.
- Transductor potenciométrico.
- Estudio de la respuesta de los controladores Proporcional, Integral y Derivativo a las diferentes señales de entrada.
- Accionamiento de velocidad con motor de c.c.
- Accionamiento de posición con motor de c.c.
- Convertidor CC/CC con MOSFET para accionamiento de 4 cuadrantes.
- Excitador para los MOSFETs del convertidor CC/CC.
- $\bullet$  Modulación PWM para el control del convertidor CC/CC.
- Respuesta del proceso utilizando un controlador con acciones independientes:
	- Proporcional.
	- Integral.
	- Derivativa.
- Control de la corriente de armadura máxima.
- Respuesta del sistema al variar la carga de frenada.
- Análisis y utilización del software para prácticas de supervisión y control del proceso.

#### **TRANSDUCTOR Y CONTROL DE CAUDAL Y NIVEL.**

Este módulo permite el análisis teórico y la realización de prácticas sobre los siguientes temas principales:

- Características generales de los transductores.
- Transductores de caudal: caudalímetro de turbina.
- Acondicionador de señal para caudalímetro de turbina con visualización del caudal en l/min sobre display 7 segmentos.
- Trazado de la curva característica y determinación de la linealidad del caudalímetro de turbina.
- Transductores de nivel: empleo para medidas de nivel y presión, y relación entre las dos medidas.
- Trazado de la curva característica y determinación de la linealidad del transductor de nivel.
- Uso del convertidor tensión/frecuencia (V/F) para visualizar directamente el valor del nivel en el display.
- Uso del convertidor frecuencia/tensión (F/V) para obtener una señal analógica proporcional al caudal.
- Calibración de los acondicionadores.
- Temas principales de la teoría de los controles automáticos para sistemas lineales y continuos en el tiempo.

#### **TRANSDUCTOR Y CONTROL DE LUMINOSIDAD.**

El módulo permitirá el análisis teórico y la realización de prácticas sobre los siguientes temas principales:

- Trazado de las características del transductor de luminosidad resistivo.
- Trazado de las características típicas del fototransistor.
- Trazado de las características típicas del fotodiodo utilizado como célula fotovoltaica.
- Estudio y calibración de los acondicionadores de señal para:
	- Fotorresistencia.
	- Fotodiodo.
	- Fototransistor.

![](_page_96_Picture_0.jpeg)

- Análisis teórico y práctico de los principales temas tratados por la teoría de los controles automáticos.
- Control en lazo abierto y en lazo cerrado: diferencias.

# **CARACTERISTICAS TECNICAS MINIMAS:**

# **Debe estar conformado por los siguientes:**

# **1. TRANSDUCTOR DE FUERZA Y ACONDICIONADOR DE SEÑAL**

- Panel delantero en material aislante, con los diferentes circuitos que constituyen el módulo y el diagrama eléctrico de cada uno de ellos representados en serigrafía.
- Terminales de medida y conexión.
- Acondicionamiento de la señal con puente y amplificadores operacionales de adaptaciónfiltrado.
- Referencia de tensión para el puente: lineal, interna.
- Transductor de fuerza:
	- Rango de la fuerza de entrada:  $0 \div 20$  kg
	- Rango de la tensión de salida:  $0 \div 8$  V
	- Linealidad: 0,3%
- Unidad para la generación de la magnitud física (fuerza), constituida por:
	- Soporte metálico.
	- Célula de carga.
	- Pesos patrones.
- Cable de tipo DIN 270 con 8 polos para la conexión del módulo con la unidad exterior.

# **2. TRANSDUCTOR Y CONTROL DE TEMPERATURA**

- Terminales de medida y conexión.
- Acondicionador para termorresistencia Pt-100 con generador de corriente constante y eliminación de la influencia de la línea con el método de los tres hilos.
- Acondicionador para transductor PTC con linealización de la característica.
- Acondicionador para termopar de tipo J con compensación del empalme frío.
- Generador de tensión de referencia (set-point) con estabilizador incorporado.
- Potenciómetro rotativo para la predisposición del set-point de temperatura.
- Amplificador de error.
- Amplificador de potencia, con parcialización de fase con TRIAC, alimentado con baja tensión, para la alimentación del elemento calefactor.
- Amplificador de potencia de transistores bipolares para el control del ventilador de refrigeración.
- Componentes calefactores constituidos por resistencias (24 Vca, 100 W).

# **3. TRANSDUCTOR Y CONTROL DE PRESIÓN**

- Panel delantero, realizado en material aislante, con los circuitos del módulo y el diagrama eléctrico de cada uno de ellos representados en serigrafía.
- Terminales de medida y conexión.
- Transductor industrial de presión piezorresistivo puente de Wheatstone y acondicionador de señal correspondiente.

# **4. TRANSDUCTOR Y CONTROL DE VELOCIDAD Y POSICIÓN.**

![](_page_97_Picture_0.jpeg)

# *Características del transductor de velocidad y el acondicionador de señal*

- Margen de entrada de la velocidad:  $\pm$  4000 R.P.M.
- Margen de salida de la tensión:  $\pm$  8 V
- Transductor optoelectrónico.
- Acondicionador de señal con indicación de las R.P.M. sobre display 7 segmentos y 4 dígitos.
- Transductor potenciométrico.
- Acondicionador de señal para transductor potenciométrico.

# *Características del transductor de posición y el acondicionador de señal*

- Margen de entrada de la posición:  $0 360^\circ$ .
- Margen de salida de la tensión: ±8 V.
- Generador de tensión de referencia (set-point) con estabilizador incorporado.
- 2 Amplificadores de error para controles de doble lazo (posición + velocidad).
- Potenciómetro rotativo para la predisposición de las referencias de velocidad o posición.
- Controlador PID con acciones independientes P, I, D.
- 3 Potenciómetros para la predisposición independiente de los parámetros P, I y D, con amplios márgenes de regulación.
- Circuito de recorte de la corriente de armadura.
- Convertidor CC/CC, en configuración "H-bridge", con 4 MOSFETs.
- 4 Excitadores de control de los MOSFETs.

# **5. TRANSDUCTOR Y CONTROL DE CAUDAL Y NIVEL.**

- Panel frontal en material aislante, con los circuitos que constituyen el módulo y el diagrama eléctrico de cada uno de ellos representados en serigrafía.
- Terminales de medida y conexión.
- Margen de transducción:
	- Nivel:  $0 \div 500$  mm
	- Presión:  $0 \div 4.9$  kPa
	- Caudal:  $0 \div 4$  l/min
- Acondicionador para transductor de nivel/presión tipo puente de Wheatstone. Tensión de salida:  $0 - 8$  V.
- Display de 31/2 dígitos para la lectura directa de los valores de nivel/caudal.
- Detector de umbral con umbral variable. Histéresis variable con potenciómetro, insertable/desinsertable con pequeño interruptor.

# **6. TRANSDUCTOR Y CONTROL DE LUMINOSIDAD**

- Margen de entrada de la luminosidad: 0÷300 Lux.
- Margen de salida de la tensión: 0÷8 V.
- Controlador PID con acciones independientes P, I, D.
- 3 Potenciómetros para la predisposición independiente de los parámetros P, I, D, con amplios márgenes de regulación.
- 2 Terminales de salida del amplificador de potencia para el mando del actuador en la unidad exterior.
- Conector para cable DIN con 8 polos, para la conexión del módulo con la unidad exterior.
- Cable de conexión DIN con 8 polos.

![](_page_98_Picture_0.jpeg)

# **7. UNIDAD DE ALIMENTACIÓN.**

Las tensiones proporcionadas serán:

- SALIDA S1: +30 Vcc, 4A : Tensión rectificada, filtrada, protegida con fusible. LED indicador presencia tensión.
- SALIDAS S2: 24 Vca, 4A: Tensión protegida con fusible. LED indicador presencia tensión.
- $\bullet$  SALIDA S3: +5 Vcc, 2A.
- SALIDA S4: +12 Vcc, 2A y -12 Vcc, 1A : Tensiones estabilizadas, protegidas electrónicamente contra cortocircuitos y sobrecargas. LED indicador presencia tensión.
- SALIDA S5: 1.3 Vcc  $\div$  24 Vcc, 1A : Tensiones estabilizadas, protegidas electrónicamente contra cortocircuitos y sobrecargas. LED indicador presencia tensión.

### **8. UNIDAD DE INTERFAZ INDUSTRIAL.**

#### *Entradas Analógicas:*

- 16 converters single-ended / AD 12-bit
- Rango de tensiones:  $\pm 10$ Vdc
- Protección contra sobretensiones

#### *Salidas Analógicas:*

- 2 converters single-ended / 8-bit
- Rango de tensiones:  $\pm 10$ Vdc  $\pm 1,5\%$

### *Entradas/Salidas Digitales:*

- 8 canales de entrada TTL con resistores pull-up
- 8 canales de salida TTL; reset de líneas (0 Vcc) al start-up.

#### *Contadores:*

• 1 canal TTL

### **9. SOFTWARE DE DESARROLLO.**

Software de desarrollo para la adquisición de datos, visualización gráfica y archivo a utilizarse en los ejercicios con los módulos o los equipos didácticos. Este software será para comunicar a los módulos:

Transductor de fuerza y acondicionador de señal, Control de Temperatura, control de presión, Control de velocidad y posición, control de caudal y nivel y Control de Luminosidad.

### **10. REGULADOR DIGITAL PID**

- Pantalla táctil gráfica TFT en color de 4,3" (480 x 272 píxeles/16M colores).
- Función de autoajuste.
- Página de configuración de alarmas.
- Histórico de alarmas.
- Switch Ethernet integrado.
- Bornes de seguridad normalizados de 2 mm de diámetro para conectar las entradas y salidas a dispositivos externos.

#### *Entradas analógicas.*

- 6 entradas analógicas con tensiones y corrientes configurables.
- Rango de tensiones: 0 a  $1V/0$  a  $5V/1$  a  $5V/0$  a  $10V$ .
- Rango de corrientes: 0 a 20mA / 4 a 20Ma.

# *Entradas digitales.*

8 entradas auxiliares optoaisladas (0-24 Vcc).

![](_page_99_Picture_0.jpeg)

# *Ajuste del Set Point.*

Desde la pantalla táctil.

# *Salidas analógicas.*

- 4 salidas analógicas con tensiones y corrientes configurables.
- Rango de tensiones:  $-10V a +10V / -20V a +20V / 0 a 10V$ .
- Rango de corrientes: 4 a 20mA.
- Salidas digitales.
- $\bullet$  8 salidas digitales de 24 Vcc / 0,5A.

# *Comunicación.*

 1 interfaz Ethernet para la parametrización y supervisión del controlador desde el ordenador con protocolo de comunicaciones Modbus TCP/IP.

# **11. EQUIPO DE COMPUTO Y ACCESORIOS**

# **Compuesto por:**

- 2 Equipos de cómputo de última generación.
- 2 Mesas de Melanine de 0,8\*0,9\*1,8 m;
- 12 Bancas para la mesa.
- 1 Stand (Mueble) de almacenaje para los equipos.

# **12. MATERIAL DIDACTICO**

 Manual Teórico-Experimental. Introducción al entrenador, guía a los ejercicios, características técnicas.

**LUGAR DE ENTREGA:** Instalados y puestos en operatividad en los ambientes de la Facultad de Ingeniería Eléctrica y Electrónica de la Universidad Nacional del Centro del Perú – Huancayo (av. Mariscal Castilla N° 3089-4098, Distrito de El Tambo – Provincia Huancayo).

**PLAZO DE ENTREGA:** 120 días calendarios después de suscrito el contrato.

**CAPACITACIÓN:** La empresa proveedora realizará la respectiva capacitación en el manejo y operación completa del respectivo módulo, además el número de personas a capacitarse será de 5 (cinco) profesores de la FIEE con un total de 25 horas académicas.

**GARANTÍA:** Doce meses contra toda falla de fabricación.

**INSTALACIÓN:** La empresa proveedora realizará la respectiva instalación del módulo con todas las garantías de seguridad y protección en los respectivos ambientes de la FIEE, dejando todos los equipos y/o módulos completamente operativos.

**ACTA DE CONFORMIDAD:** El área usuaria (Facultad de Ingeniería Eléctrica y Electrónica) otorgará el acta de conformidad previa verificación física, instalación, funcionamiento y operatividad al 100 % de los equipos que componen el módulo, además el cumplimiento de la capacitación a los docentes de la FIEE.

# **CONSIDERACIONES GENERALES PARA TODOS LOS ITEMS:**

**LUGAR DE ENTREGA:** Instalados y puestos en operatividad en los ambientes de la Facultad de Ingeniería Eléctrica y Electrónica de la Universidad Nacional del Centro del Perú – Huancayo (av. Mariscal Castilla N° 3089-4098, Distrito de El Tambo – Provincia Huancayo).

**PLAZO DE ENTREGA:** 120 días calendarios después de suscrito el contrato.

**CAPACITACIÓN:** La empresa proveedora realizará la respectiva capacitación en el manejo y operación completa del respectivo módulo, además el número de personas a capacitarse será

![](_page_100_Picture_0.jpeg)

de 5 (cinco) profesores de la FIEE con un total de 25 horas académicas. (El mismo que se acreditara mediante declaración jurada simple por cada item)

**GARANTÍA:** Doce meses contra toda falla de fabricación. (El mismo que se acreditara mediante declaración jurada simple por cada item)

**INSTALACIÓN:** La empresa proveedora realizará la respectiva instalación del módulo con todas las garantías de seguridad y protección en los respectivos ambientes de la FIEE, dejando todos los equipos y/o módulos completamente operativos.

**ACTA DE CONFORMIDAD:** El área usuaria (Facultad de Ingeniería Eléctrica y Electrónica) otorgará el acta de conformidad previa verificación física, instalación, funcionamiento y operatividad al 100 % de los equipos que componen el módulo, además el cumplimiento de la capacitación a los docentes de la FIEE.

**DESADUANAJE:** A cargo del postor ganador de la buena pro.

![](_page_101_Picture_0.jpeg)

#### **CAPÍTULO IV CRITERIOS DE EVALUACIÓN TÉCNICA**

#### **EVALUACIÓN TÉCNICA (Puntaje Máximo: 100 Puntos)**

Es de exclusiva responsabilidad del Comité Especial que los factores permitan la selección de la mejor oferta en relación con la necesidad que se requiere satisfacer.

Los criterios de evaluación técnica para la presente Licitación Pública se evaluarán a todos los ítems (del 1 al 9) de manera independiente

| <b>FACTORES DE EVALUACIÓN - OPCIONALES</b> |                                                                                                    | <b>PUNTAJE / METODOLOGÍA PARA</b><br><b>SU ASIGNACIÓN</b>                                                                            |
|--------------------------------------------|----------------------------------------------------------------------------------------------------|----------------------------------------------------------------------------------------------------|
|                                            | A. PLAZO DE ENTREGA <sup>7</sup><br>Criterio:<br>Se evaluará en función al plazo de entrega ofertado, el cual<br>debe mejorar el plazo de entrega establecido como<br>requerimiento técnico mínimo.                                                                                                    | De 01 hasta 90 días<br>calendarios:<br>20 puntos<br>De 91 hasta 100 días<br>calendarios:<br>15 puntos                                |
|                                            | Acreditación:<br>Se acreditará mediante la presentación de declaración<br>jurada. (Anexo Nº 5)                                                                                                    | De 101 hasta 119 días<br>10 puntos $8$<br>calendarios:                                                                               |
|                                            | <b>B. GARANTÍA COMERCIAL DEL POSTOR<sup>9</sup></b><br>Criterio:<br>Se evaluará en función al tiempo de garantía comercial<br>ofertada, el cual debe superar el tiempo de garantía<br>establecido como requerimiento técnico mínimo.<br>Acreditación:<br>Se acreditará mediante la presentación de declaración<br>jurada.<br>Asimismo el postor ofertará la garantía comercial a través<br>de una carta avalada por el fabricante.                                                  | Más de 24 hasta 30 meses:<br>20 puntos<br>Más de 18 hasta 24 meses:<br>15 puntos<br>De 13 hasta 18 meses:<br>10 puntos <sup>10</sup> |
|                                            | C. CAPACITACIÓN DEL PERSONAL DE LA ENTIDAD<br>Criterio:<br>Se evaluará en función a la oferta de capacitación a<br>docentes de la Facultad por cada tipo de módulo, en<br>manejo, mantenimiento básico preventivo y correctivo,<br>recomendaciones en su uso y otros relacionadas con<br>la operatividad de los bienes a ser adquiridos.<br>El postor que oferte esta capacitación, se obliga a entregar<br>los certificados o constancias del personal capacitado a la<br>Entidad. | De 35 horas lectivas:<br>10 puntos<br>De 30 horas lectivas:<br>08 puntos<br>De 26 horas lectivas:<br>06 puntos $11$                  |

 $\overline{a}$ <sup>7</sup> Este factor podrá ser consignado cuando del expediente de contratación se advierta que el plazo establecido para la entrega de los bienes admite reducción.

<sup>8</sup> El Comité Especial define los rangos de evaluación e indica cuáles son los parámetros en cada rango. Implementado por pronunciamiento Nº 1432-2014/DSU-OSCE de fecha 25-11-2014.

Este factor deberá ser establecido teniendo en consideración la vida útil de los bienes a ser adquiridos.

<sup>&</sup>lt;sup>10</sup> El Comité Especial define los rangos de evaluación e indica cuáles son los parámetros en cada rango.<br><sup>11</sup> El Comité Especial define los rangos de evaluación e indica cuáles son los parámetros en cada rango. <sup>11</sup> El Comité Especial define los rangos de evaluación e indica cuáles son los parámetros en cada rango.

![](_page_102_Picture_0.jpeg)

| <b>FACTORES DE EVALUACIÓN - OPCIONALES</b> |                                                                                                    | <b>PUNTAJE / METODOLOGÍA PARA</b><br>SU ASIGNACIÓN                                                                                        |
|--------------------------------------------|----------------------------------------------------------------------------------------------------|----------------------------------------------------------------------------------------------------|
|                                            | Acreditación:<br>Se acreditará mediante la presentación de una declaración<br>jurada.                                                                                                    |                                                                                                    |
|                                            | <b>D. EXPERIENCIA DEL POSTOR</b><br>Criterio:<br>Se evaluará considerando el monto facturado<br>acumulado por el postor por la venta de bienes<br>iguales o similares al objeto de la convocatoria,<br>durante un periodo de siete (7) años a la fecha de la<br>presentación de propuestas, hasta por un monto<br>máximo acumulado equivalente a tres (3) veces el<br>valor referencial de cada ítem compuesto por el<br>laboratorio y/o módulo.         |                                                                                                    |
|                                            | Se aceptara ventas de bienes iguales o similares al<br>objeto de la convocatoria, considerando bienes<br>a Laboratorios, Módulos,<br>similares<br>equipos<br>$\mathbf{e}$<br>instrumentos de medición dirigidos para Ingeniería<br>Eléctrica y Electrónica.                                                                                                    | $M =$ Monto facturado<br>acumulado por el postor por la<br>venta de bienes iguales y/o<br>similares al objeto de la<br>convocatoria.      |
|                                            | Acreditación:<br>La experiencia se acreditará mediante copia simple de:<br>contratos u órdenes de compra, y su respectiva<br>conformidad por la venta o suministro efectuados; o<br>comprobantes de pago cuya cancelación se acredite<br>documental y fehacientemente, con voucher de depósito,<br>reporte de estado de cuenta, cancelación en el documento,<br>entre otros, correspondientes a un máximo de veinte (20)<br>contrataciones.              | $M \geq 3$ veces el valor<br>referencial <sup>12</sup> :<br>[25] puntos<br>$M \ge 2$ veces el valor<br>referencial $y < 3$ veces el valor |
|                                            | En caso los postores presenten varios comprobantes de<br>pago para acreditar una sola contratación, se deberá<br>acreditar que corresponden a dicha contratación; de lo<br>contrario, se asumirá que los comprobantes acreditan<br>contrataciones independientes, en cuyo caso solo se<br>considerará, para la evaluación y calificación, las veinte<br>(20) primeras contrataciones indicadas en el Anexo Nº 6<br>referido a la Experiencia del Postor. | referencial:<br>[15]puntos<br>$M \geq 1$ vez el valor referencial<br>$y < 2$ veces el valor referencial:<br>[5] puntos $^{13}$            |
|                                            | En el caso de suministro, sólo se considerará como<br>experiencia la parte del contrato que haya sido ejecutada a<br>la fecha de presentación de propuestas, debiendo<br>adjuntarse copia de las conformidades correspondientes a<br>tal parte o los respectivos comprobantes de pago.                                                                                                    |                                                                                                    |
|                                            | En los casos que se acredite experiencia adquirida en<br>consorcio, deberá presentarse la promesa formal de<br>consorcio o el contrato de consorcio del cual se desprenda<br>fehacientemente el porcentaje de las obligaciones que se<br>asumió en el contrato presentado; de lo contrario, no se<br>computará la experiencia proveniente de dicho contrato.                                                                                             |                                                                                                    |

 $12$ <sup>12</sup> No puede establecerse como único parámetro de evaluación la asignación del máximo puntaje a montos facturados mayores a cinco (5) veces el valor referencial del proceso.

<sup>13</sup> El Comité Especial define los rangos de evaluación e indica cuáles son los parámetros en cada rango. Asimismo, podrá cambiar la metodología para la asignación de puntaje.

![](_page_103_Picture_0.jpeg)

![](_page_103_Picture_238.jpeg)

- *Los factores de evaluación no pueden calificar con puntaje el cumplimiento de los requerimientos técnicos mínimos.*
- *Para acceder a la etapa de evaluación económica, el postor deberá obtener un puntaje técnico mínimo de sesenta (60) puntos.*

 $14$ <sup>14</sup> Para mayor detalle, se recomienda revisar los Pronunciamientos Nº 095-2010/DTN y Nº 111-2010/DTN en *[www.osce.gob.pe](http://www.osce.gob.pe/)*

<sup>15</sup> Es la suma de los puntajes de todos los factores de evaluación.

![](_page_104_Picture_0.jpeg)

# **CAPÍTULO V PROFORMA DEL CONTRATO**

#### *IMPORTANTE:*

 *Dependiendo del objeto del contrato, de resultar indispensable, podrá efectuarse la inclusión de cláusulas adicionales o la adecuación de las propuestas en el presente documento, las que en ningún caso pueden contemplar disposiciones contrarias a la normativa vigente ni a lo señalado en este capítulo.*

Conste por el presente documento, la contratación de [CONSIGNAR LA DENOMINACIÓN DE LA CONVOCATORIA], que celebra de una parte [CONSIGNAR EL NOMBRE DE LA ENTIDAD], en adelante LA ENTIDAD, con RUC Nº [………], con domicilio legal en [………], representada por [………..…], identificado con DNI Nº [………], y de otra parte [……………….....................], con RUC Nº [................], con domicilio legal en [……………….....................], inscrita en la Ficha N° [……………….........] Asiento N° [……….......] del Registro de Personas Jurídicas de la ciudad de [………………], debidamente representado por su Representante Legal, [……………….....................], con DNI N° [………………..], según poder inscrito en la Ficha N° […………..], Asiento N° […………] del Registro de Personas Jurídicas de la ciudad de […………], a quien en adelante se le denominará EL CONTRATISTA en los términos y condiciones siguientes:

#### **CLÁUSULA PRIMERA: ANTECEDENTES**

Con fecha [………………..], el Comité Especial adjudicó la Buena Pro de la **LICITACIÓN PÚBLICA Nº** [CONSIGNAR NOMENCLATURA DEL PROCESO DE SELECCIÓN] para la contratación de [CONSIGNAR LA DENOMINACIÓN DE LA CONVOCATORIA], a [INDICAR NOMBRE DEL GANADOR DE LA BUENA PRO], cuyos detalles e importe constan en los documentos integrantes del presente contrato.

#### **CLÁUSULA SEGUNDA: OBJETO**

El presente contrato tiene por objeto [CONSIGNAR EL OBJETO DE LA CONTRATACIÓN], conforme a las Especificaciones Técnicas.

#### **CLÁUSULA TERCERA: MONTO CONTRACTUAL**

El monto total del presente contrato asciende a [CONSIGNAR MONEDA Y MONTO], [CONSIGNAR SI O NO] incluye IGV.<sup>16</sup>

Este monto comprende el costo del bien, transporte hasta el punto de entrega, seguros e impuestos, así como todo aquello que sea necesario para la correcta ejecución de la prestación materia del presente contrato.

#### **CLÁUSULA CUARTA: DEL PAGO<sup>17</sup>**

LA ENTIDAD se obliga a pagar la contraprestación a EL CONTRATISTA en [INDICAR MONEDA], en [INDICAR EL DETALLE DEL PAGO ÚNICO O PAGOS PARCIALES, SEGÚN CORRESPONDA]*,* luego de la recepción formal y completa de la documentación correspondiente, según lo establecido en el artículo 181 del Reglamento de la Ley de Contrataciones del Estado.

Para tal efecto, el responsable de otorgar la conformidad de la prestación deberá hacerlo en un plazo que no excederá de los diez (10) días calendario de ser estos recibidos.

LA ENTIDAD debe efectuar el pago dentro de los quince (15) días calendario siguiente al otorgamiento de la conformidad respectiva, siempre que se verifiquen las demás condiciones establecidas en el contrato.

 $\overline{a}$ <sup>16</sup> Consignar que NO incluye IGV en caso el postor ganador de la Buena Pro haya presentado la Declaración jurada de cumplimiento de condiciones para la aplicación de la exoneración del IGV (Anexo Nº 8) en su propuesta técnica.

<sup>&</sup>lt;sup>17</sup> En cada caso concreto, dependiendo de la naturaleza del contrato, podrá adicionarse la información que resulte pertinente a efectos de generar el pago.

![](_page_105_Picture_0.jpeg)

En caso de retraso en el pago, EL CONTRATISTA tendrá derecho al pago de intereses conforme a lo establecido en el artículo 48 de la Ley de Contrataciones del Estado, contado desde la oportunidad en el que el pago debió efectuarse.

#### **CLÁUSULA QUINTA: DEL PLAZO DE LA EJECUCIÓN DE LA PRESTACIÓN**

El plazo de ejecución del presente contrato es de [……..] días calendario, el mismo que se computa desde [CONSIGNAR SI ES DEL DÍA SIGUIENTE DE SUSCRITO EL CONTRATO O DESDE EL DÍA SIGUIENTE DE CUMPLIDA LA CONDICIÓN PARA EL INICIO DE LA EJECUCIÓN, DEBIENDO INDICAR LA CONDICIÓN EN ESTE ULTIMO CASO].

#### **CLÁUSULA SEXTA: PARTES INTEGRANTES DEL CONTRATO**

El presente contrato está conformado por las Bases integradas, la oferta ganadora 18 y los documentos derivados del proceso de selección que establezcan obligaciones para las partes.

#### **CLÁUSULA SÉTIMA: GARANTÍAS**

EL CONTRATISTA entregó a la suscripción del contrato la respectiva garantía solidaria, irrevocable, incondicional y de realización automática a sólo requerimiento, a favor de LA ENTIDAD, por los conceptos, importes y vigencias siguientes:

De fiel cumplimiento del contrato<sup>19</sup>: S/. [CONSIGNAR EL MONTO], a través de la [INDICAR EL TIPO DE GARANTÍA Y NUMERO DEL DOCUMENTO, EMPRESA QUE LA EMITE]. Cantidad que es equivalente al diez por ciento (10%) del monto del contrato original, la misma que deberá mantenerse vigente hasta la conformidad de la recepción de la prestación.

En el caso que corresponda, consignar lo siguiente:

- Garantía fiel cumplimiento por prestaciones accesorias<sup>20</sup>: S/. [CONSIGNAR EL MONTO], a través de la [INDICAR EL TIPO DE GARANTÍA Y NUMERO DEL DOCUMENTO, EMPRESA QUE LA EMITE], la misma que deberá mantenerse vigente hasta el cumplimiento total de las obligaciones garantizadas.
- Garantía por el monto diferencial de la propuesta<sup>21</sup>: S/. [CONSIGNAR EL MONTO], a través de la [INDICAR EL TIPO DE GARANTÍA Y NUMERO DEL DOCUMENTO, EMPRESA QUE LA EMITE], la misma que deberá mantenerse vigente hasta la conformidad de la recepción de la prestación.

#### **CLÁUSULA OCTAVA: EJECUCIÓN DE GARANTÍAS POR FALTA DE RENOVACIÓN**

LA ENTIDAD está facultada para ejecutar las garantías cuando EL CONTRATISTA no cumpliera con renovarlas, conforme a lo dispuesto por el artículo 164 del Reglamento de la Ley de Contrataciones del Estado.

 $\overline{a}$ <sup>18</sup> La oferta ganadora comprende a las propuestas técnica y económica del postor ganador de la Buena Pro.

<sup>&</sup>lt;sup>19</sup> En aplicación de lo dispuesto en el artículo 158 del Reglamento de la Ley de Contrataciones del Estado, la garantía de fiel cumplimiento deberá ser emitida por una suma equivalente al diez por ciento (10%) del monto del contrato original y tener vigencia hasta la conformidad de la recepción de la prestación a cargo del contratista. De manera excepcional, respecto de aquellos contratos que tengan una vigencia superior a un (1) año, las Entidades podrán aceptar que el ganador de la Buena Pro presente la garantía de fiel cumplimiento y de ser el caso, la garantía por el monto diferencial de la propuesta, con una vigencia de un (1) año, con el compromiso de renovar su vigencia hasta la conformidad de la recepción de la prestación.

<sup>&</sup>lt;sup>20</sup> En aplicación de lo dispuesto en el artículo 159 del Reglamento de la Ley de Contrataciones del Estado, en las contrataciones de bienes que conllevan la ejecución de prestaciones accesorias, tales como mantenimiento, reparación o actividades afines, se otorgará una garantía adicional por dicho concepto. La garantía de fiel cumplimiento por prestaciones accesorias se renovará periódicamente hasta el cumplimiento total de las obligaciones garantizadas, no pudiendo eximirse su presentación en ningún caso.

<sup>21</sup> En aplicación de los dispuesto por el artículo 160 del Reglamento de la Ley de Contrataciones del Estado, cuando la propuesta económica fuese inferior al valor referencial en más del veinte por ciento (20%) de éste en el proceso de selección para la contratación de bienes, para la suscripción del contrato el postor ganador deberá presentar una garantía adicional por un monto equivalente al veinticinco por ciento (25%) de la diferencia entre el valor referencial y la propuesta económica. Dicha garantía deberá tener vigencia hasta la conformidad de la recepción de la prestación a cargo del contratista.

![](_page_106_Picture_0.jpeg)

#### **CLÁUSULA DÉCIMA: CONFORMIDAD DE RECEPCIÓN DE LA PRESTACIÓN**

La conformidad de recepción de la prestación se regula por lo dispuesto en el artículo 176 del Reglamento de la Ley de Contrataciones del Estado y será otorgada por [CONSIGNAR EL ÁREA O UNIDAD ORGÁNICA QUE OTORGARÁ LA CONFORMIDAD].

De existir observaciones se consignarán en el acta respectiva, indicándose claramente el sentido de éstas, dándose al contratista un plazo prudencial para su subsanación, en función a la complejidad del bien. Dicho plazo no podrá ser menor de dos (2) ni mayor de diez (10) días calendario. Si pese al plazo otorgado, EL CONTRATISTA no cumpliese a cabalidad con la subsanación, LA ENTIDAD podrá resolver el contrato, sin perjuicio de aplicar las penalidades que correspondan.

Este procedimiento no será aplicable cuando los bienes manifiestamente no cumplan con las características y condiciones ofrecidas, en cuyo caso LA ENTIDAD no efectuará la recepción, debiendo considerarse como no ejecutada la prestación, aplicándose las penalidades que correspondan.

#### **CLÁUSULA UNDÉCIMA: DECLARACIÓN JURADA DEL CONTRATISTA**

EL CONTRATISTA declara bajo juramento que se compromete a cumplir las obligaciones derivadas del presente contrato, bajo sanción de quedar inhabilitado para contratar con el Estado en caso de incumplimiento.

#### **CLÁUSULA DUODÉCIMA: RESPONSABILIDAD POR VICIOS OCULTOS**

La conformidad de recepción de la prestación por parte de LA ENTIDAD no enerva su derecho a reclamar posteriormente por defectos o vicios ocultos, conforme a lo dispuesto por el artículo 50 de la Ley de Contrataciones del Estado.

El plazo máximo de responsabilidad del contratista es de 02 años.

#### **CLÁUSULA DÉCIMO TERCERA: PENALIDADES**

Si EL CONTRATISTA incurre en retraso injustificado en la ejecución de las prestaciones objeto del contrato, LA ENTIDAD le aplicará una penalidad por cada día de atraso, hasta por un monto máximo equivalente al diez por ciento (10%) del monto del contrato vigente o, de ser el caso, del monto del ítem que debió ejecutarse, en concordancia con el artículo 165 del Reglamento de la Ley de Contrataciones del Estado.

En todos los casos, la penalidad se aplicará automáticamente y se calculará de acuerdo a la siguiente fórmula:

> Penalidad Diaria =  $\frac{0.10 \times \text{Monto}}{\sqrt{2}}$ F x Plazo en días

Donde:

**F = 0.25 para plazos mayores a sesenta (60) días o; F = 0.40 para plazos menores o iguales a sesenta (60) días.**

Tanto el monto como el plazo se refieren, según corresponda, al contrato o ítem que debió ejecutarse o, en caso que éstos involucraran obligaciones de ejecución periódica, a la prestación parcial que fuera materia de retraso.

Esta penalidad será deducida de los pagos parciales o del pago final; o si fuese necesario se cobrará del monto resultante de la ejecución de las garantías de Fiel Cumplimiento o por el monto diferencial de la propuesta (de ser el caso).

Cuando se llegue a cubrir el monto máximo de la penalidad, LA ENTIDAD podrá resolver el contrato por incumplimiento.

La justificación por el retraso se sujeta a lo dispuesto por la Ley de Contrataciones del Estado y su Reglamento, el Código Civil y demás normas aplicables, según corresponda.

![](_page_107_Picture_0.jpeg)

#### *IMPORTANTE:*

 *De preverse en las Especificaciones Técnicas penalidades distintas a la penalidad por mora, se deberá consignar el listado detallado de las situaciones, condiciones, etc., que serán objeto de penalidad, los montos o porcentajes que le corresponderían aplicar por cada tipo de incumplimiento y la forma o procedimiento mediante el que se verificará la ocurrencia de tales incumplimientos.*

#### **CLÁUSULA DÉCIMO CUARTA: RESOLUCIÓN DEL CONTRATO**

Cualquiera de las partes podrá resolver el contrato, de conformidad con los artículos 40, inciso c), y 44 de la Ley de Contrataciones del Estado, y los artículos 167 y 168 de su Reglamento. De darse el caso, LA ENTIDAD procederá de acuerdo a lo establecido en el artículo 169 del Reglamento de la Ley de Contrataciones del Estado.

#### **CLÁUSULA DÉCIMO QUINTA: RESPONSABILIDAD DE LAS PARTES**

Cuando una de las partes no ejecute injustificadamente las obligaciones asumidas, debe resarcir a la otra parte por los daños y perjuicios ocasionados, a través de la indemnización correspondiente. Ello no obsta la aplicación de las sanciones administrativas, penales y pecuniarias a que dicho incumplimiento diere lugar, en el caso que éstas correspondan.

Lo señalado precedentemente no exime a ninguna de las partes del cumplimiento de las demás obligaciones previstas en el presente contrato.

#### **CLÁUSULA DÉCIMO SEXTA: MARCO LEGAL DEL CONTRATO**

Sólo en lo no previsto en este contrato, en la Ley de Contrataciones del Estado y su Reglamento, en las directivas que emita el OSCE y demás normativa especial que resulte aplicable, serán de aplicación supletoria las disposiciones pertinentes del Código Civil vigente, cuando corresponda, y demás normas de derecho privado.

#### **CLÁUSULA DÉCIMO SÉTIMA: SOLUCIÓN DE CONTROVERSIAS***<sup>22</sup>*

Cualquiera de las partes tiene el derecho a iniciar el arbitraje *ad-hoc* en la ciudad de Huancayo a fin de resolver las controversias que se presenten durante la etapa de ejecución contractual dentro del plazo de caducidad previsto en los artículos 144, 170, 175, 176, 177 y 181 del Reglamento de la Ley de Contrataciones del Estado o, en su defecto, en el artículo 52 de la Ley de Contrataciones del Estado.

Facultativamente, cualquiera de las partes podrá someter a conciliación la referida controversia, sin perjuicio de recurrir al arbitraje en caso no se llegue a un acuerdo entre ambas, según lo señalado en el artículo 214 del Reglamento de la Ley de Contrataciones del Estado.

La Conciliación y el Arbitraje *ad-hoc* se realizaran en el área del Servicio (Huancayo) y por el Tribunal del OSCE.

El Laudo arbitral emitido es definitivo e inapelable, tiene el valor de cosa juzgada y se ejecuta como una sentencia.

#### **CLÁUSULA DÉCIMO OCTAVA: FACULTAD DE ELEVAR A ESCRITURA PÚBLICA**

Cualquiera de las partes podrá elevar el presente contrato a Escritura Pública corriendo con todos los gastos que demande esta formalidad.

#### **CLÁUSULA DÉCIMO NOVENA: DOMICILIO PARA EFECTOS DE LA EJECUCIÓN CONTRACTUAL**

Las partes declaran el siguiente domicilio para efecto de las notificaciones que se realicen durante la ejecución del presente contrato:

 $22$ <sup>22</sup> De conformidad con los artículos 216 y 217 del Reglamento, podrá adicionarse la información que resulte necesaria para resolver las controversias que se susciten durante la ejecución contractual. Por ejemplo, para la suscripción del contrato y, según el acuerdo de las partes podrá establecerse que el arbitraje será institucional o ante el Sistema Nacional de Arbitraje del OSCE (SNA-OSCE), debiendo indicarse el nombre del centro de arbitraje pactado y si se opta por un arbitraje ad-hoc, deberá indicarse si la controversia se someterá ante un tribunal arbitral o ante un árbitro único.
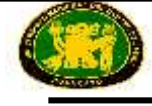

DOMICILIO DE LA ENTIDAD: [...........................]

DOMICILIO DEL CONTRATISTA: [CONSIGNAR EL DOMICILIO SEÑALADO POR EL POSTOR GANADOR DE LA BUENA PRO AL PRESENTAR LOS REQUISITOS PARA LA SUSCRIPCIÓN DEL CONTRATO]

La variación del domicilio aquí declarado de alguna de las partes debe ser comunicada a la otra parte, formalmente y por escrito, con una anticipación no menor de quince (15) días calendario.

De acuerdo con las Bases, las propuestas técnico y económica y las disposiciones del presente contrato, las partes lo firman por duplicado en señal de conformidad en la ciudad de [................] al [CONSIGNAR FECHA].

"LA ENTIDAD" "EL CONTRATISTA"

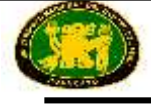

# **FORMATOS Y ANEXOS**

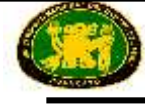

### **FORMATO N° 1** <sup>23</sup>

### **MODELO DE CARTA DE ACREDITACIÓN**

Huancayo, noviembre 2015

Señores **COMITÉ ESPECIAL LICITACIÓN PÚBLICA Nº 001-2015-CELP-UNCP Primera Convocatoria** Presente.-

[CONSIGNAR NOMBRE DEL POSTOR (PERSONA NATURAL, PERSONA JURÍDICA Y/O CONSORCIO)], identificado con DNI [CONSIGNAR EN CASO DE SER PERSONA NATURAL] y Nº RUC Nº [CONSIGNAR EN CASO DE SER PERSONA JURÍDICA], debidamente representado por su [CONSIGNAR SI SE TRATA DE REPRESENTANTE LEGAL EN CASO DE SER PERSONA JURÍDICA O DEL REPRESENTANTE COMÚN EN CASO DE CONSORCIOS, ASÍ COMO SU NOMBRE COMPLETO], identificado con DNI Nº […………], tenemos el agrado de dirigirnos a ustedes, en relación con la **Licitación Pública N°** [CONSIGNAR NOMENCLATURA DEL PROCESO], a fin de acreditar a nuestro apoderado: [CONSIGNAR NOMBRE DEL APODERADO] identificado con DNI Nº [………], quien se encuentra en virtud a este documento, debidamente autorizado a realizar todos los actos vinculados al proceso de selección.

Para tal efecto, se adjunta copia simple de la ficha registral vigente del suscrito.<sup>24</sup>

…………………………………………………… **Firma, Nombres y Apellidos del postor o Representante legal o común, según corresponda**

 $\overline{a}$ <sup>23</sup> El presente formato será utilizado cuando la persona natural, el representante legal de la persona jurídica o el representante común del consorcio no concurra personalmente al proceso de selección.

Incluir dicho párrafo sólo en el caso de personas jurídicas.

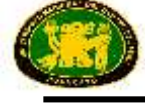

# **ANEXO Nº 1**

### **DECLARACIÓN JURADA DE DATOS DEL POSTOR**

Señores **COMITÉ ESPECIAL LICITACIÓN PÚBLICA Nº 001-2015-CELP-UNCP Primera Convocatoria** Presente.-

Estimados Señores:

El que se suscribe, [……………..], postor y/o Representante Legal de [CONSIGNAR EN CASO DE SER PERSONA JURÍDICA], identificado con [CONSIGNAR TIPO DE DOCUMENTO DE IDENTIDAD] N° [CONSIGNAR NÚMERO DE DOCUMENTO DE IDENTIDAD], con poder inscrito en la localidad de [CONSIGNAR EN CASO DE SER PERSONA JURÍDICA] en la Ficha Nº [CONSIGNAR EN CASO DE SER PERSONA JURÍDICA] Asiento Nº [CONSIGNAR EN CASO DE SER PERSONA JURÍDICA], **DECLARO BAJO JURAMENTO** que la siguiente información se sujeta a la verdad:

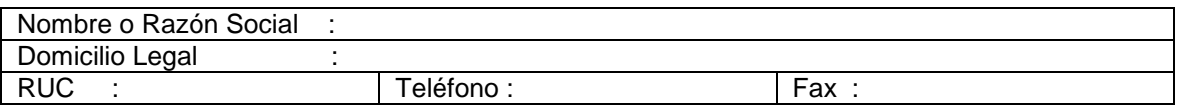

[CONSIGNAR CIUDAD Y FECHA]

……........................................................... **Firma, Nombres y Apellidos del postor o Representante legal, según corresponda**

#### *IMPORTANTE:*

 *Cuando se trate de consorcios, esta declaración jurada será presentada por cada uno de los consorciados.*

*112*

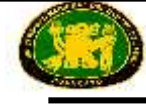

# **ANEXO Nº 2**

### **DECLARACIÓN JURADA DE CUMPLIMIENTO DE LOS REQUERIMIENTOS TÉCNICOS MÍNIMOS**

Señores **COMITÉ ESPECIAL LICITACIÓN PÚBLICA Nº 001-2015-CELP-UNCP Primera Convocatoria** Presente.-

De nuestra consideración:

Es grato dirigirme a usted, para hacer de su conocimiento que luego de haber examinado las Bases y demás documentos del proceso de la referencia y, conociendo todas las condiciones existentes, el postor ofrece el [CONSIGNAR LA DENOMINACIÓN DE LA CONVOCATORIA], de conformidad con las Especificaciones Técnicas, las demás condiciones que se indican en el Capítulo III de la sección específica de las Bases y los documentos del proceso.

[CONSIGNAR CIUDAD Y FECHA]

……………………………………………………………… **Firma, Nombres y Apellidos del postor o Representante legal o común, según corresponda**

#### *IMPORTANTE:*

 *Adicionalmente, puede requerirse la presentación de otros documentos para acreditar el cumplimiento de los Requerimientos Técnicos Mínimos, conforme a lo señalado en el contenido del sobre técnico.*

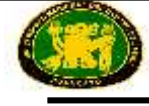

### **ANEXO Nº 3**

#### **DECLARACIÓN JURADA (ART. 42 DEL REGLAMENTO DE LA LEY DE CONTRATACIONES DEL ESTADO)**

Señores **COMITÉ ESPECIAL LICITACIÓN PÚBLICA Nº 001-2015-CELP-UNCP Primera Convocatoria** Presente.-

De nuestra consideración:

Mediante el presente el suscrito, postor y/o Representante Legal de [CONSIGNAR EN CASO DE SER PERSONA JURÍDICA], declaro bajo juramento:

- 1.- No tener impedimento para participar en el proceso de selección ni para contratar con el Estado, conforme al artículo 10 de la Ley de Contrataciones del Estado.
- 2.- Conocer, aceptar y someterme a las Bases, condiciones y procedimientos del proceso de selección.
- 3.- Ser responsable de la veracidad de los documentos e información que presento a efectos del presente proceso de selección.
- 4.- Comprometerme a mantener la oferta presentada durante el proceso de selección y a suscribir el contrato, en caso de resultar favorecido con la Buena Pro.
- 5.- Conocer las sanciones contenidas en la Ley de Contrataciones del Estado y su Reglamento, así como en la Ley Nº 27444, Ley del Procedimiento Administrativo General.

[CONSIGNAR CIUDAD Y FECHA]

…………………………………………………… **Firma, Nombres y Apellidos del postor o Representante legal, según corresponda**

#### *IMPORTANTE:*

 *Cuando se trate de consorcios, esta declaración jurada será presentada por cada uno de los consorciados.*

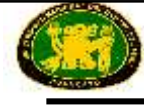

### **ANEXO Nº 4**

#### **PROMESA FORMAL DE CONSORCIO (Sólo para el caso en que un consorcio se presente como postor)**

Señores **COMITÉ ESPECIAL LICITACIÓN PÚBLICA Nº 001-2015-CELP-UNCP Primera Convocatoria** Presente.-

De nuestra consideración,

Los suscritos declaramos expresamente que hemos convenido en forma irrevocable, durante el lapso que dure el proceso de selección, para presentar una propuesta conjunta a la **LICITACIÓN PÚBLICA Nº** [CONSIGNAR NOMENCLATURA DEL PROCESO], responsabilizándonos solidariamente por todas las acciones y omisiones que provengan del citado proceso.

Asimismo, en caso de obtener la Buena Pro, nos comprometemos a formalizar el contrato de consorcio bajo las condiciones aquí establecidas (porcentaje de obligaciones asumidas por cada consorciado), de conformidad con lo establecido por el artículo 141 del Reglamento de la Ley de Contrataciones del Estado.

Designamos al Sr. [..................................................], identificado con [CONSIGNAR TIPO DE DOCUMENTO DE IDENTIDAD] N° [CONSIGNAR NÚMERO DE DOCUMENTO DE IDENTIDAD], como representante común del consorcio para efectos de participar en todas las etapas del proceso de selección y para suscribir el contrato correspondiente con la Entidad [CONSIGNAR NOMBRE DE LA ENTIDAD]. Asimismo, fijamos nuestro domicilio legal común en [.............................].

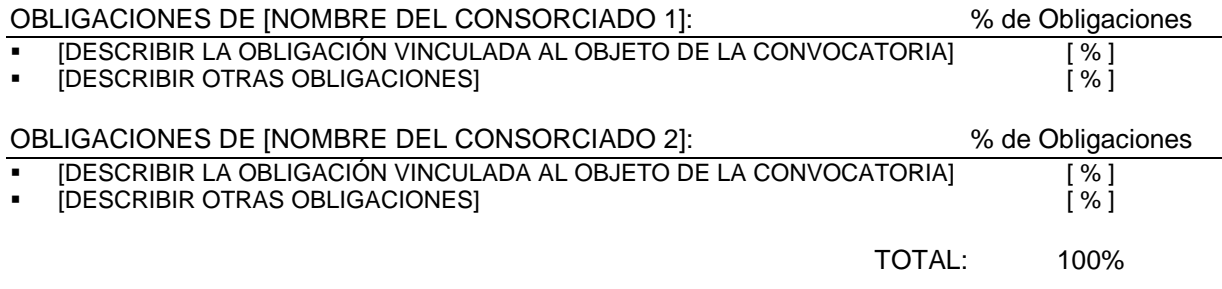

[CONSIGNAR CIUDAD Y FECHA]

Nombre, firma, sello y DNI del Nombre, firma, sello y DNI del Representante Legal Consorciado 1 Representante Legal Consorciado 2

..…………………………………. …………………………………..

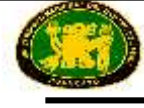

# **ANEXO Nº 5**

### **DECLARACIÓN JURADA DE PLAZO DE ENTREGA**

Señores **COMITÉ ESPECIAL LICITACIÓN PÚBLICA Nº 001-2015-CELP-UNCP Primera Convocatoria** Presente.-

De nuestra consideración,

Mediante el presente, con pleno conocimiento de las condiciones que se exigen en las Bases del proceso de la referencia, me comprometo a entregar los bienes objeto del presente proceso de selección en el plazo de [CONSIGNAR EL PLAZO OFERTADO, EL CUAL DEBE SER EXPRESADO EN DÍAS CALENDARIO] días calendario.

[CONSIGNAR CIUDAD Y FECHA]

…….......................................................... **Firma, Nombres y Apellidos del postor o Representante legal o común, según corresponda**

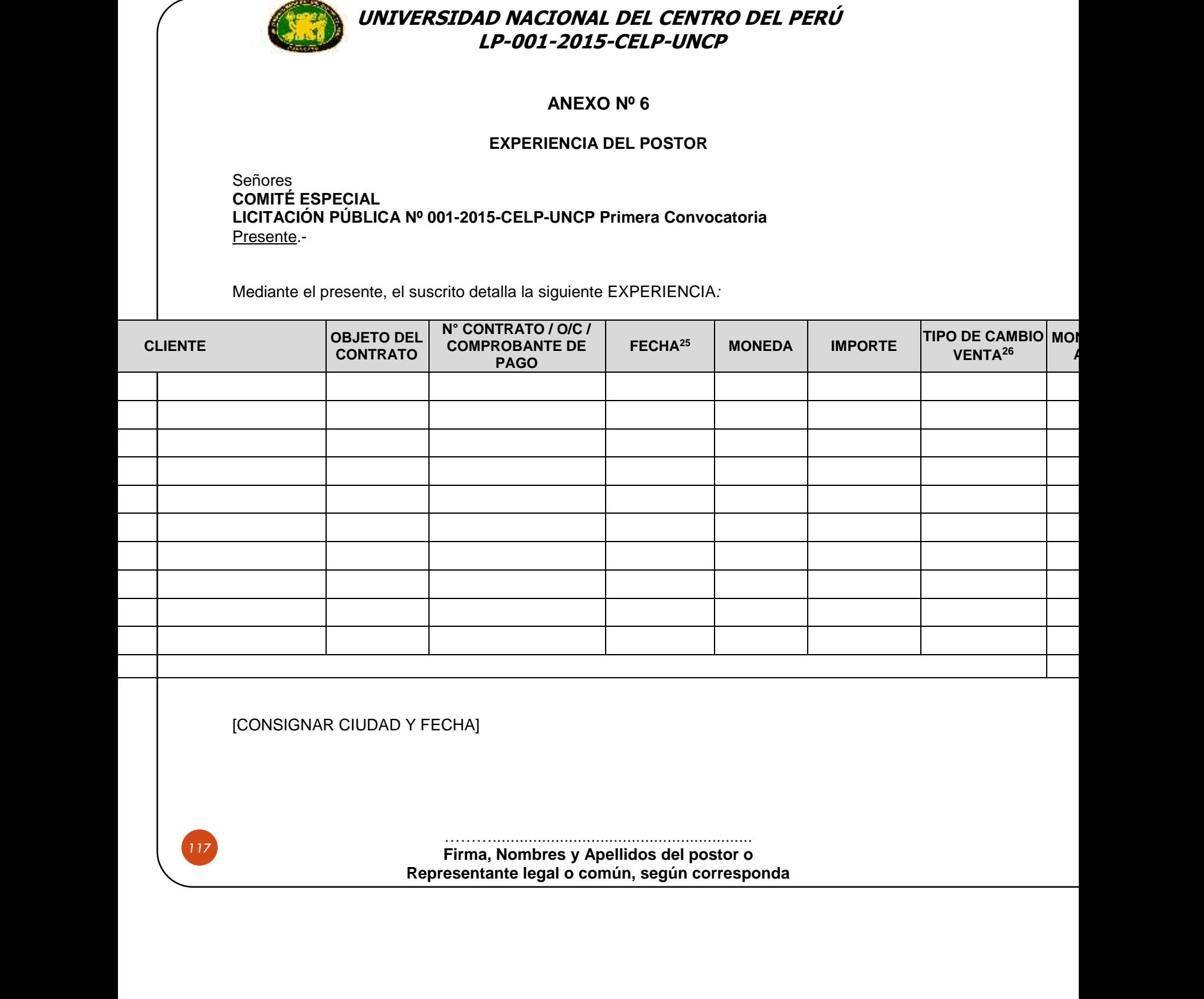

 $\overline{a}$ 

<sup>&</sup>lt;sup>25</sup> Se refiere a la fecha de suscripción del contrato, de la emisión de la Orden de Compra o de cancelación del comprobante de pago, según corresponda.

 $26$  El tipo de cambio venta debe corresponder al publicado por la SBS correspondiente a la fecha de suscripción del contrato, de la emisión de la Orden de Compra o de cancelación del comprobante de pago, según corresponda.

<sup>27</sup> Consignar en la moneda establecida para el valor referencial.

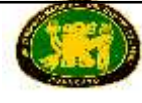

### **ANEXO Nº 7**

#### **CARTA DE PROPUESTA ECONÓMICA (MODELO)**

Señores **COMITÉ ESPECIAL LICITACIÓN PÚBLICA Nº 001-2015-CELP-UNCP Primera Convocatoria** Presente.-

De nuestra consideración,

Es grato dirigirme a usted, para hacer de su conocimiento que, de acuerdo con el valor referencial del presente proceso de selección y las Especificaciones Técnicas, mi propuesta económica es la siguiente:

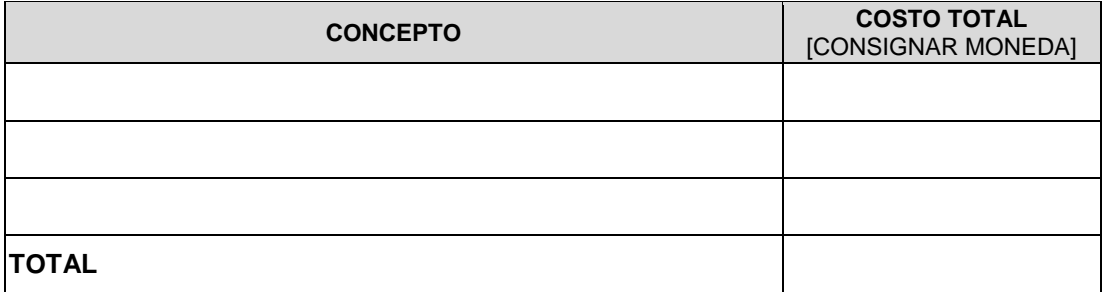

La propuesta económica incluye todos los tributos, seguros, transportes, inspecciones, pruebas, y de ser el caso, los costos laborales conforme a la legislación vigente, así como cualquier otro concepto que le sea aplicable y que pueda tener incidencia sobre el costo del bien a contratar, excepto la de aquellos postores que gocen de exoneraciones legales.

[CONSIGNAR CIUDAD Y FECHA]

…………………………………………………………………………… **Firma, Nombres y Apellidos del postor o Representante legal o común, según corresponda**

#### *IMPORTANTE:*

- *En caso de tratarse de una convocatoria bajo el sistema de precios unitarios, deberá requerirse que el postor consigne en la propuesta económica los precios unitarios y subtotales de su oferta.*
- *Cuando el proceso se convoque a suma alzada, únicamente deberá requerirse que la propuesta económica contenga el monto total de la oferta, sin perjuicio de solicitar que el postor adjudicado presente la estructura de costos o detalle de precios unitarios para la formalización del contrato, lo que deberá ser precisado en el numeral 2.7 de la sección específica.*
- *En caso de convocarse el proceso según relación de ítems, cuando los postores se presenten a más de un ítem, deberán presentar sus propuestas económicas en forma independiente.*
- *La propuesta económica de los postores que presenten la declaración jurada de cumplimiento de condiciones para la aplicación de la exoneración del IGV (Anexo 8), debe encontrase dentro de los límites del valor referencial sin IGV.*

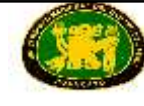

### **ANEXO Nº 8**

#### **DECLARACIÓN JURADA DE CUMPLIMIENTO DE CONDICIONES PARA LA APLICACIÓN DE LA EXONERACIÓN DEL IGV**

Señores **COMITÉ ESPECIAL LICITACIÓN PÚBLICA Nº 001-2015-CELP-UNCP Primera Convocatoria** Presente.-

De nuestra consideración,

Mediante el presente el suscrito, postor y/o Representante Legal de [CONSIGNAR EN CASO DE SER PERSONA JURÍDICA], declaro bajo juramento que gozo del beneficio de la exoneración del IGV previsto en la Ley Nº 27037, Ley de Promoción de la Inversión en la Amazonía, dado que cumplo con las condiciones siguientes:

- 1.- Que el domicilio fiscal de la empresa<sup>28</sup> se encuentra ubicada en la Amazonía y coincide con el lugar establecido como sede central (donde tiene su administración y lleva su contabilidad);
- 2.- Que la empresa se encuentra inscrita en las Oficinas Registrales de la Amazonía (exigible en caso de personas jurídicas);
- 3.- Que, al menos el setenta por ciento (70%) de los activos fijos de la empresa se encuentran en la Amazonía; y
- 4.- Que la empresa no tiene producción fuera de la Amazonía.<sup>29</sup>

[CONSIGNAR CIUDAD Y FECHA]

………………………….……………………….. **Firma, Nombres y Apellidos del postor o Representante legal, según corresponda**

#### *IMPORTANTE:*

 *Cuando se trate de consorcios, esta declaración jurada será presentada por cada uno de los consorciados.*

 $\overline{a}$ 28 En el artículo 1 del "Reglamento de las Disposiciones Tributarias contenidas en la Ley de Promoción de la Inversión en la Amazonía" se define como "empresa" a las "Personas naturales, sociedades conyugales, sucesiones indivisas y personas consideradas jurídicas por la Ley del Impuesto a la Renta, generadoras de rentas de tercera categoría, ubicadas en la Amazonía. Las sociedades conyugales son aquéllas que ejerzan la opción prevista en el Artículo 16 de la Ley del Impuesto a la Renta."

<sup>29</sup> En caso de empresas de comercialización, no consignar esta condición.